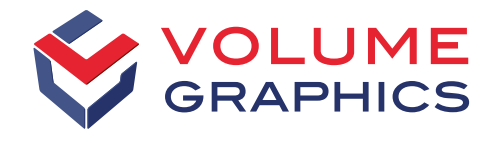

part of Hexagon

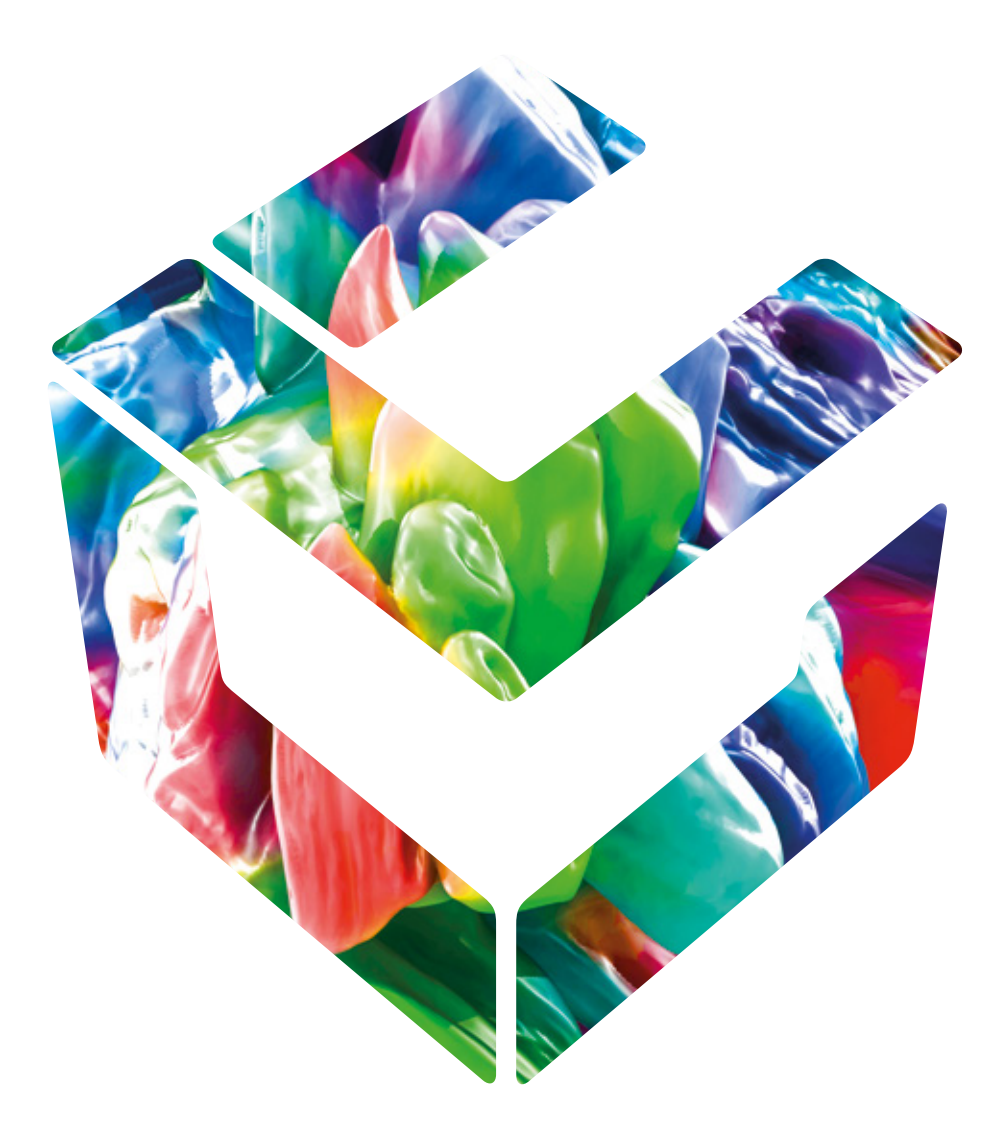

# Analyser, mesurer, tester

grâce au logiciel de Volume Graphics pour la tomographie industrielle

# Pourquoi la tomographie assistée par ordinateur ?

La technologie la plus avancée d'inspection 3D

Quel que soit le produit que vous fabriquez, la tomographie industrielle assistée par ordinateur, si combinée avec les fonctionnalités d'analyse et de visualisation des logiciels Volume Graphics, fournit le dernier mot sur l'assurance qualité et la fourniture de produits compétitifs à vos clients. En représentant avec précision à la fois les surfaces extérieures et les structures intérieures, la tomographie assistée par ordinateur offre la possibilité unique d'obtenir une compréhension complète de la qualité de vos produits, qu'il s'agisse de blocs moteurs ou de joints de soudure sur des circuits imprimés.

Fournissant une représentation complète d'un composant en 3D basée sur un grand nombre d'images radiographiques 2D, la reconstruction tomographique vous permet de trouver des réponses aux questions les plus complexes sur les structures externes et internes d'un composant et ses propriétés de matériau. Le processus de scannage tomographique est rapide, sensible, fiable, sans contact et non-destructif. Vous pouvez l'appliquer dans n'importe quelle phase de la production – du prototypage jusqu'aux tests en ligne dans les ateliers. La diversité des applications potentielles pour l'analyse des données issues de la tomographie industrielle est grande et grandit encore.

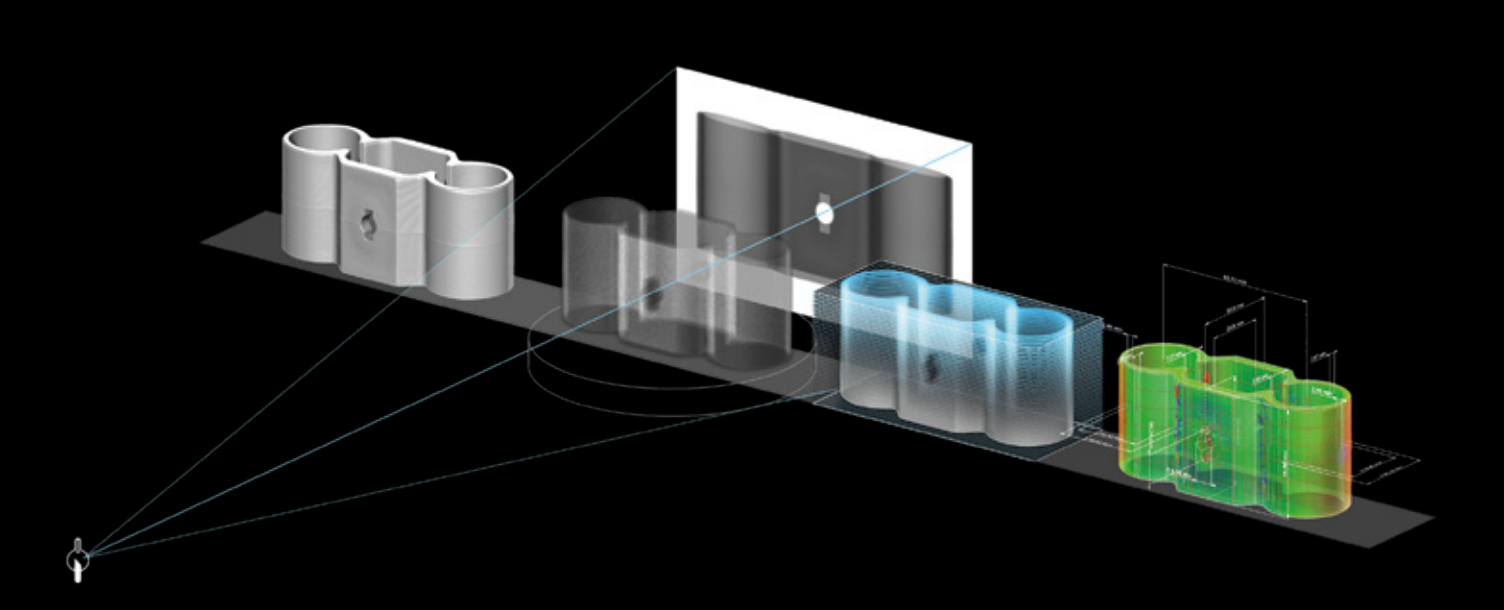

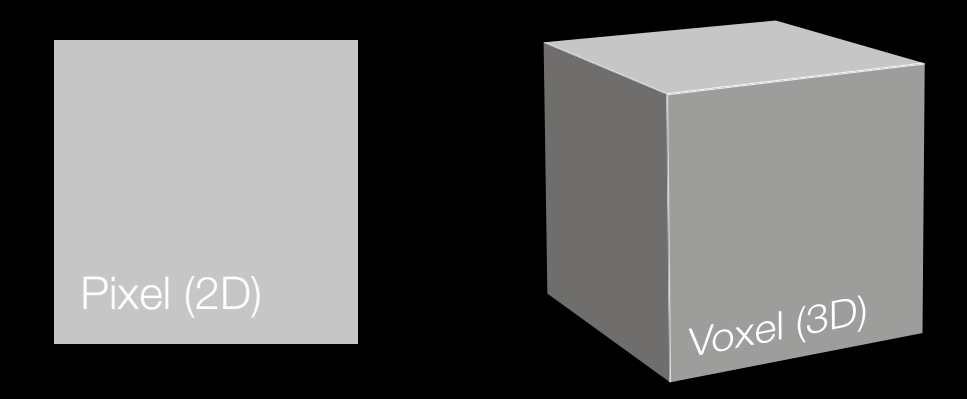

Le voxel est la clé de l'image tomographique. Lorsque les photons de haute énergie d'un faisceau de rayons X traversent leur cible, certains sont absorbés, d'autres dispersés, mais les photons restants rencontrent l'écran détecteur en face de la source des rayons X. Ils y activent ensuite les pixels (bidimensionnels) proportionnellement à la densité du matériau scanné ainsi qu'à son épaisseur et à ses valeurs d'atténuation, générant une série d'images en niveaux de gris. Le logiciel reconstruit alors ces millions de pixels en voxels tridimensionnels qui forment une visualisation entièrement tridimensionnelle de l'objet scanné.

Pourtant, pour obtenir des mesures, trouver des défauts, créer des maillages ou effectuer des simulations, vous avez besoin des logiciels avancés d'analyse et de visualisation fournis par Volume Graphics.

La fonctionnalité de reconstruction tomographique étant entièrement intégrée, elle s'intègre parfaitement aux fonctionnalités complètes d'analyse et de mesure des logiciels Volume Graphics. De plus, le logiciel fonctionne aussi bien avec différents systèmes de tomographie provenant de différents fabricants. La plupart des grands fournisseurs de systèmes CT vendent des logiciels Volume Graphics avec leur matériel. En outre, nous comptons sur un réseau mondial de distributeurs pour servir nos clients dans le monde entier.

# La tomographie à toutes les phases du cycle de vie d'un produit

Pour un aperçu complet à chaque phase

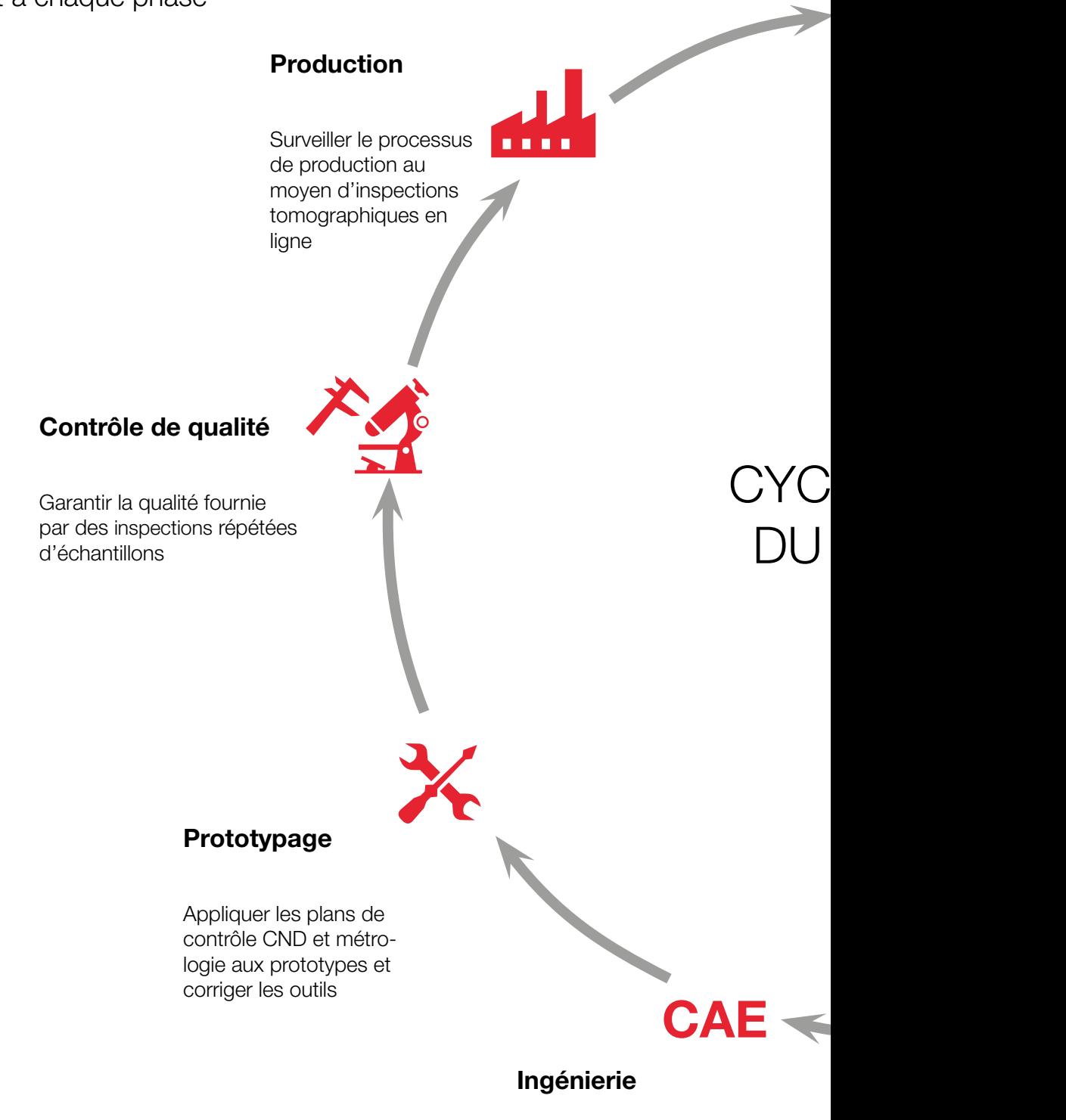

Valider ou calibrer les flux de travail de simulation

### Fourniture

Assurer au client la qualité en vérifiant les dimensions d'interface prédéfinies

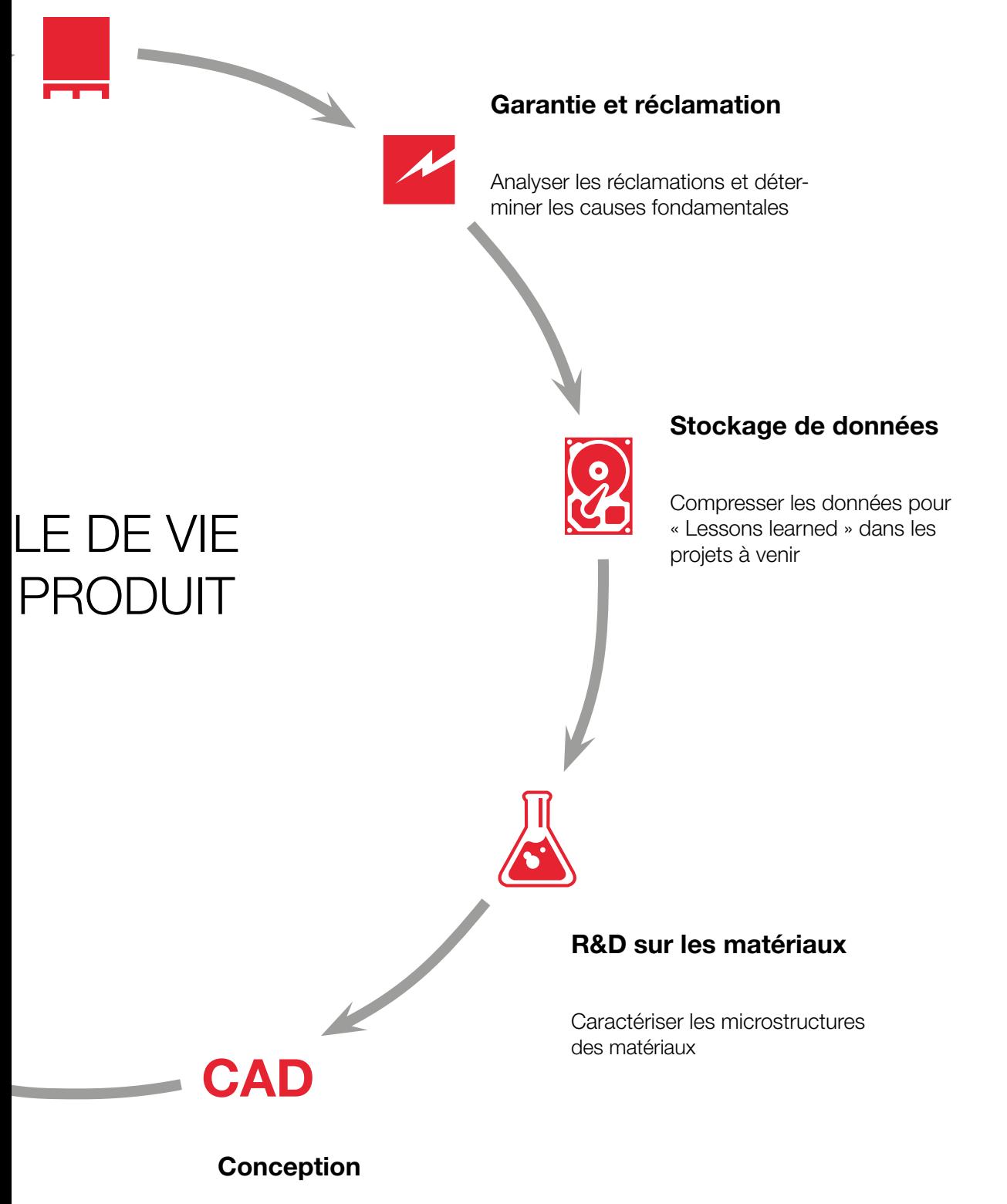

Ingénierie inverse des géométries des pièces existantes

# Voir l'intérieur avec un gain d'efficacité

Analyser plus rapidement et de façon plus rentable avec les logiciels Volume Graphics

Comme beaucoup de nos clients, vous aussi, vous pouvez économiser du temps et de l'argent en utilisant la tomographie industrielle. Cette technologie non destructive de haute précision vous permet de regarder à l'intérieur de vos produits et de trouver des défauts qui resteraient cachés avec d'autres méthodes d'inspection. Cependant, la tomographie industrielle ne peut développer tout son potentiel qu'avec le bon logiciel. Les logiciels Volume Graphics constituent la clé pour libérer ce potentiel. Nos clients les utilisent pour tout type d'objet, qu'il

soit petit ou grand, simple ou complexe. Et nos logiciels conviennent pour tout type de matériau, qu'il s'agisse de métal, de plastique ou de matériau composite – ou même un mélange de tout cela.

La réalisation de tâches d'analyse directement sur les données voxel ne donne pas seulement lieu à des possibilités qui vont bien au-delà des méthodes destructives traditionnelles ou d'autres méthodes non destructives, mais se traduit aussi par un gain d'efficacité.\*

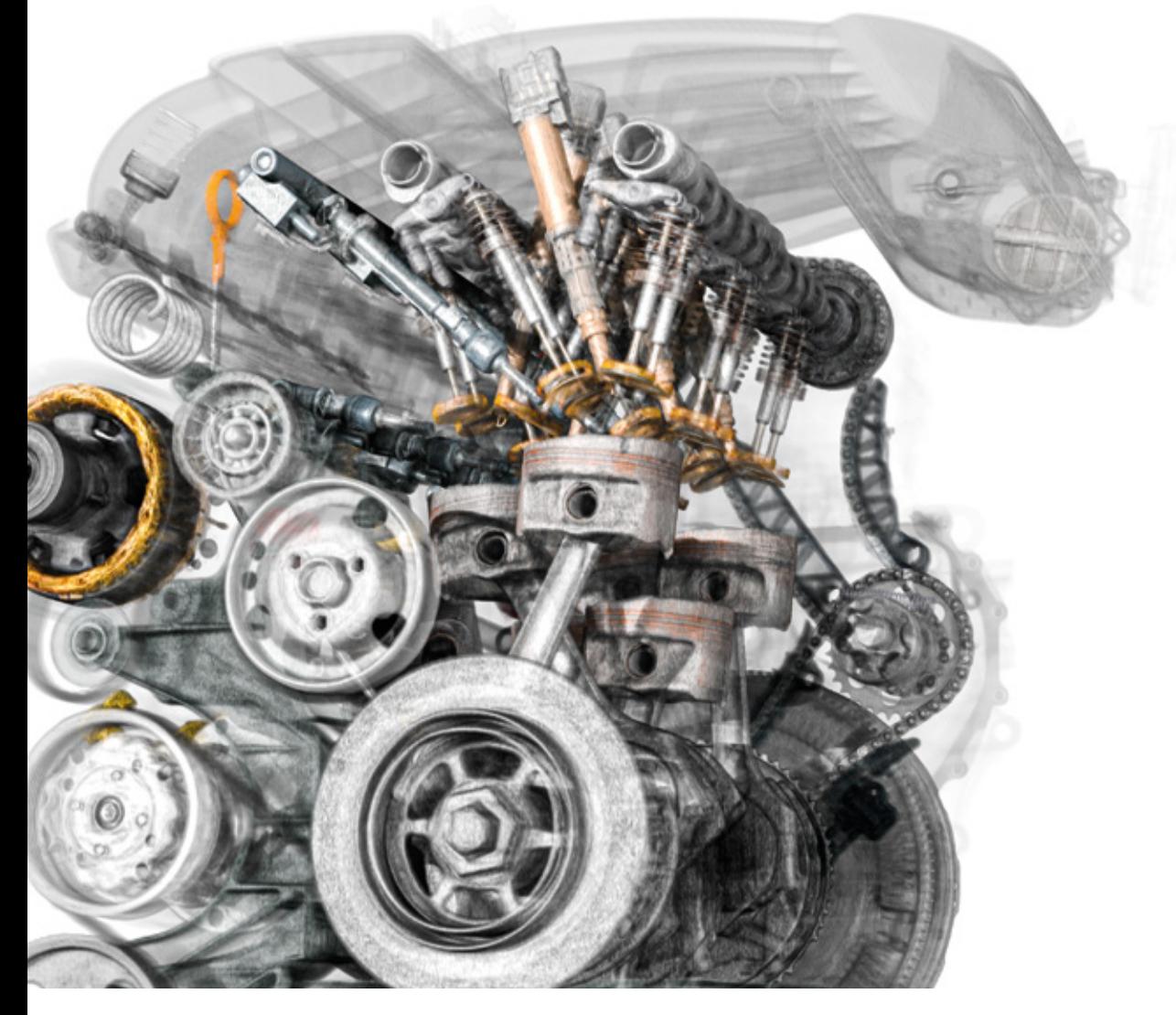

<sup>\*</sup>Les exemples présentés dans cette brochure ne sont pas représentatifs. Les gains d'efficacité réels sont très individuels et varient selon le cas.

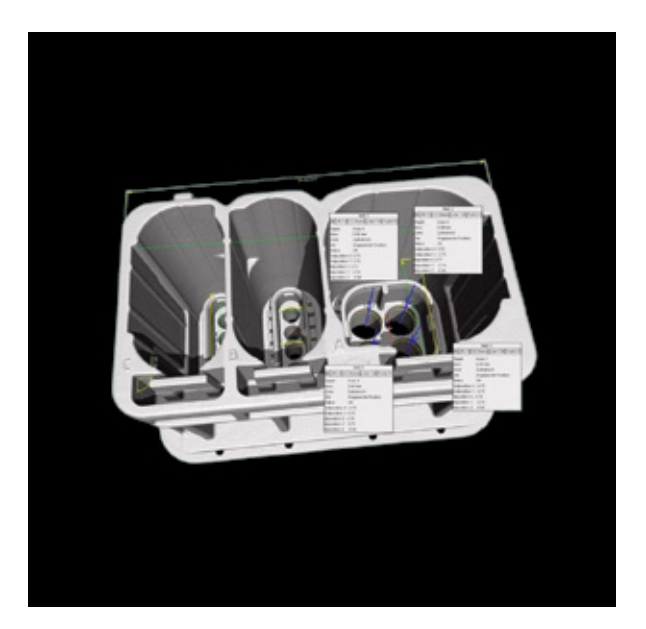

### Réduire les coûts d'inspection de 50 %

#### Un équipementier automobile utilise la tomographie industrielle en combinaison avec VGSTUDIO MAX pour mesurer ses connecteurs avec leurs 1 200 caractéristiques de mesure

Un équipementier automobile autrichien a pu réduire ses coûts d'environ 50 % après l'introduction de la tomographie industrielle (CT) en tant qu'outil de mesure. Les mesures effectuées en utilisant des méthodes d'inspection optique et tactile conventionnelles ont pris 450 heures de travail pour l'acceptation initiale seule et ont détruit la pièce au cours du processus. La tomographie industrielle permet d'examiner pratiquement toutes les caractéristiques d'une pièce sans la détruire, et cela dans le moindre détail et à moindre coût. Avec l'aide des données CT et des fonctionnalités macro et traitement par lots de VGSTUDIO MAX, le même processus n'a pris que 100 heures de travail avec seulement 80 heures de travail supplémentaires nécessaires pour l'acceptation finale.

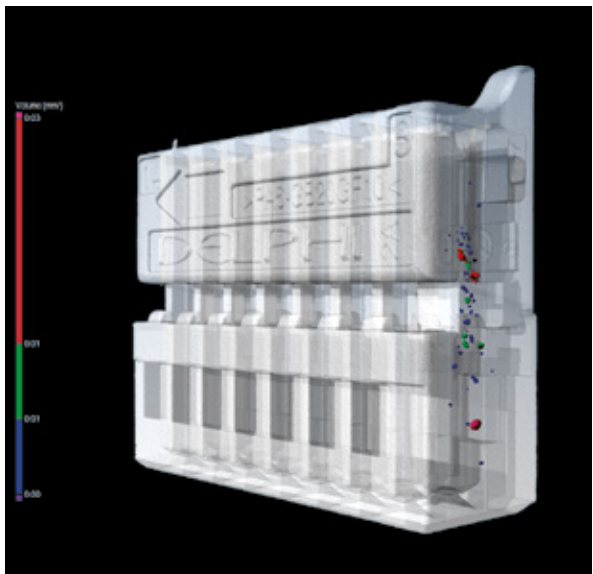

### Réduire le temps d'inspection de 84 %

Un équipementier automobile utilise la tomographie industrielle et les logiciels Volume Graphics pour examiner plusieurs centaines de caractéristiques différentes du connecteur

L'équipementier automobile a remplacé le sectionnement en tranches par la métrologie basée sur la tomographie industrielle pour contrôler ses connecteurs plastiques, réduisant ainsi le temps de contrôle d'échantillons initiaux de 75 à 12 heures de travail, tout en améliorant la précision de mesure. Cette accélération du processus a été obtenue en partie grâce à l'utilisation des fonctions de modèle de mesure très efficaces des logiciels Volume Graphics pour examiner plusieurs centaines de caractéristiques individuelles de chaque connecteur.

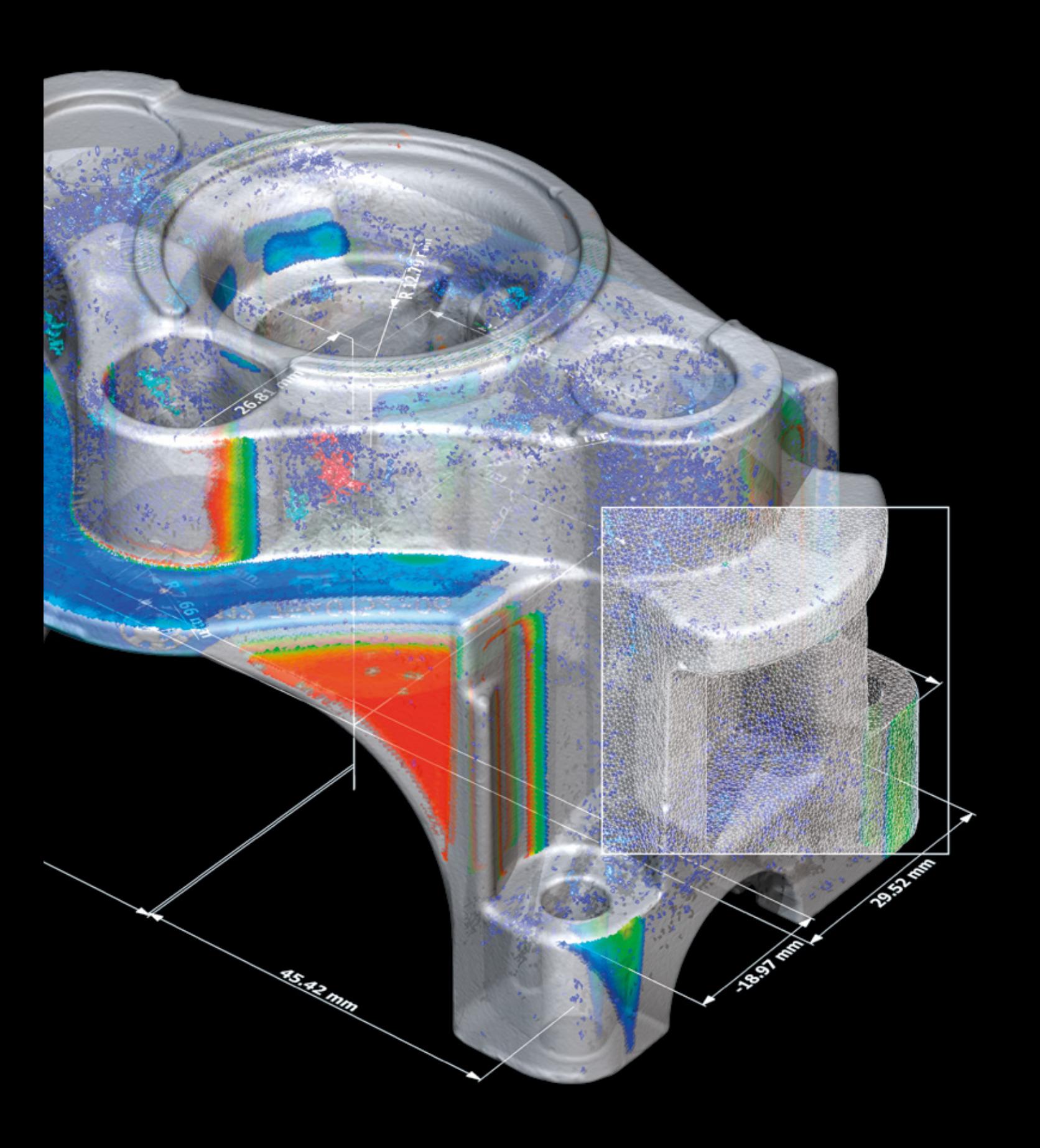

# Volume Graphics

Le logiciel pour la tomographie industrielle

### Aperçu

De la conception jusqu'à la production en série, les logiciels Volume Graphics vous permettent de garantir un niveau de qualité élevé en vous offrant une vision complète de vos produits, à chaque étape du processus de production et dans le monde entier.

Avec la gamme de produits Volume Graphics, composée de VGSTUDIO MAX, VGSTUDIO, VGMETROLOGY, VGinLINE et myVGL, vous pouvez effectuer toutes sortes d'analyses et de visualisations directement sur des données en utilisant la tomographie industrielle.

Les clients de Volume Graphics, que ce soit dans le milieu industriel ou scientifique, savent que Volume Graphics leur offre un avantage décisif : la possibilité de voir leurs objets de l'intérieur et ainsi d'améliorer leurs produits. Il est temps de les rejoindre.

## Volume Graphics

### Leader en matière d'assurance qualité depuis 1997

En choisissant les logiciels Volume Graphics vous vous appuyez sur une expérience de plus de 20 ans dans la conception et le développement de logiciels de contrôle non-destructif basé la tomographie industrielle. Aujourd'hui un large panel de clients dans une vaste gamme d'industries (par ex. automobile, aérospatiale ou électronique) fait confiance aux logiciels de Volume Graphics pour l'assurance qualité lors du développement produit et de la production. Pour une communauté d'utilisateurs en constante croissance dans le monde, Volume Graphics est le logiciel de premier choix.

Frost & Sullivan, une société leader de conseil et d'étude de marché, a reconnu lors d'une analyse comparative indépendante Volume Graphics leader du marché du logiciel de tomographie industrielle avec une part de marché proche de 80 pour cent en 2017. Volume Graphics a été récompensé du prix Market

Leadership 2018 de Frost & Sullivan pour « ses solides performances globales », « ses contributions uniques afin de faire constamment progresser le marché des systèmes de tomographie industrielle » ainsi qu'une « compréhension profonde des besoins des utilisateurs finaux ».\*

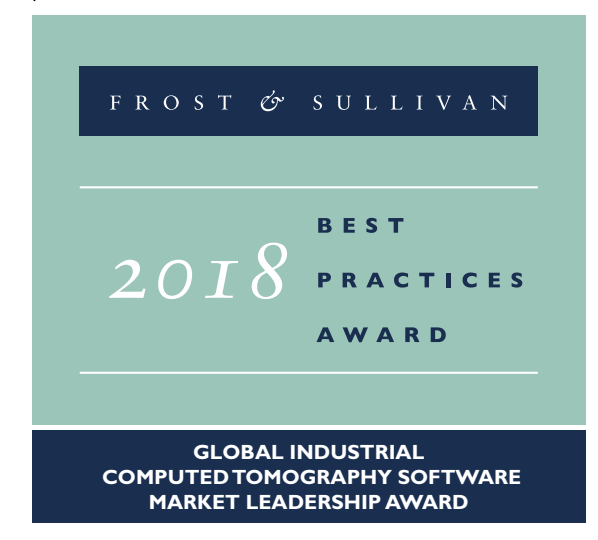

Depuis 2020, Volume Graphics fait partie d'Hexagon. Hexagon est un leader mondial en matière de capteurs, logiciels et solutions autonomes. Pour plus de détails sur Hexagon (Nasdaq Stockholm : HEXA B), consultez le site [hexagon.com](http://hexagon.com) et suivez-nous [@HexagonAB](https://twitter.com/hexagonab).

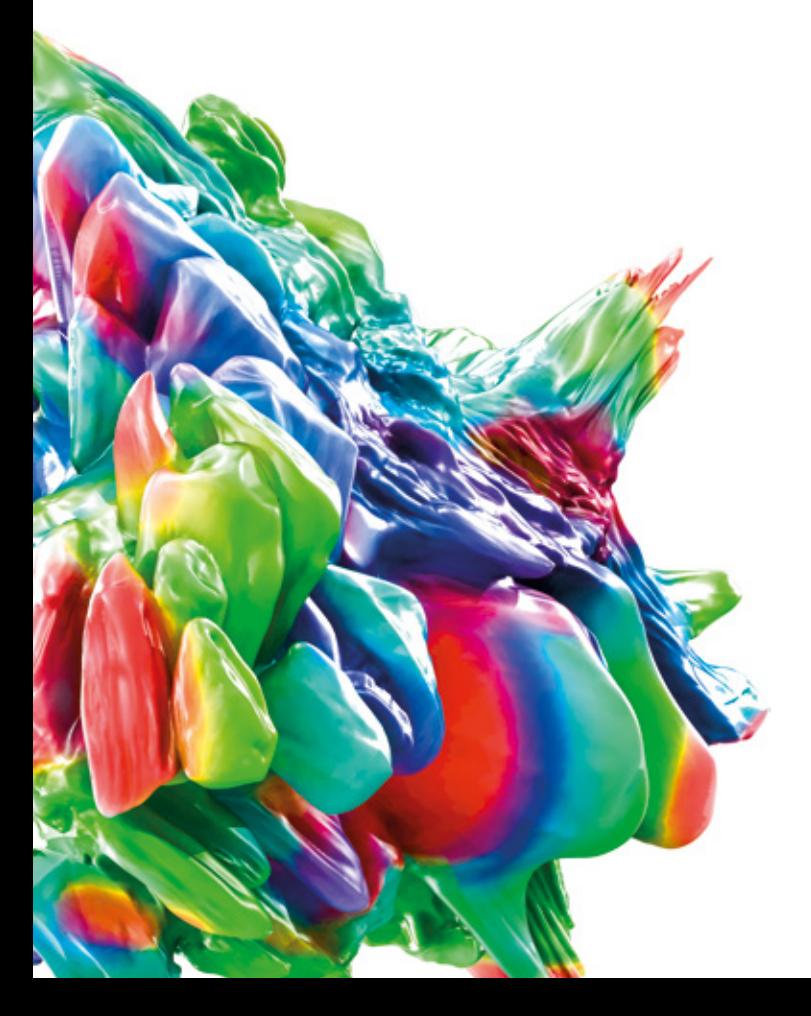

## Les avantages des logiciels Volume Graphics

Un investissement à l'épreuve de l'avenir fournissant des flux de travail efficaces pour relever vos défis

En matière de qualité de vos produits, vous devez faire face à de nombreuses et difficiles exigences. Les logiciels Volume Graphics vous offrent les résultats fiables dont vous avez besoin afin de prendre les bonnes décisions pour répondre à ces exigences. Que vous utilisiez la technologie complète de la tomographie industrielle ou d'autres formats de données 3D tels que les nuages de points, les maillages ou les

modèles CAO, les logiciels Volume Graphics couvrent toutes vos exigences en matière de métrologie, de détection et d'évaluation de défauts, de propriétés de matériau et de simulations au sein d'un seul logiciel. Tous les outils d'analyse, de simulation et de visualisation s'intègrent parfaitement dans votre workflow numérique.

### *Solutions*

- > Résultats révélateurs et **instructifs** basés sur des analyses comprenant toutes les informations nécessaires à la prise de décisions
- > Précision validée de nos résultats (détermination de surface, analyses de matériaux, etc.)
- > Assistance compétente et réactive avant et après l'achat
- > Formation dans le monde entier à la VG Academy vous permettant d'être rapidement opérationnel avec Volume Graphics

#### *efficaces*

- > Large gamme d'analyses pour toutes sortes de tâches
- > Automatisation facile de tâches récurrentes, y compris la réplication d'analyses de structures d'objets périodiques
- > Traitement rapide de jeux de données et d'analyses à grande échelle
- > Flux de production numérique homogène de la conception et correction jusqu'à l'inspection et production :
	- Un seul logiciel pour toutes les analyses, y compris la correction de la géométrie de fabrication
	- Transfert des plans de contrôle du laboratoire jusqu'aux lignes de production
	- Partager les données et les résultats sans conversions de format

### *à l'épréuve de l'avenir*

- > Développeur leader de logiciels d'analyse et de visualisation
- > Fonctionnalités complètes couvrant toutes les tâches actuelles et futures en matière d'analyse de données tomographiques
- > Extensions fonctionnelles progressives basées sur un concept de produit modulaire
- > Indépendant du matériel CT, fonctionne aussi bien avec différents systèmes de tomographie provenant de différents fabricants
- > Partenaire solide des fabricants de matériel et écosystème de distributeurs assurant la disponibilité à l'échelle mondiale de logiciels Volume Graphics

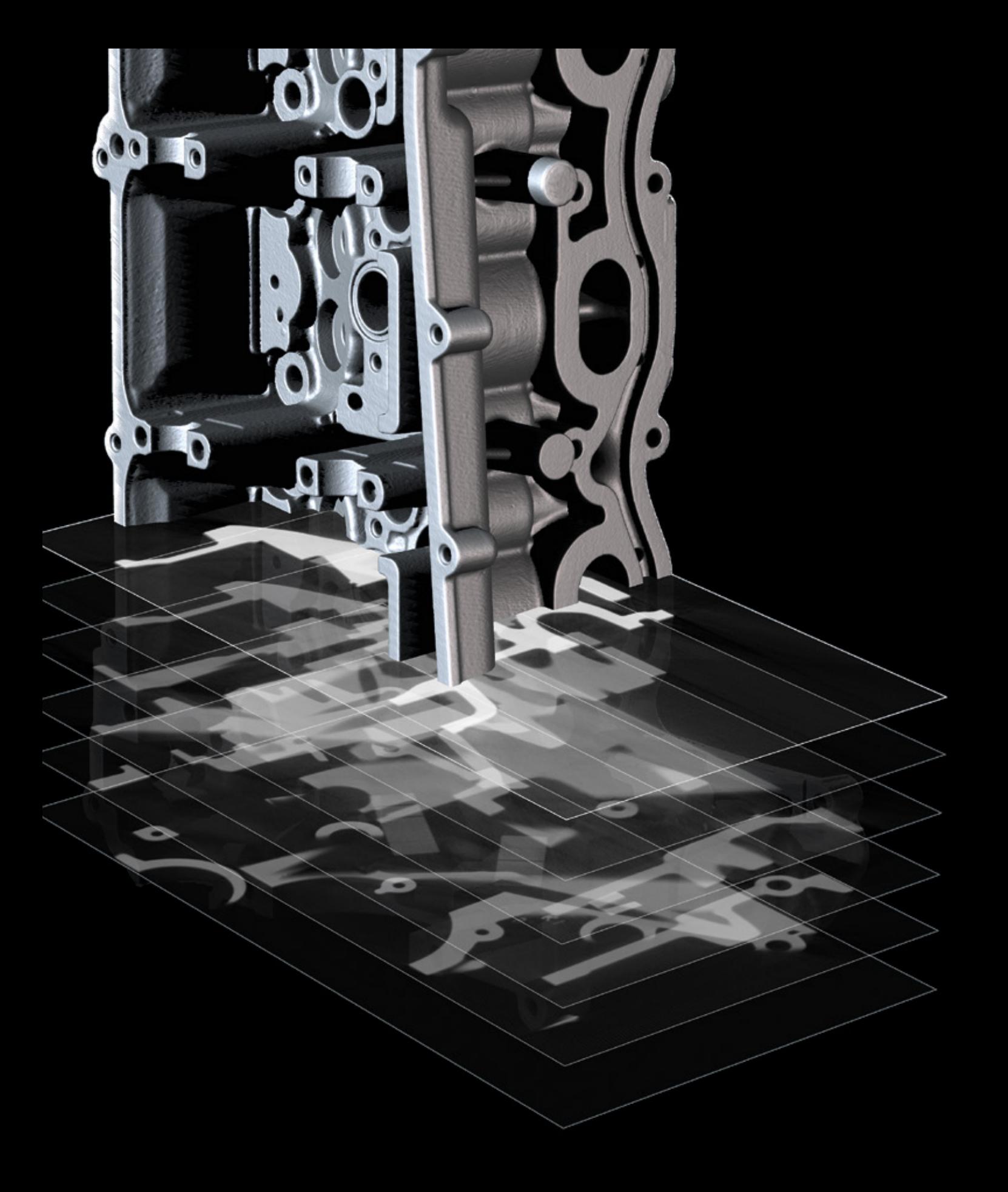

# Reconstruction tomographique et analyse de la qualité des données

avec les logiciels Volume Graphics

### Aperçu

Les bons algorithmes pour votre scanner afin de tirer le meilleur parti de vos scans.

Des algorithmes de reconstruction tomographique et des techniques de réduction d'artéfacts de pointe pour exploiter au mieux vos données radiographiques.

Surveillez le bon état de votre appareil de mesure en effectuant des analyses de la qualité des données adaptées aux normes.

## Fonctionnalités de la reconstruction tomographique et de l'analyse de la qualité des données

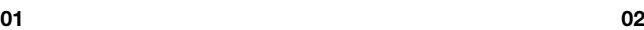

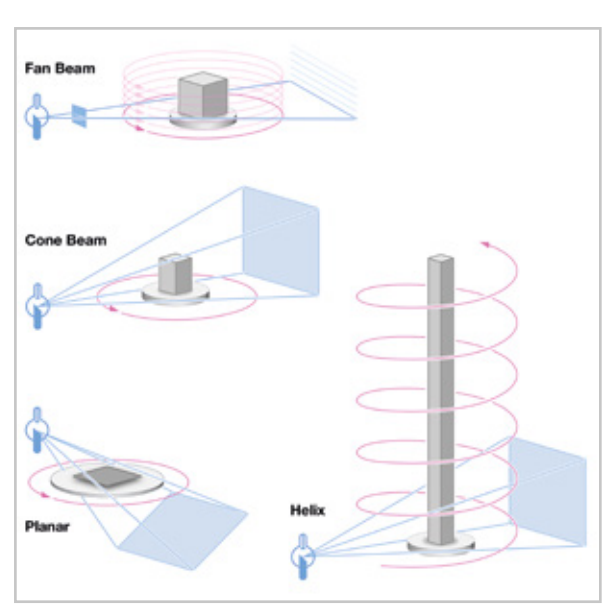

## 01 / Prise en charge de diverses géo-<br>métries d'acquisition des scanners CT

Calculez rapidement et précisément les jeux de données volumiques 3D à partir des images capturées par un scanner CT. Les logiciels Volume Graphics vous offrent des algorithmes de reconstruction pour les géométries tomographiques à faisceau conique, en éventail, parallèle, planaire (tomographie à faisceau conique incliné, à faisceau conique incliné et déformé, avancée) et hélicoïdale.

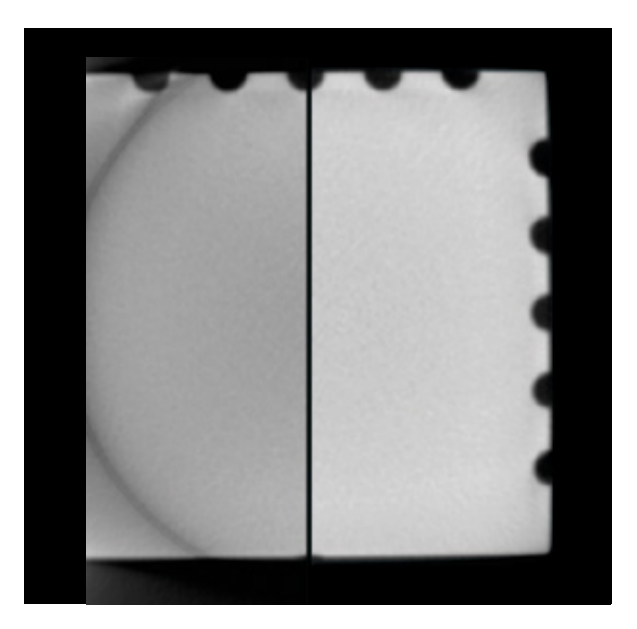

### 02 / Extension du champ de mesure / extension de la plage de mesure

Pensez encore plus grand. Avec les extensions de la plage de mesure, qui vous permettent de décaler le détecteur ou l'objet, vous pouvez également reconstruire de grandes pièces.

Scannez pour en savoir plus :

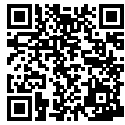

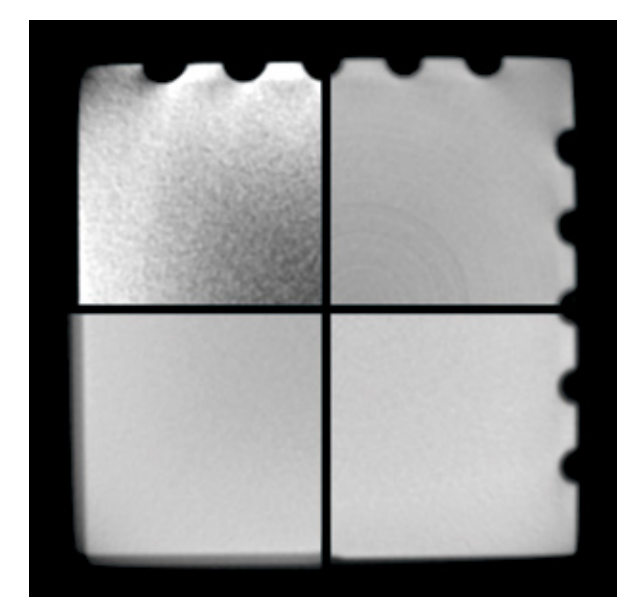

### 03 / Corrections d'artéfacts

Permet d'améliorer la qualité d'images en utilisant des corrections sophistiquées pour le durcissement du faisceau, les bruits et la tavelure, les artéfacts circulaires, le désalignement et la dérive angulaire.

03 04

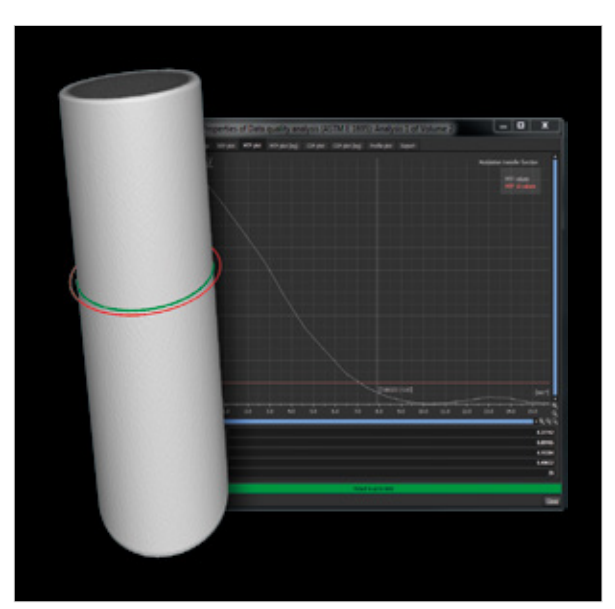

### 04 /Analyse de la qualité des données

Surveillez dans la durée la qualité de vos données en contrôlant la résolution spatiale et la résolution du contraste de niveau de gris. Cela vous garantit une base de haute qualité constante pour vos résultats d'analyse et de mesure. Les logiciels Volume Graphics prennent en charge l'analyse de la qualité des données conformément aux normes ASTM E 1441 et ASTM E 1695.

### Avantages

- > Indépendant et compatible avec tout votre matériel de tomographie. Visualisation 3D polyvalente de plusieurs très grands jeux de données voxel, de nuage de points, de maillage et CAO dans une scène.
- > Le matériel de tomographie existant peut être mis à niveau avec des corrections d'artéfacts et une extension du champ de vision basées sur les logiciels.
- > Surveillance de la qualité des images CT assurant des résultats précis d'inspection.

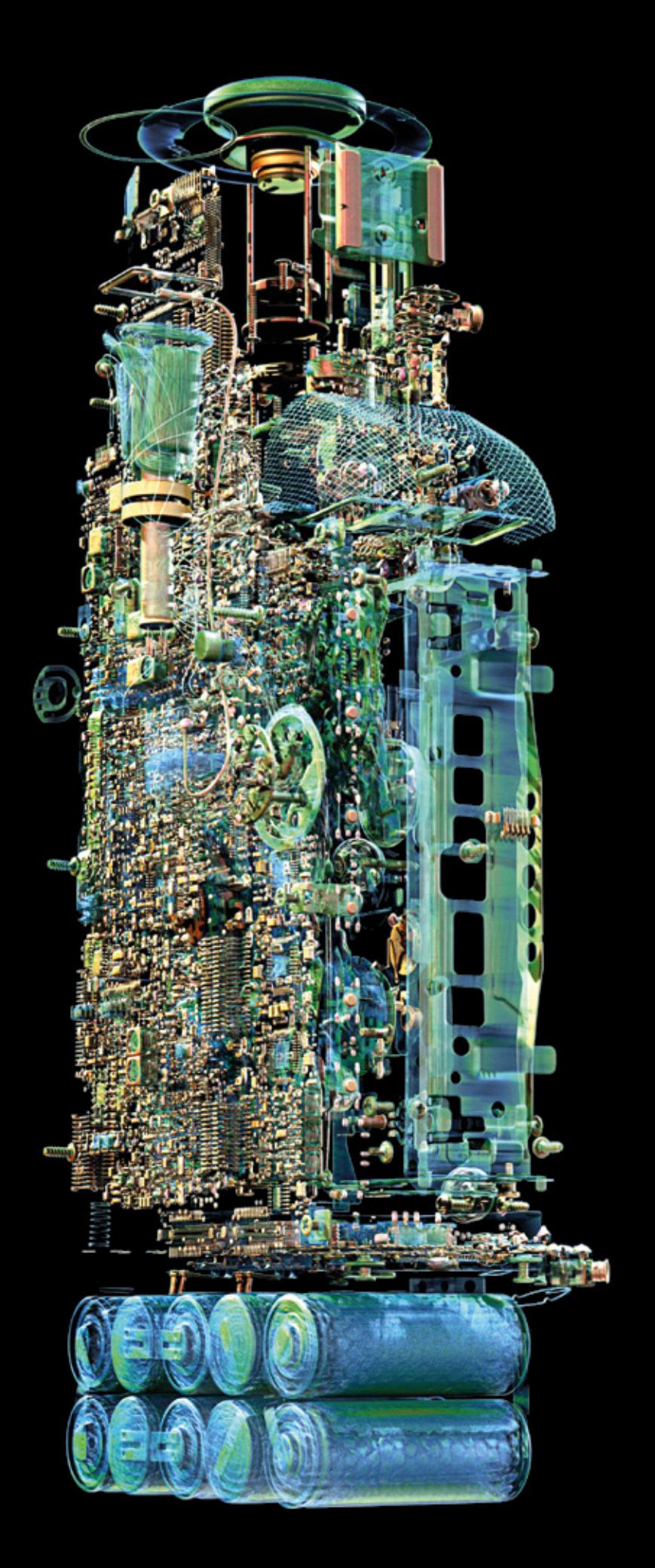

# Visualisation et animation

avec les logiciels Volume Graphics

### Aperçu

Transformez vos jeux de données en visualisations et animations époustouflantes – le RAM étant votre seule limite.

Les logiciels Volume Graphics vous permettent de briller lors de la présentation de vos conclusions à vos pairs, aux décideurs et au public. Faites-vous remarquer par des visualisations en 3D et 2D, par des vues éclatées et des animations.

# Fonctionnalités de visualisation et d'animation

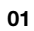

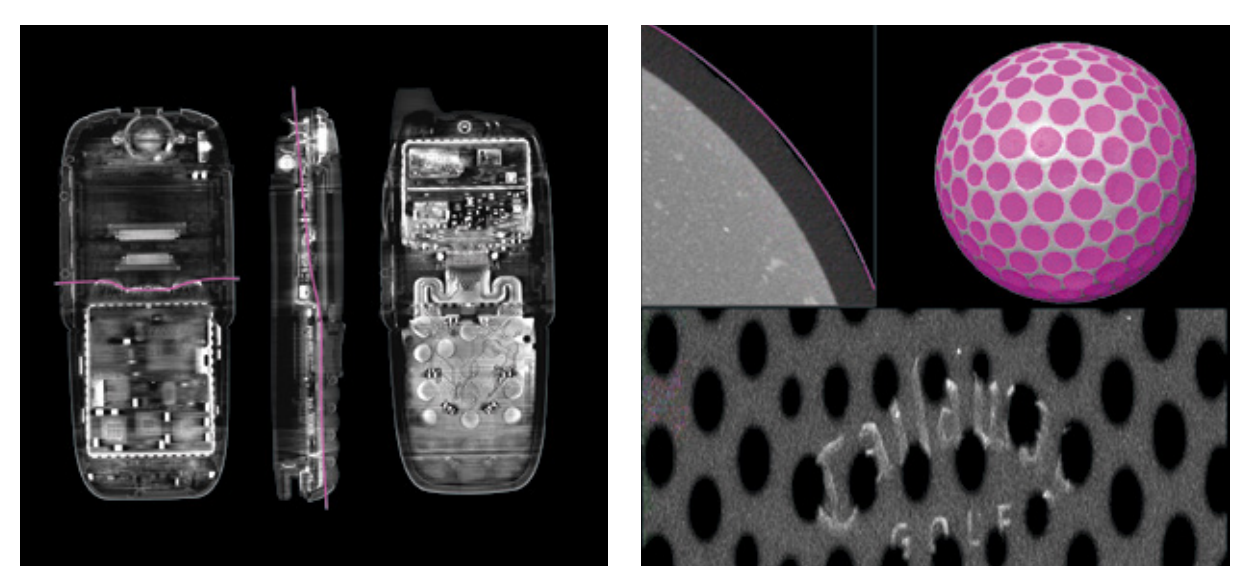

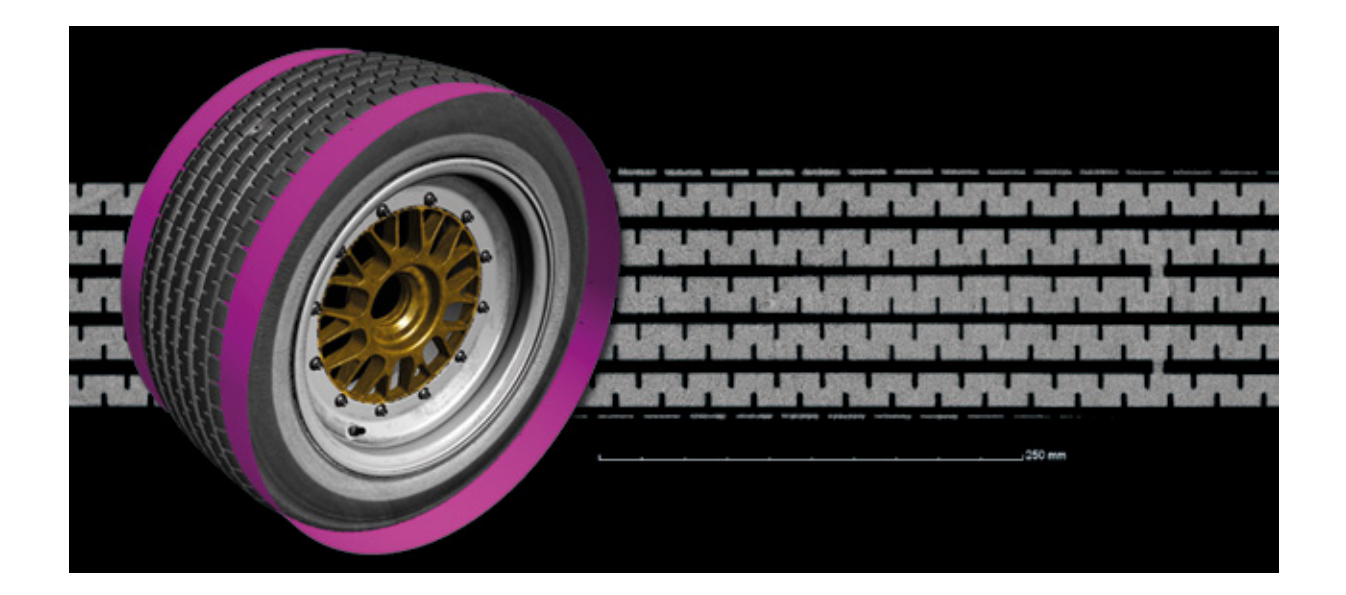

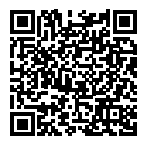

### 01 / Visualisation 2D

Affichez des aspects de votre image CT sous forme de visualisations 2D informatives. Les logiciels Volume Graphics vous permettent de visualiser les tranches 2D dans des orientations arbitraires et de les faire tourner autour d'un axe personnalisable. Créez des vues 2D de tranches consécutives combinées, d'objets déroulés ou de surfaces lisses de forme libre.

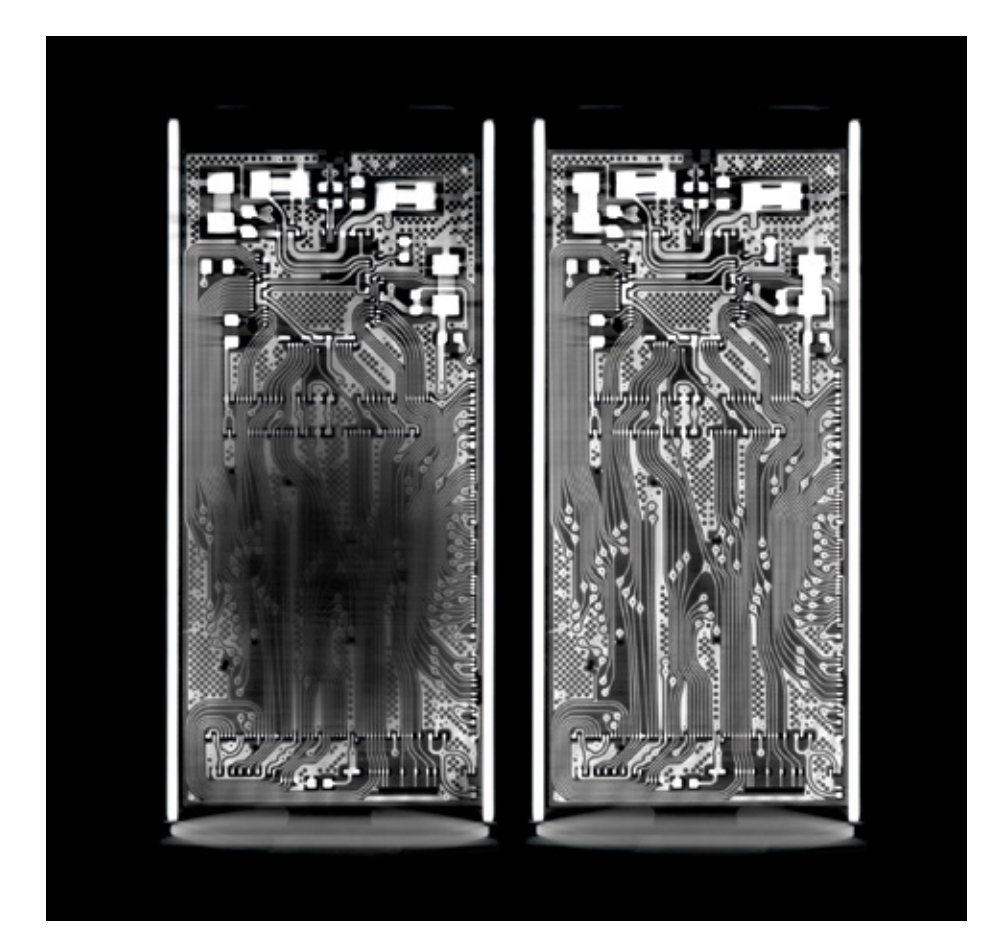

# Fonctionnalités de visualisation et d'animation

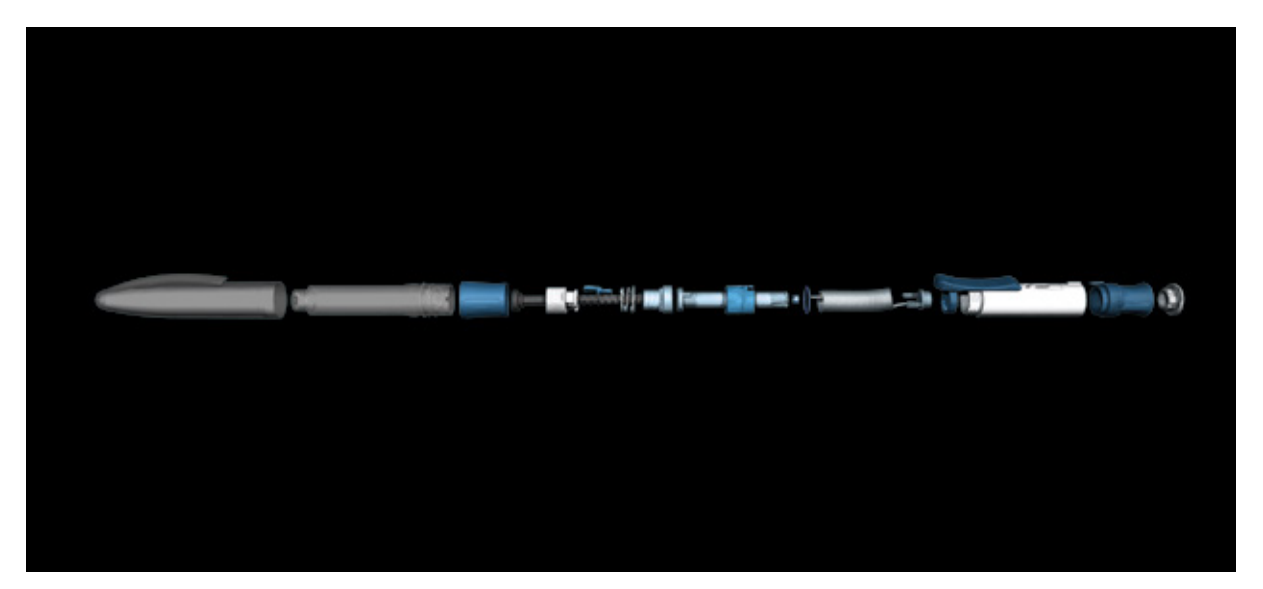

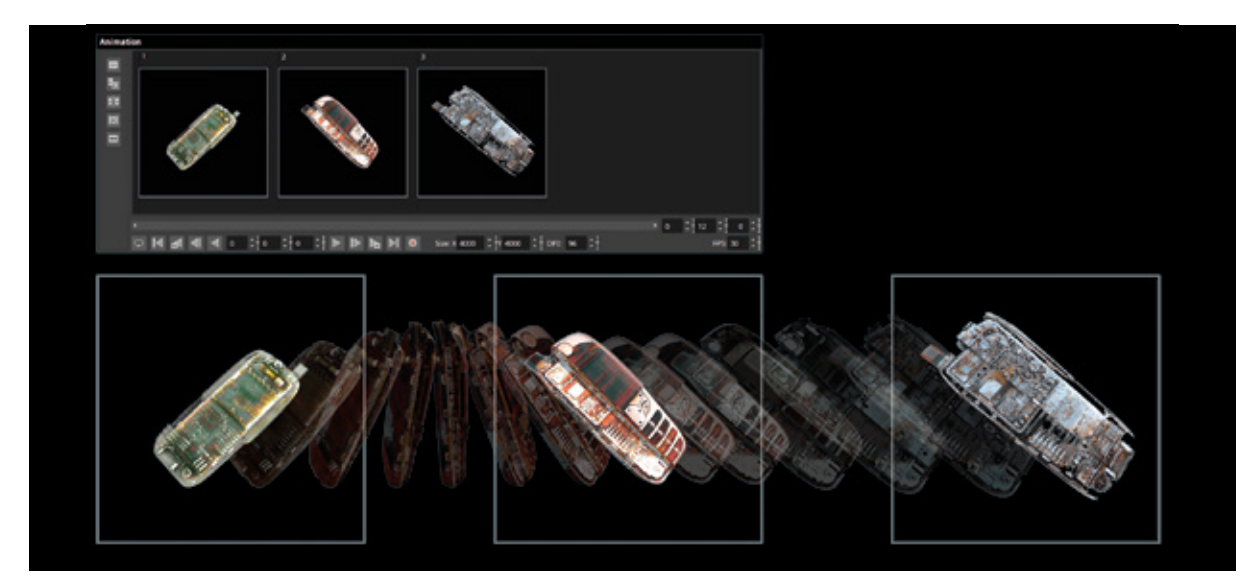

### 02 / Visualisation 3D

Affichez un nombre quelconque de jeux de données provenant de différentes source telles que scanneurs tomographiques, scanneurs optiques ou modèles CAO en une scène. Seule la mémoire de votre poste de travail est la limite. Les logiciels Volume Graphics prennent en charge les données voxel, les nuages de points, les maillages (y compris les maillages texturés) et les données CAO.

Un éclairage photoréaliste est appliqué à tous les objets, qu'il s'agisse de données volumiques ou de maillage. Sélectionnez librement l'apparence du matériau, les sources de lumière, la transparence et les fonctions de découpe pour visualiser l'intérieur de l'objet.

Affichez les composants connectés dans une vue éclatée. Grâce à l'éclateur d'objet, ce type de présentation standard de l'industrie est disponible en seulement quelques clics de la souris.

### 03 / Animations

Créez rapidement et facilement des animations impressionnantes de vos données volumiques avec le mode Images-clés Simple en définissant quelques images clés et laissant le logiciel s'occuper du reste, tel que le mouvement de caméra et, au cours, le mélange des paramètres. Ou utilisez le mode Imagesclés Classique pour avoir le contrôle total sur les trajectoires de caméra et le déroulement.

Pour aider les destinataires de vos animations à s'orienter, vous pouvez indiquer la position exacte de la tranche 2D respective dans la vue 3D, en mode « côte à côte » ou « image dans l'image ».

### Avantages

- > Visualisation 3D polyvalente de plusieurs même très grands jeux de données voxel, nuage de points, maillage et CAO dans une scène
- > Vues instructives dans les objets visualisés grâce aux vues éclatées, aux objets déroulés, aux réglages de transparence et à plusieurs fonctions de découpe
- > Rendus photo-réalistes impressionnants possibles grâce au traçage de rayons en temps réel, aux réglages d'apparence de matériau et à la prise en charge de mesures texturées

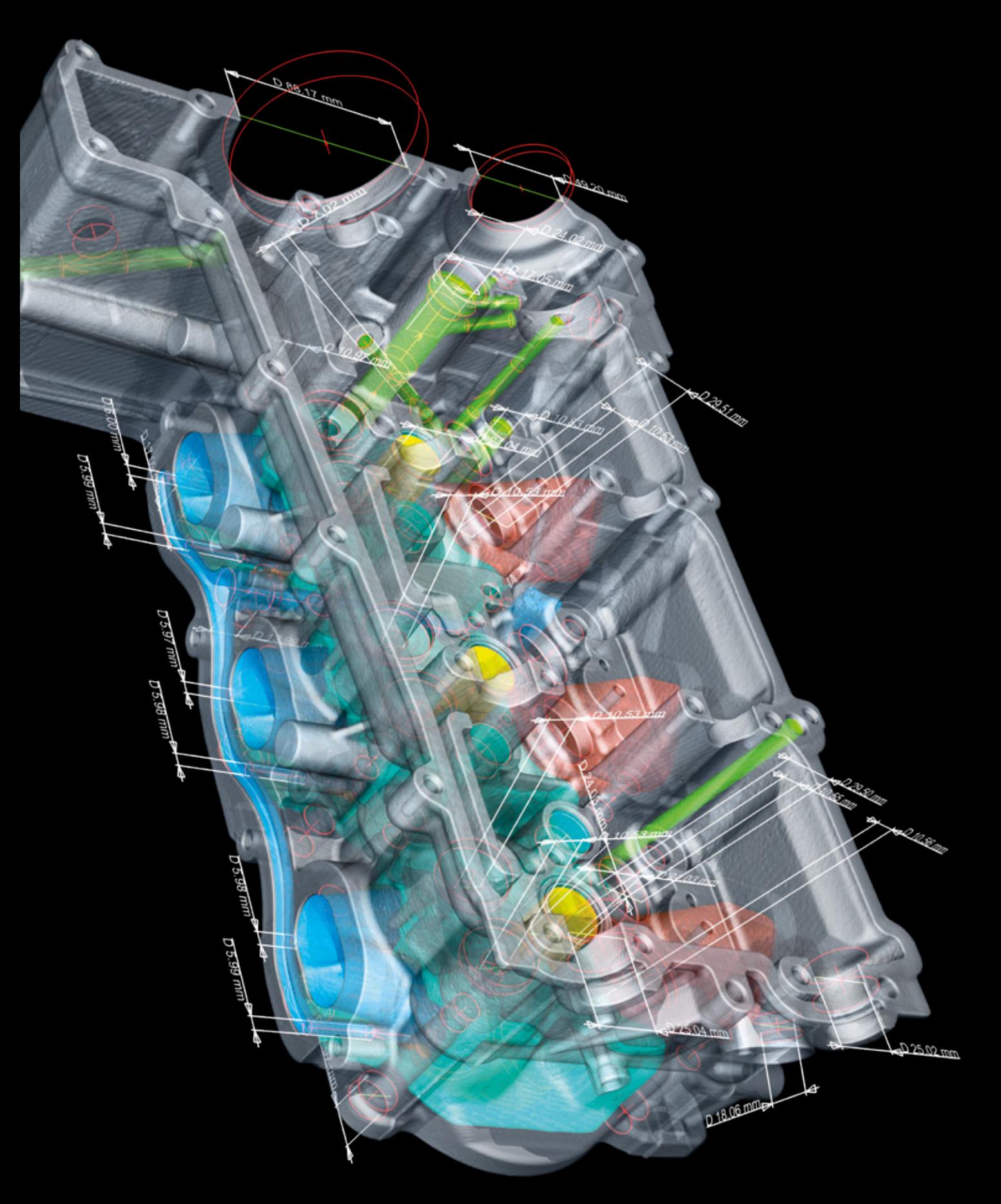

# Métrologie dimensionnelle et rétro-ingénierie

avec les logiciels Volume Graphics

### Aperçu

Les logiciels Volume Graphics transforment votre scanner CT en une machine à mesurer tridimensionnelle. Les résultats métrologiques qu'ils fournissent sur la base de données voxel, de maillage, nuage de points et CAO sont conformes aux normes ISO 5459 et ISO 1101. Les algorithmes utilisés pour ajuster des éléments géométriques aux surfaces extraites ont été vérifiés par l'Institut Fédéral Allemand de Physique et de Métrologie PTB et l'Institut National des Normes et de la Technologie NIST du Département du Commerce des États-Unis.

# Fonctionnalités de métrologie dimensionnelle

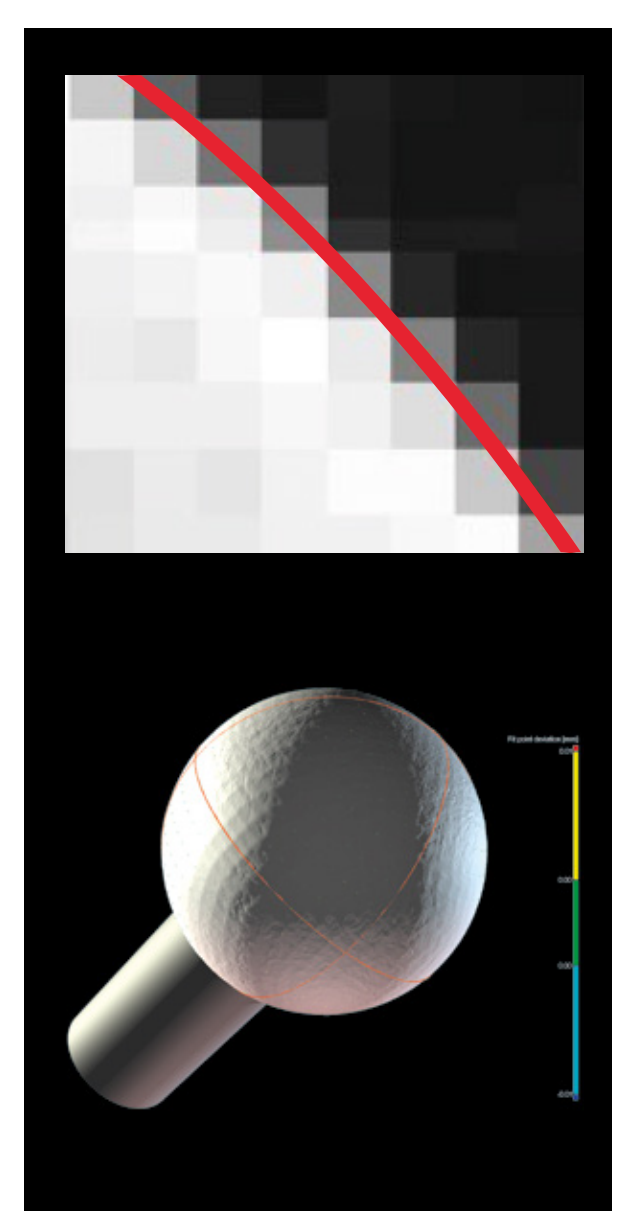

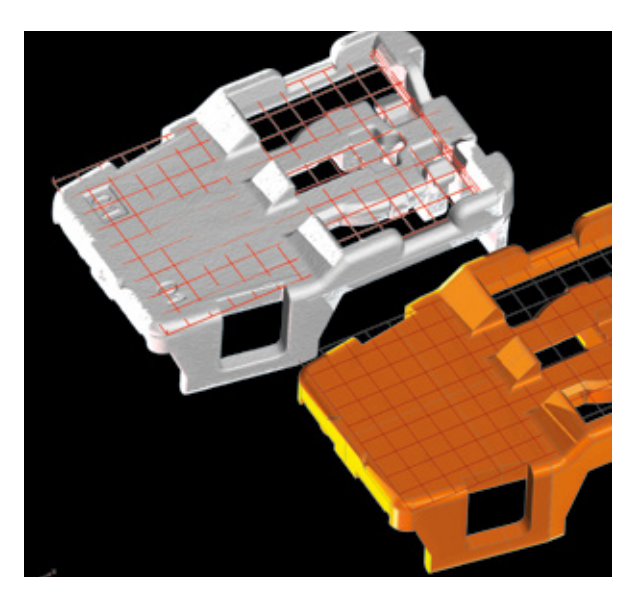

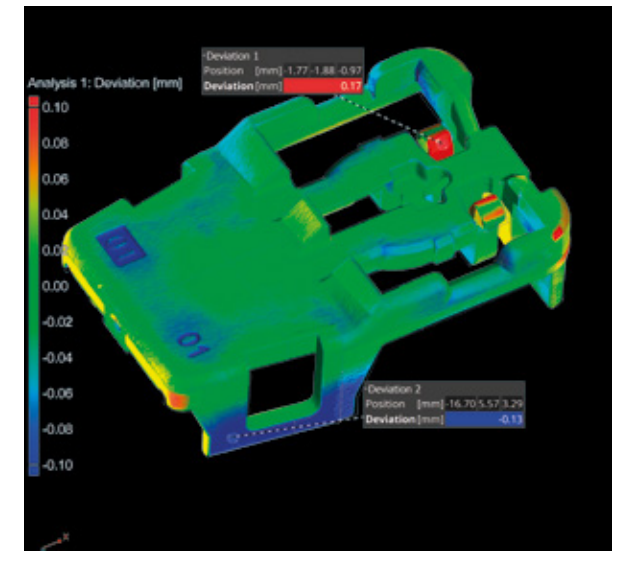

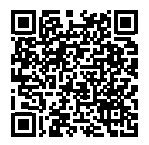

### 01 / Détermination de surface

Volume Graphics permet d'effectuer une détermination de surface à l'échelle sous-voxellique et localement adaptative avec une incertitude de mesure minimale. Contrairement à une détermination de surface générique Iso50 basée sur un seuil de niveau de gris global, elle tient compte des profils de niveaux de gris autour de la surface ce qui la rend plus résistante aux artéfacts communs dans les niveaux de gris. La détermination de surface localement adaptative est disponible pour les images tomographiques monomatériaux et multimatériaux.

### 02 / Alignements

Les logiciels Volume Graphics prennent en charge différentes techniques telles que le recalage 3-2-1, RPS et Best Fit vous permettant de résoudre même les tâches les plus complexes basées sur des éléments géométriques, des points et des zones – également en combinaison.

### 03 / Comparaison théorique/réel

Comparez votre objet scanné à son pendant sur fichier CAO. La comparaison théorique/réel fournit des écarts et des annotations locales représentés en code couleur.

# Fonctionnalités de métrologie dimensionnelle

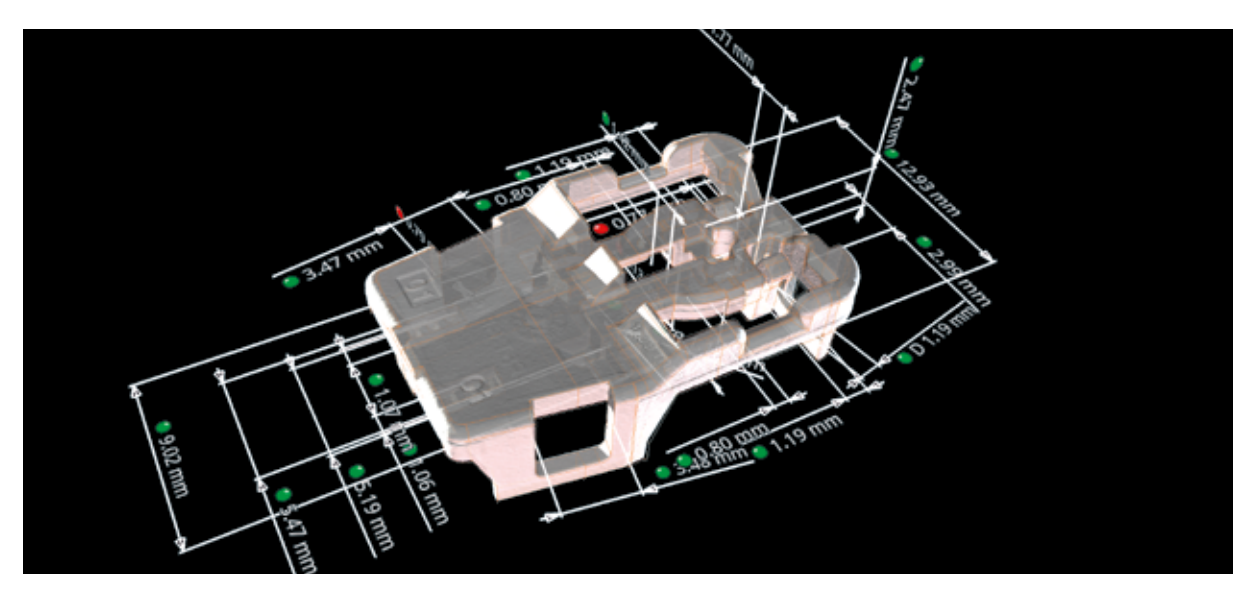

06

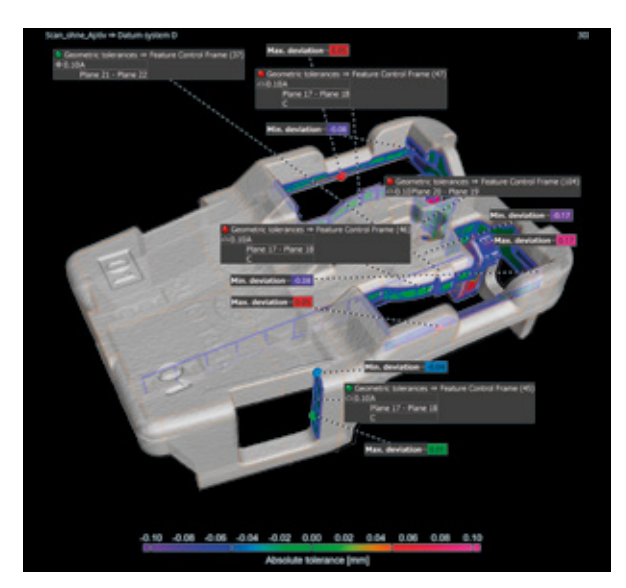

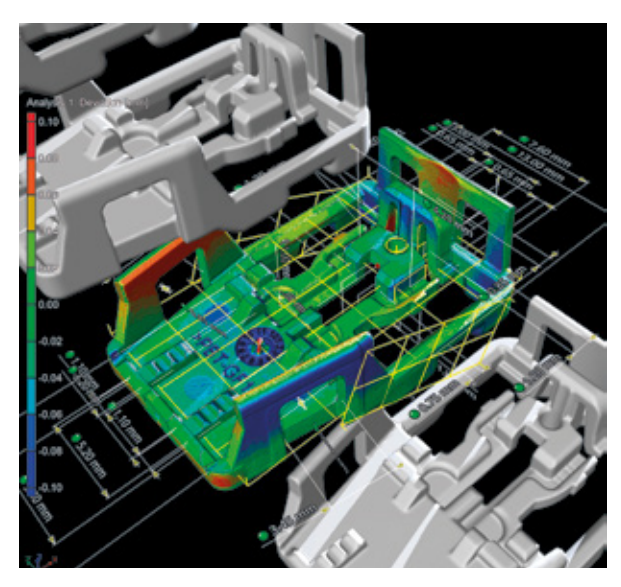

### 04 / Mesures dimensionnelles

Les logiciels Volume Graphics vous permettent d'effectuer des mesures dimensionnelles 2D et 3D avec des tableaux de tolérances normalisés pour définir les tolérances automatiquement ou avec des tableaux de tolérances individuels pour définir le nom, la dimension et la tolérance automatiquement par numéro de bulle.

### 05 / GD&T

Volume Graphics prend en charge toutes les 17 tolérances de forme, d'orientation et de position telles que le profil de ligne, le profil de surface ainsi que la tolérance de position avec l'exigence du maximum de matière (MMR). Les systèmes de coordonnées et systèmes de référence locaux vous permettent d'effectuer des analyses géométriques sophistiquées et des visualisations simultanées de plusieurs tolérances géométriques.

### 06 / Importation PMI et automatisation

Les logiciels Volume Graphics sont compatibles avec tous les types de données CAO neutres et la plupart des formats spécifiques aux fournisseurs, y compris les informations sur le produit et la fabrication (PMI) qui fournissent des informations supplémentaires sur les pièces (par ex. les dimensions, le tolérancement géométrique, les couches, les annotations et les légendes). Les processus peuvent être automatisés en utilisant des macros, le traitement par lots et des modèles.

# Fonctionnalités de métrologie dimensionnelle

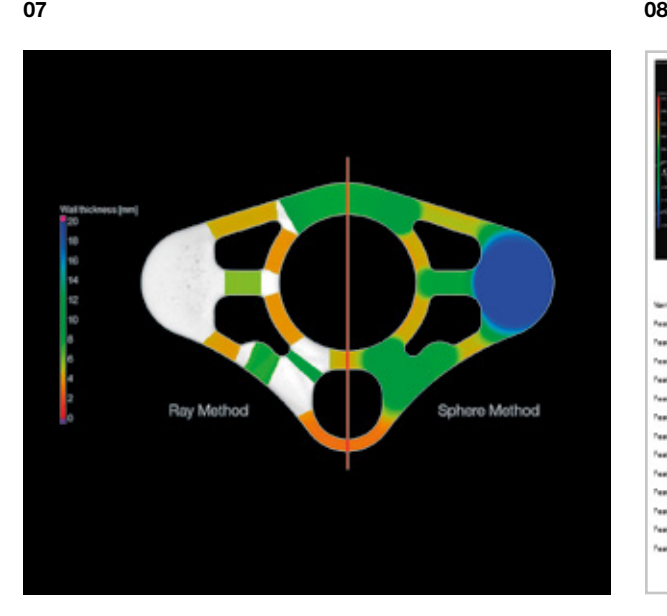

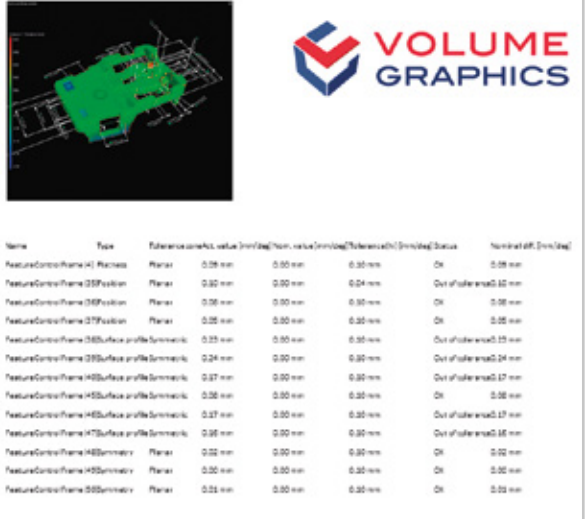

### 07 / Épaisseur de paroi

Effectuez rapidement et automatiquement des analyses volumétriques de l'épaisseur d'une pièce en utilisant la méthode Ray pour les pièces aux formes simples ou la méthode Sphère pour les formes plus organiques, y compris les pièces complexes imprimées en 3D. Les résultats codés en couleur vous aident à localiser des zones avec une épaisseur de paroi ou une largeur de fente trop faibles ou trop élevées dans les données voxel, nuages de points, maillages ou CAO.

### 08 / Rapports

Obtenez des rapports entièrement personnalisables comprenant des histogrammes, des tableaux de données et des graphiques instructifs. La génération de rapports via Excel, PDF et Q-DAS permet l'intégration dans les processus en aval. Des visionneuses gratuites vous permettent de partager des informations.

### Avantages

### *Précis*

- > Détermination de surface unique, localement adaptative et avec une précision sous-voxel
- > Représentation de la surface directement sur les données CT – sans perte de précision et traçabilité par conversion en un maillage surfacique

#### *Efficace*

- > Importation de plans de mesure avec PMI directement à partir de modèles CAO
- > Réplication automatisée de plans de mesure sur des structures périodiques
- > Mise en œuvre de plans de mesure et création de rapports automatisées tant dans le laboratoire que dans la production
- > Utilisation d'un format de fichier compact pour un partage de données à l'échelle mondiale

#### *Universel*

- > Indépendant du matériel combinaison avec presque tout type de scanner CT ou optique
- > Logiciel de pointe pour toutes les analyses CT industrielles, y compris la métrologie, l'analyse des défauts et des structures de matériaux

# Fonctionnalités de rétro-ingénierie

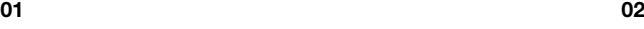

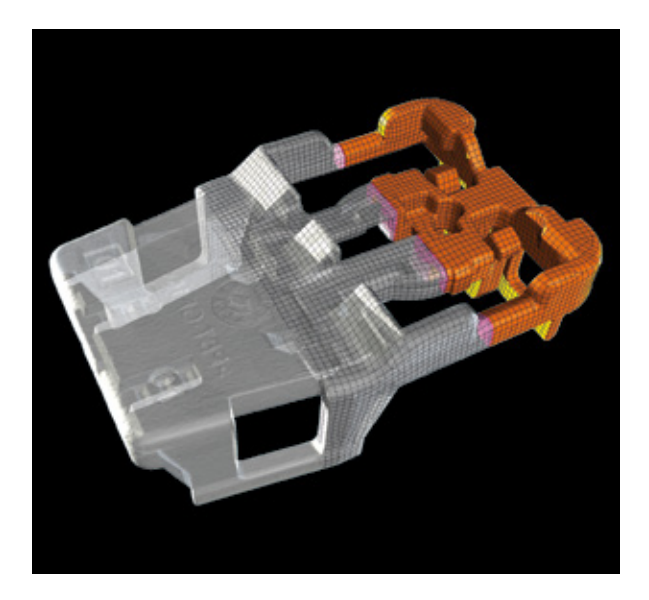

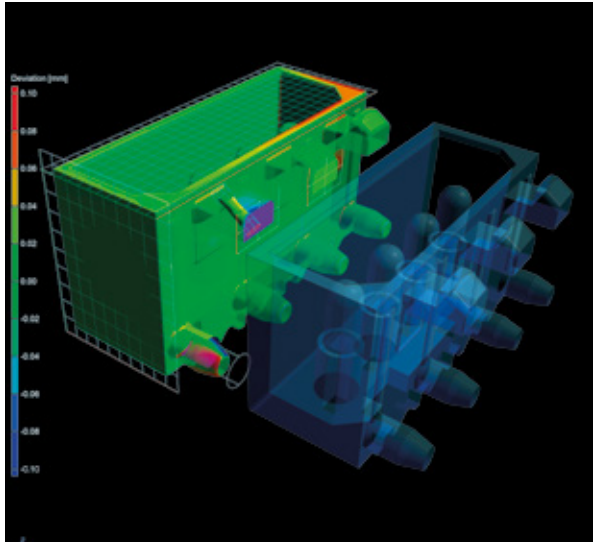

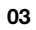

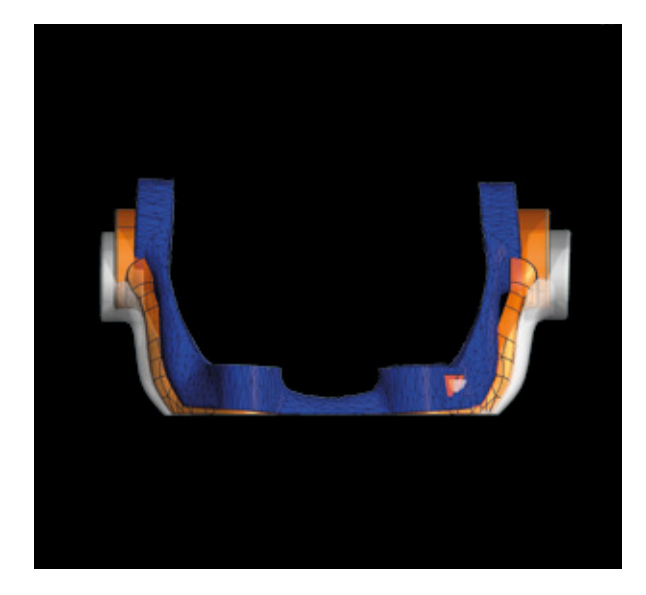

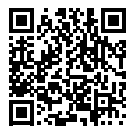

### 01 / Rétro-ingénierie

Utilisez les fonctions de rétro-ingénierie des logiciels Volume Graphics pour convertir des images CT en modèles CAO que vous pouvez utiliser dans vos systèmes CAO. Le logiciel génère une surface automatique sur une image tomographique, c.-à-d. un modèle de patchs à quatre côtés qui suivent les bords et les principales caractéristiques du modèle. Ce modèle peut être exporté sous forme de fichier STEP vers n'importe quel système de CAO.

### 02 / Correction de la géométrie de fabrication

Optimisez vos outils ou géométries d'impression 3D avec les fonctions pour la correction de la géométrie de fabrication. Le logiciel utilise des images tomographiques de votre échantillon pour calculer des propositions de modifications à effectuer sur les outils et les moules afin de réduire au minimum les itérations.

#### 03 / Compensation de maillage d'impression 3D

Vous pouvez créer un maillage surfacique qui compense la différence entre l'objet réel et l'objet de référence – directement à partir de l'image tomographique en utilisant la fonction de compensation de maillage. Le logiciel compense le maillage envoyé à une imprimante 3D pour éliminer les écarts dans la géométrie réelle causés par des déformations comme, par exemple, le gauchissement. Choisissez pour la compensation des points d'ancrage arbitraires, définis ou en grille. Utilisez la fonction des ZdI pour définir des zones d'intérêt et mettre à l'échelle la déformation selon vos besoins.

### Avantages

- > Représentation précise d'images tomographiques et de géométries d'outil corrigées
- > Aucun besoin d'apprendre un système CAO
- > Disponible pour nuages de points, maillages et images tomographiques

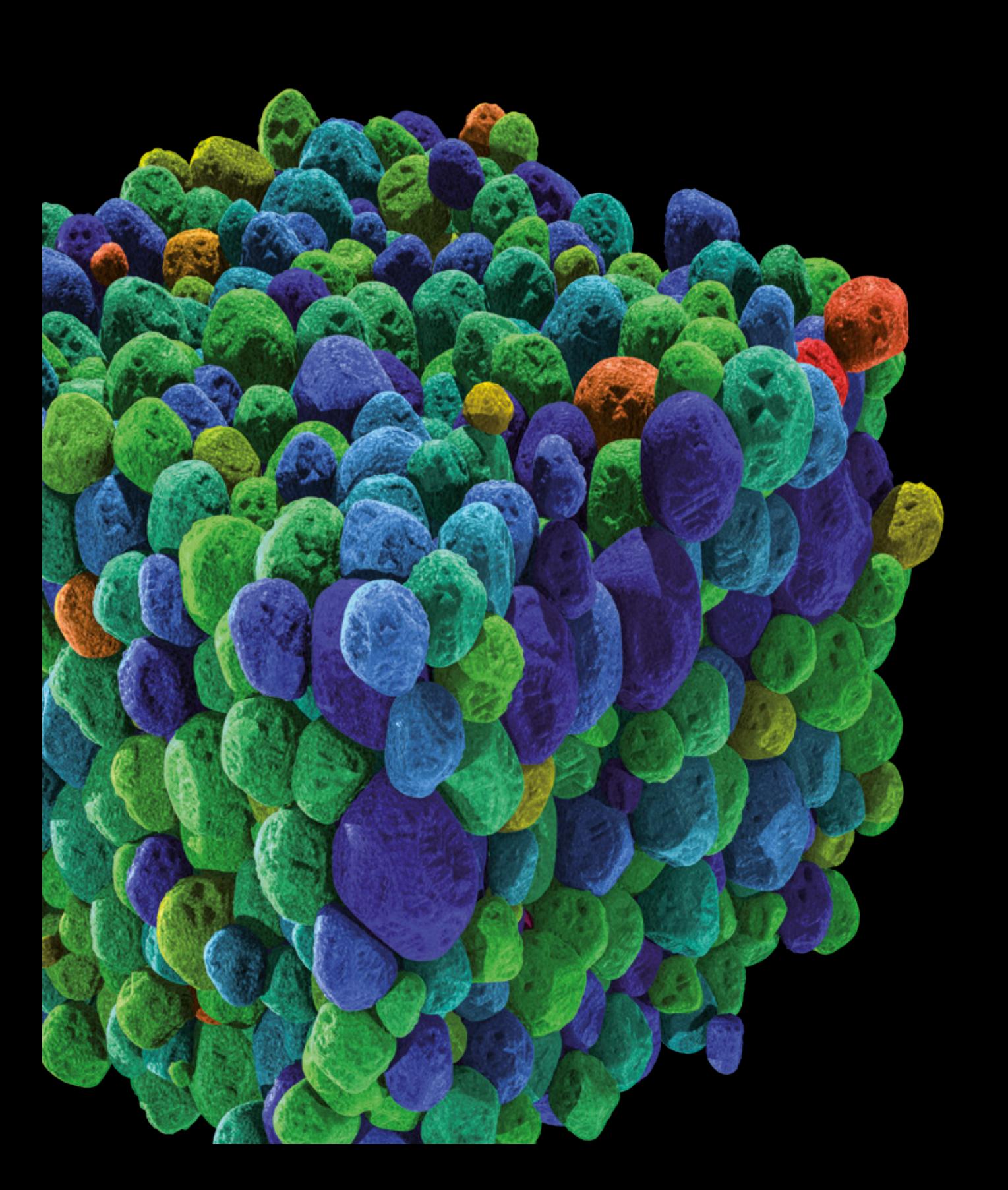

# Analyse de matériaux

avec les logiciels Volume Graphics

### Aperçu

Révélez ce qui se trouve sous la surface de vos pièces scannées. Les logiciels Volume Graphics vous permettent d'examiner et de quantifier les propriétés du matériau de vos pièces en utilisant des contrôles non destructifs (CND).

Vous pouvez analyser les propriétés de matériau conçues tout comme les discontinuités, et cela de la recherche et du développement jusqu'aux étapes de production.

# Fonctionnalités d'analyse de matériaux

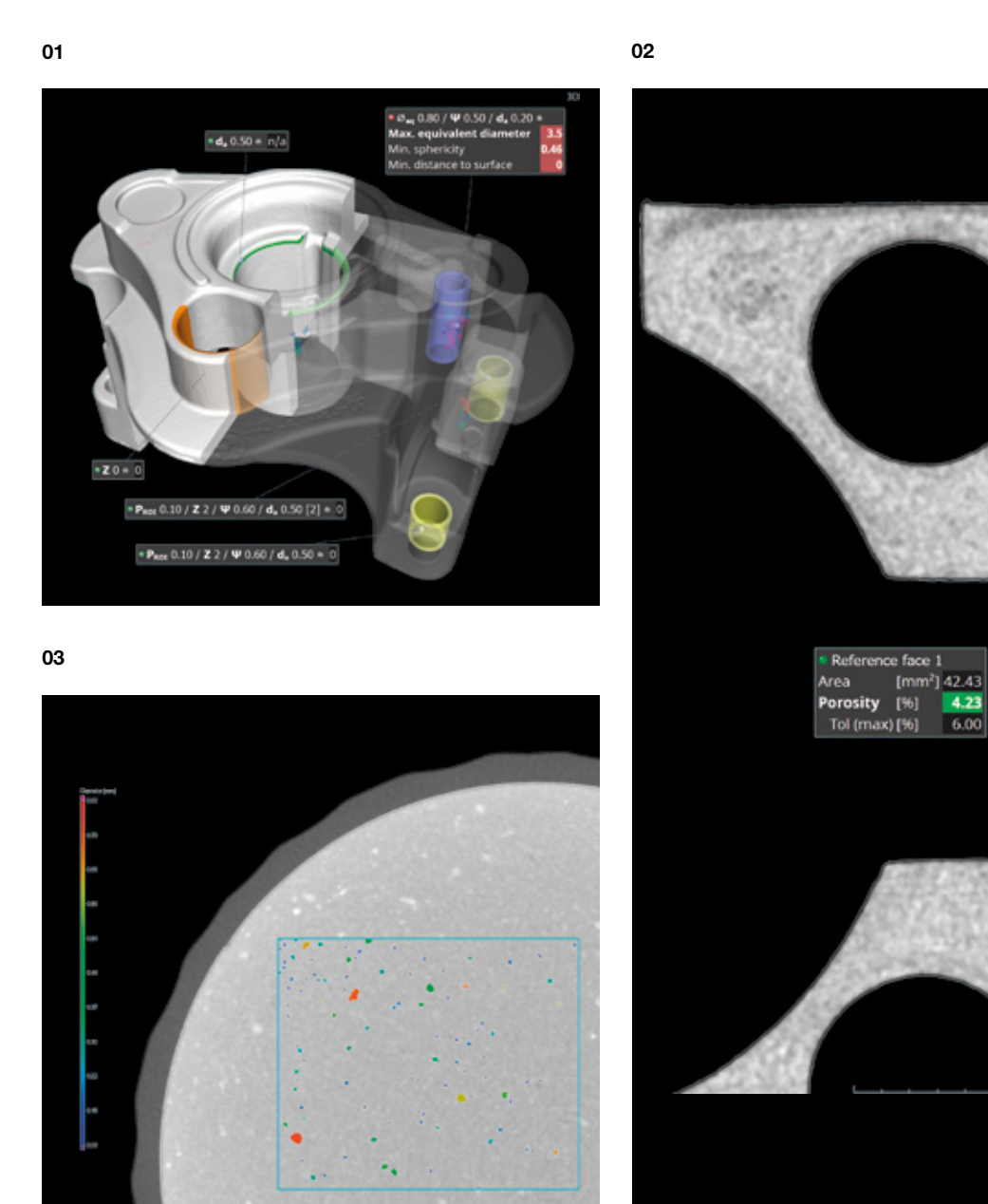

 $6.00$ 

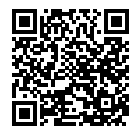

### 01 / Analyse de porosité 3D

Identifiez et caractérisez la porosité en trois dimensions. Des paramètres détaillés sur la taille, la forme et le nombre de discontinuités vous permettent de distinguer les pores gazeux et les déficits liés au rétrécissement. Les résultats peuvent être combinés et analysés à l'aide de l'épaisseur de paroi du composant existant ou d'un usinage virtuel du composant.

Vous pouvez examiner les pièces moulées en vue de porosité conformément à la fiche de référence P 203 de l'Association fédérale de l'industrie allemande de la fonderie BDG. Les fonctions de saisie intuitives permettent de définir des spécifications de porosité en fonction de la clé de porosité conformément à BDG P 203. En intégrant les spécifications BDG P 203 importantes pour l'analyse de porosité ainsi que pour la définition des caractéristiques 3D de déficits de volume internes, le logiciel vous offre une analyse de porosité et une évaluation des données volumiques CT rapides, fiables et compréhensibles.

### 03 / Analyse d'inclusions

Détectez des particules à l'intérieur d'une pièce. Les logiciels de Volume Graphics vous permettent de détecter une contamination indésirable, par exemple causée par l'usure de machines, et d'explorer l'accumulation prévue de particules fonctionnelles ajoutées, telles que les écailles de métal dans un isolant.

### 02 / Analyse de porosité 2D

Vous pouvez effectuer des analyses de porosité selon les spécifications du fournisseur ou conformément aux directives de la BDG, par exemple BDG P 202. Conformément à la directive BDG P 202 utilisée dans l'industrie automobile, les logiciels Volume Graphics permettent de déterminer les zones de perte de pores automatiquement et de manière non-destructive dans des images tomographiques 2D en coupe. Les résultats peuvent être combinés avec des analyses CT 3D permettant d'étudier des questions techniques plus complexes.

# Fonctionnalités d'analyse de matériaux

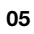

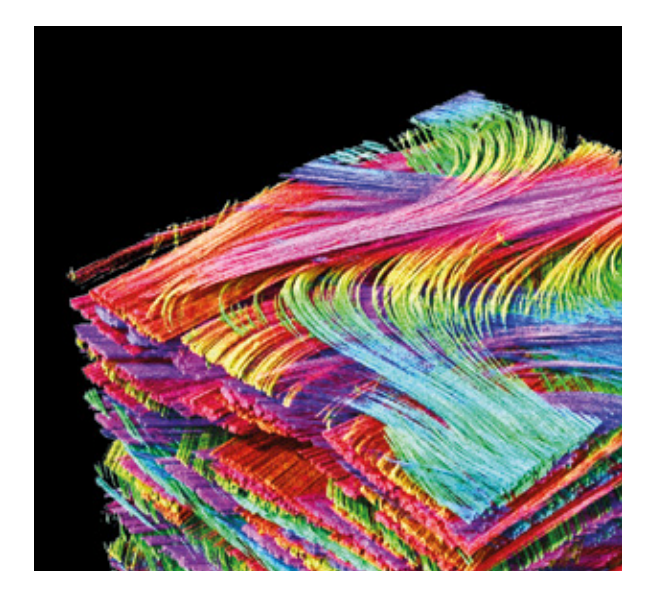

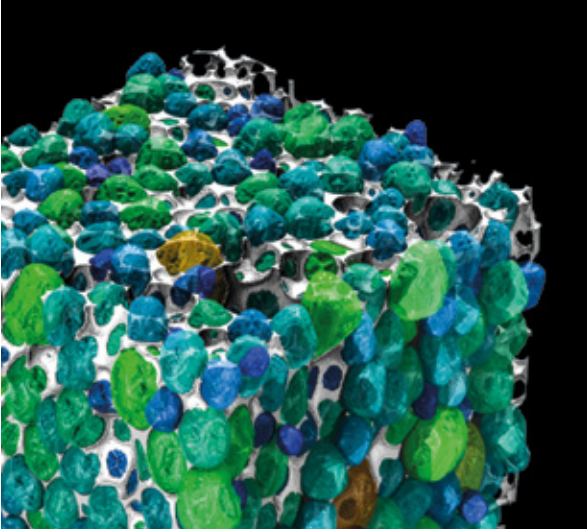

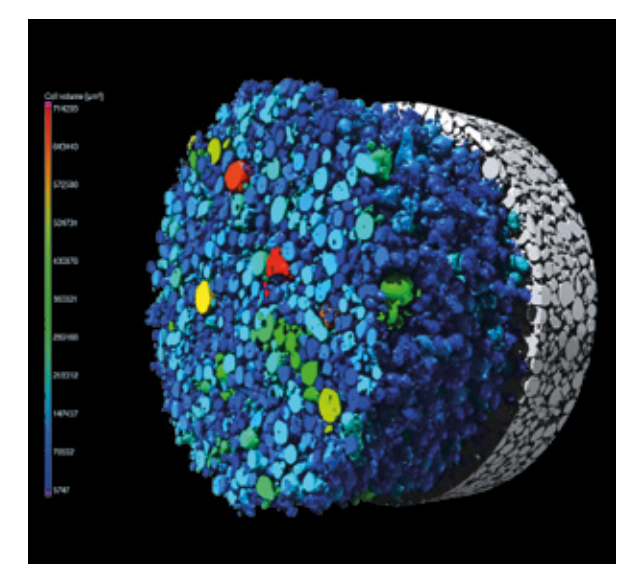
### 04 / Analyse de matériaux composites à fibres

Calculez et visualisez l'orientation et le taux volumique locaux et globaux des fibres dans les matériaux composites. Les logiciels Volume Graphics vous permettent de calculer la porosité du matériau de la matrice ainsi que la distribution locale et globale des fibres et de visualiser la distribution sous forme de tenseurs d'orientation des fibres ou d'histogrammes. Les orientations principales de tissus ou de matériaux stratifiés peuvent être déterminées. Les propriétés de la fibre et de la matrice peuvent être mappées sur des maillages de volume et exportées pour une utilisation dans votre logiciel de simulation.

#### 05 / Analyse de mousse

Déterminez les structures des cellules de mousses poreuses. Grâce aux logiciels Volume Graphics, vous pouvez subdiviser des cellules connectées pour quantifier individuellement les tailles et formes de cellules. Les épaisseurs d'entretoises peuvent être visualisées localement et regroupées à des statistiques globales, comme par les histogrammes.

## 06 / Analyse de poudre

Déterminez les structures des grains de poudres utilisées dans la fabrication additive, par exemple. Vous pouvez utiliser Volume Graphics pour séparer des particules afin de quantifier des caractéristiques telles que volume, surface et compacité individuellement pour chaque particule, générer des statistiques globales et révéler les dépendances directionnelles pouvant résulter du dépôt de particules plus grandes.

## Fonctionnalités d'analyse de matériaux

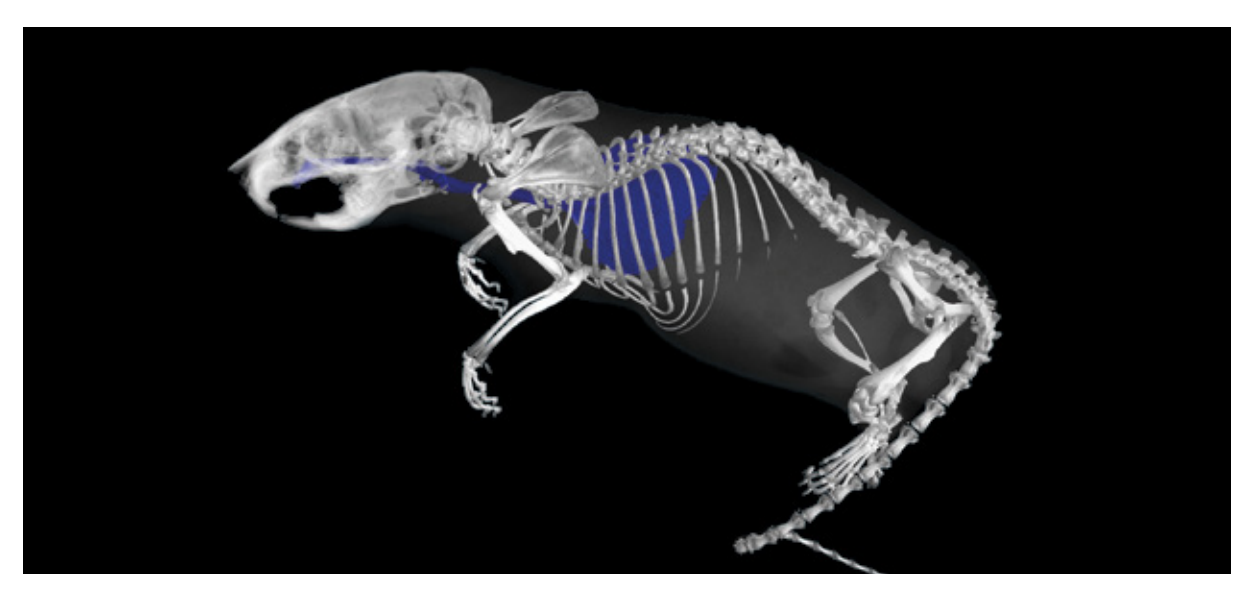

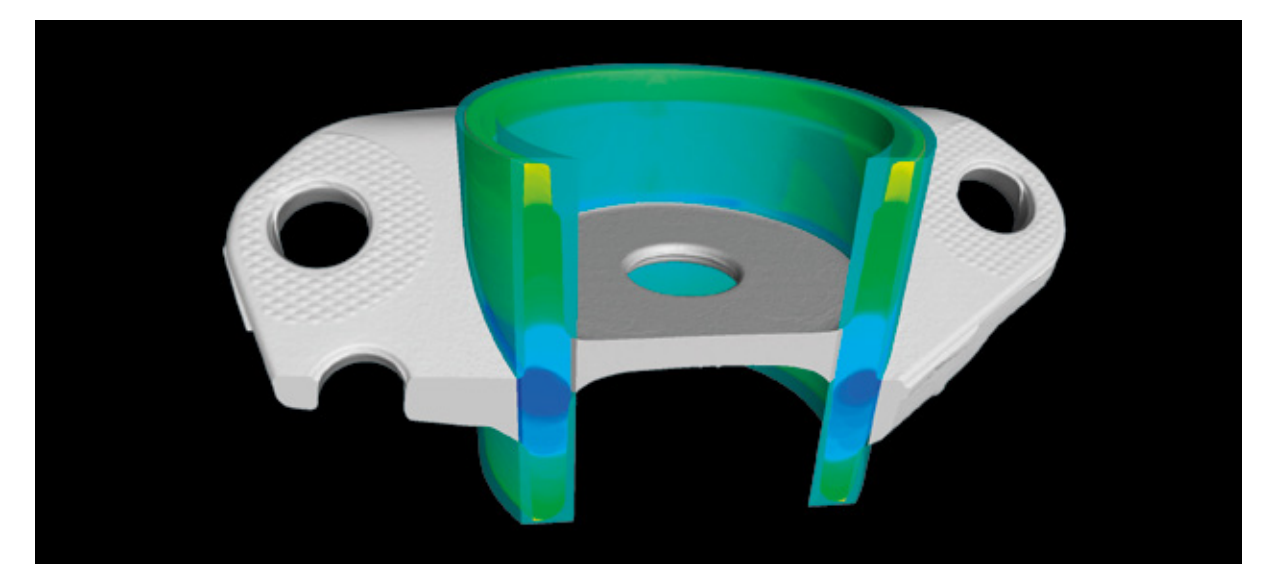

## 07 / Segmentation basée sur les niveaux de gris

Créez des zones d'intérêt pour segmenter différents matériaux, qui peuvent être utilisées pour un large éventail d'applications. Vous pouvez, par exemple, créer des visualisations ou effectuer des analyses supplémentaires basées sur une sélection globale de niveaux de gris d'intérêt, sur des zones sélectionnées manuellement et limitées à des intervalles de niveaux de gris spécifiques ou sur une zone inondée dynamiquement à partir de points de départ placés manuellement jusqu'à ce que les limites de niveaux de gris spécifiées soient atteintes. Les cas typiques d'utilisation sont par exemple les formes organiques dans les échantillons biologiques ou géologiques ou les formes organiques au sein de composants techniques, telles que les canaux d'écoulement.

## 08 / Segmentation basée sur une forme

Créez des zones d'intérêt dont les formes sont clairement définies pour la visualisation, la segmentation ou d'autres analyses à partir de contours de zones définies manuellement, de surfaces déterminées automatiquement ou d'éléments géométriques ajustés aux surfaces, combinés avec des opérations booléennes ultérieures telles que l'addition, la soustraction ou l'intersection. Les cas typiques d'utilisation sont par exemple des pièces de composants techniques ou d'assemblages.

## Fonctionnalités d'analyse de matériaux

10

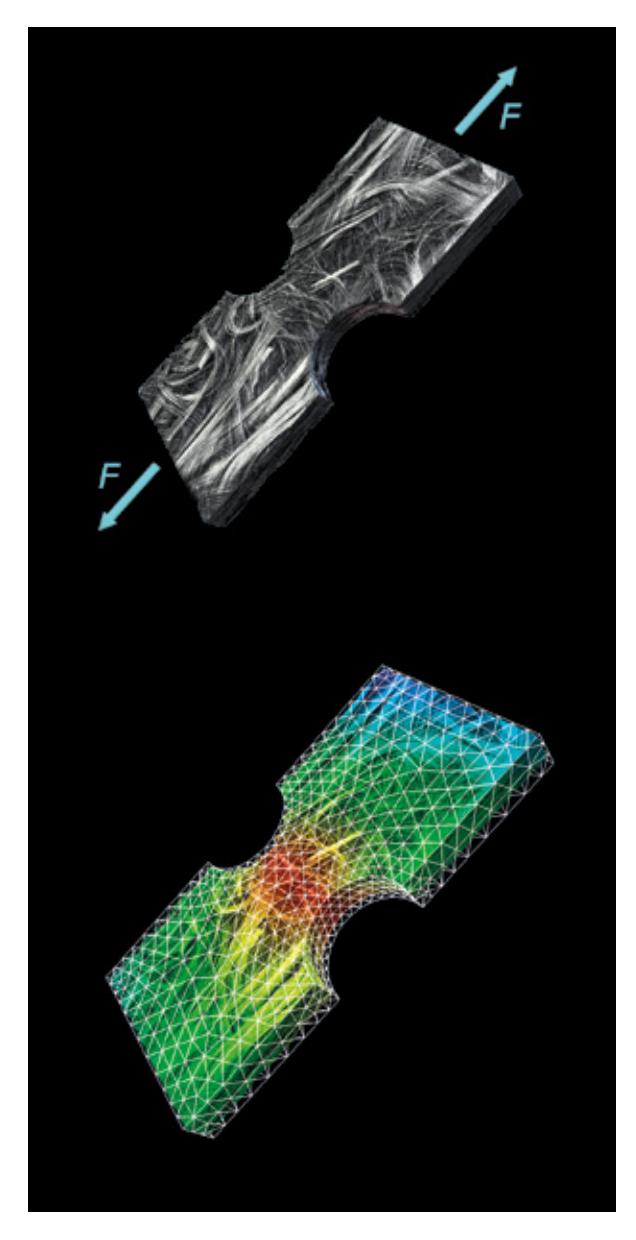

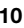

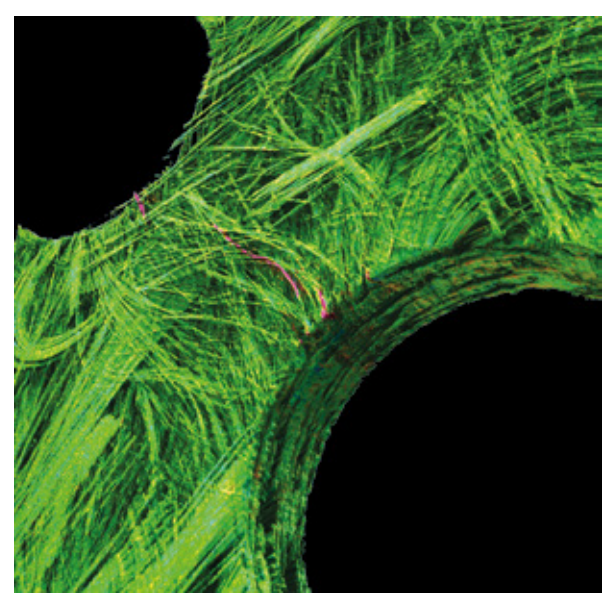

## 09 / Corrélation volumique numérique

Quantifiez les déplacements entre un volume initial et un volume déformé de manière simple et intuitive. Les logiciels Volume Graphics vous permettent de calculer le mouvement de chaque voxel d'un volume vers l'autre pour l'analyse d'essais in-situ ou de la déformation de pièces en fonction de la charge réelle des composants. Le logiciel mesure les déplacements locaux et les tenseurs de contrainte, visualise les déformations et les mouvements par des flèches ou lignes de déplacement et mappe les résultats sur des maillages FE pour valider vos simulations.

### 10 / Détection forcée

Identifiez des fissures dans une pièce. La segmentation de fissure semi-automatique vous permet de quantifier les fissures dans les images tomographiques simples. En utilisant plusieurs scans, vous pouvez comparer ces jeux de données et détecter les défauts qui ne sont pas visibles à l'œil nu. Les défauts peuvent être caractérisés, par exemple, selon leur surface. La mesure de l'épaisseur de paroi restante fournit de précieuses informations pour votre caractérisation du matériau.

## Avantages

### *Éprouvé*

- > Analyses faciles à réaliser qui ne nécessitent pas de programmation
- > Détection de défauts éprouvée dans la pratique industrielle
- > Détermination fiable des propriétés du matériau telles que l'orientation des fibres, même sur des données de qualité inférieure
- > Précision validée de résultats

### *Révélateur*

- > Résultats instructifs pour les contrôles non destructifs de composants
- > Caractérisation complète de matériaux complexes tels que les composites à fibres, les mousses et les structures en treillis
- > Mappage des paramètres du matériau sur des maillages d'éléments finis à des fins de simulation

## *Efficace*

- > Traitement rapide de grands jeux de données
- > Automatisation facile de tâches récurrentes
- > Flux de travail entièrement automatisés, de l'analyse des données jusqu'à la création de rapports et l'exportation des données

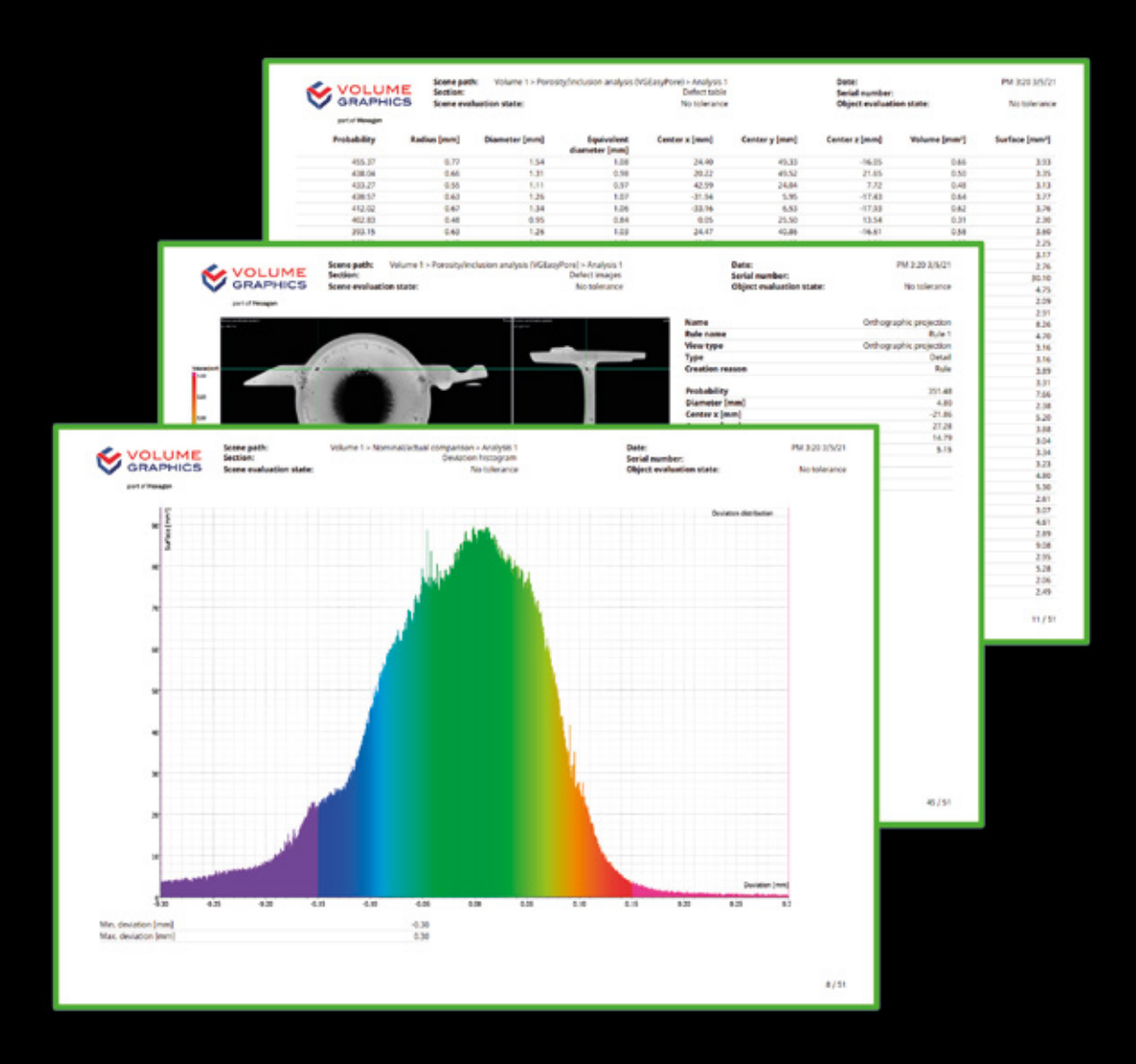

# Rapports

avec les logiciels Volume Graphics

## Aperçu

Les logiciels Volume Graphics fournissent des résultats que vous pouvez utiliser immédiatement comprenant des graphiques instructifs et des rapports complets : de l'exportation d'images, d'histogrammes et de tableaux de données dans des formats de fichier courants jusqu'à la création de rapports d'essai complets et entièrement personnalisables et même des interfaces vers des logiciels tiers de gestion de qualité ou de contrôle statistique des processus.

## Fonctionnalités de création de rapports

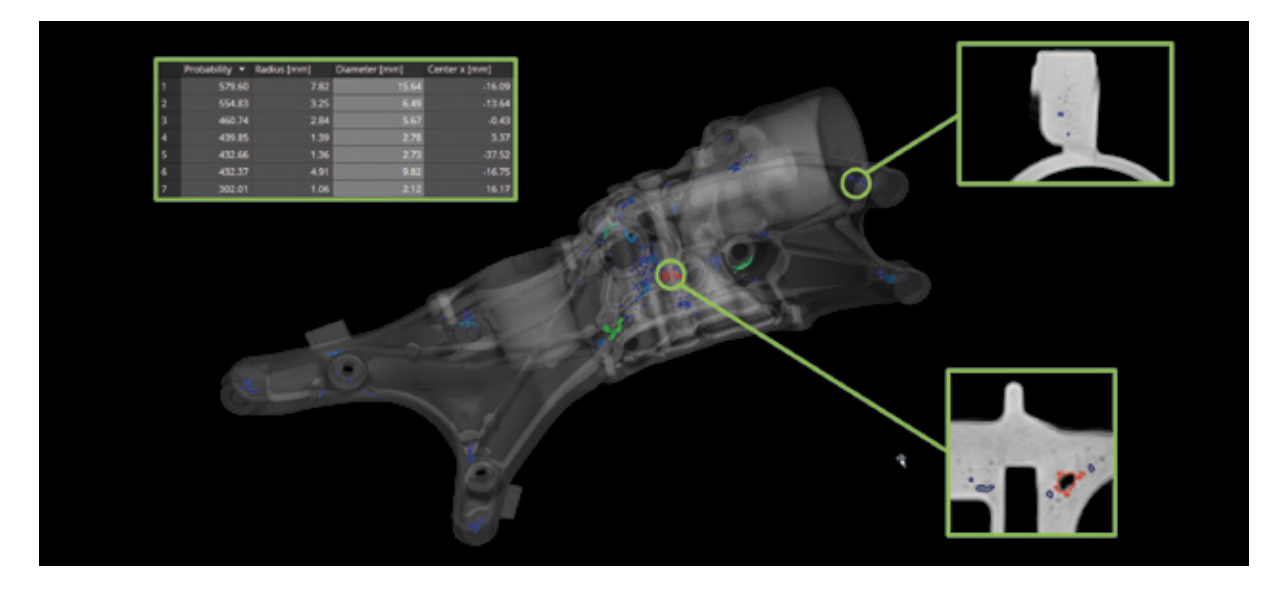

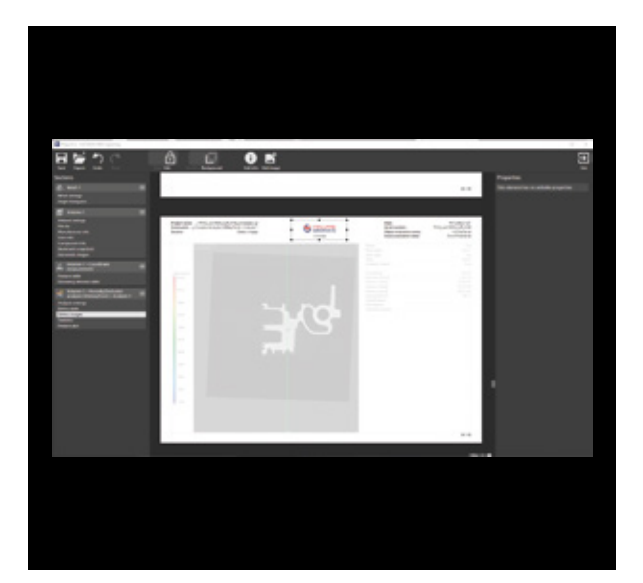

03

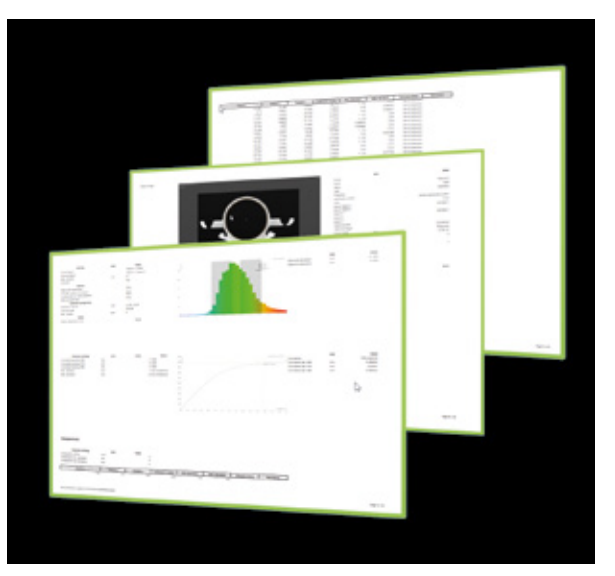

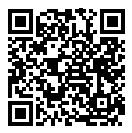

## 01 / Définition du contenu à inclure dans le rapport

Créez des rapports fondés sur une multitude d'analyses basées sur des niveaux de gris ou des surfaces et sur les fonctionnalités de mesure de coordonnées qu'offrent les logiciels Volume Graphics. Vous pouvez générer du contenu supplémentaire en définissant des règles qui créent automatiquement des images ou des marqueurs interactifs en fonction de certaines caractéristiques des résultats, comme les états de tolérance ou les tailles de défauts, et ajouter des vues arbitraires à vos rapports en utilisant les capacités de visualisation avancées du logiciel.

## 02 / Création de rapports intégrée

Générez des rapports en fonction du destinataire qui sont axés sur des résultats numériques, des images ou des combinaisons des deux. Les logiciels Volume Graphics vous permettent de configurer vos pages de rapport pour y inclure des résultats et du contenu associé, des informations sur la pièce et le projet, et même le logo de votre entreprise. Vous pouvez stocker les rapports sous forme de documents PDF ou HTML autonomes, qui peuvent être facilement archivés ou partagés, ou utiliser des visionneuses pour une vue interactive du rapport et de l'ensemble du projet d'inspection.

## 03 / Génération de rapports via Excel

Créez des rapports entièrement personnalisables directement avec les logiciels Volume Graphics. Le module complémentaire Volume Graphics pour Microsoft Excel vous permet d'adapter les modèles de mise en page pour afficher les résultats en fonction de vos besoins spécifiques ou même dériver et afficher des données supplémentaires à partir du contenu inclus dans le rapport en utilisant de puissantes formules Excel. Partagez des modèles ajustés avec vos collègues ou utilisez-en plusieurs afin de générer des rapports personnalisés pour des clients spécifiques.

## Fonctionnalités de création de rapports

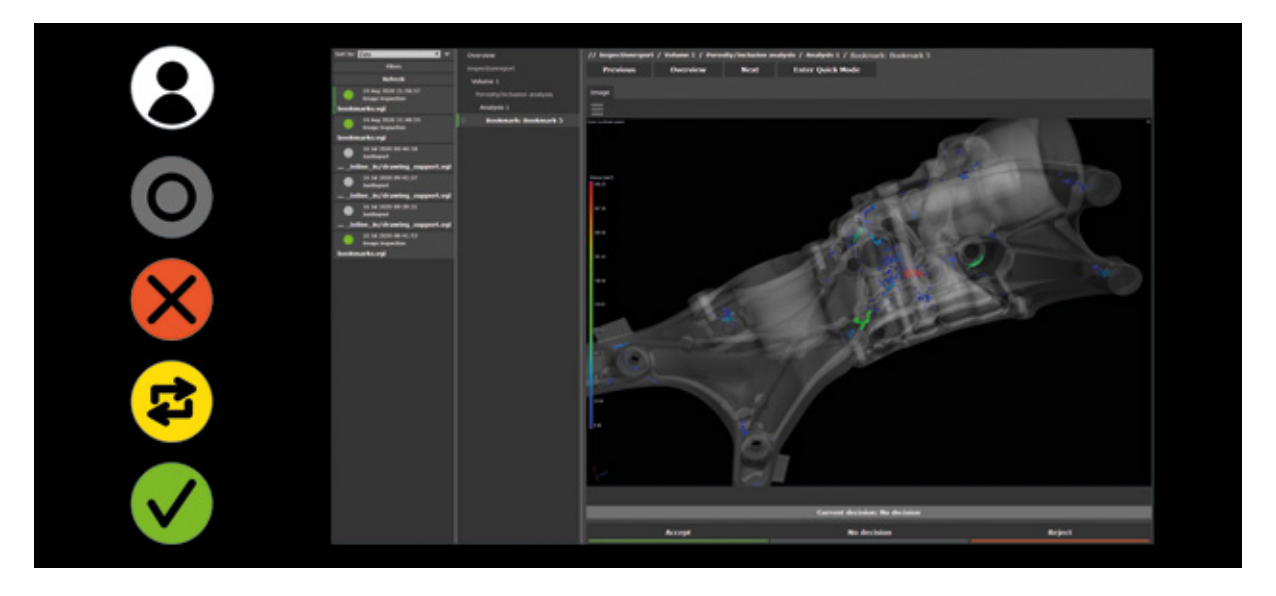

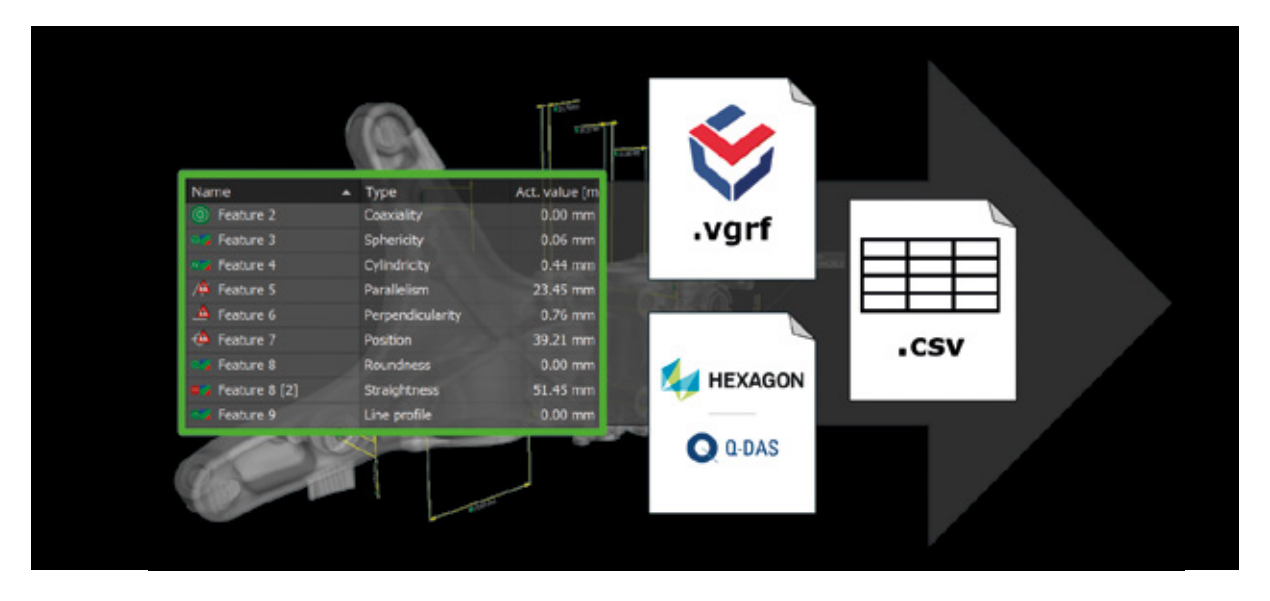

## 04 / Examen dans VGinLINE APPROVER

VGinLINE APPROVER est une application web qui peut afficher les résultats numériques ou en images d'inspections stockées, montrer les positions des résultats sur des modèles 3D interactifs de votre pièce et tracer des résultats comparables à travers de différentes inspections. Saisissez des commentaires ou des décisions d'acceptation/de rejet qui peuvent être exportés dans un format d'interface pour une utilisation dans d'autres applications et attribués à des comptes utilisateurs individuels protégés par un mot de passe.

## 05 / Exportation Q-DAS et données brutes

Exportez les résultats complets de mesures de coordonnées ou les données d'analyse au format de transfert de données ASCII Q-DAS standard de l'industrie ou sous forme de fichiers CSV. En prenant en charge le format d'échange de données Q-DAS, les logiciels Volume Graphics vous permettent d'inclure les données des résultats CT dans vos processus existants pour le contrôle statistique des processus et la surveillance de la production. Grâce au format de rapport ouvert basé sur CSV de Volume Graphics, vous pouvez exporter des résultats, des métadonnées et des inspections manuelles vers un logiciel tiers.

### Avantages

- > Combinaison informative de données de traçabilité, de résultats numériques et d'images 2D
- > Contenu et niveau de détail personnalisables pour les gestionnaires ou les experts techniques
- > Connectivité aux systèmes tiers pour toutes les données contenues dans les rapports

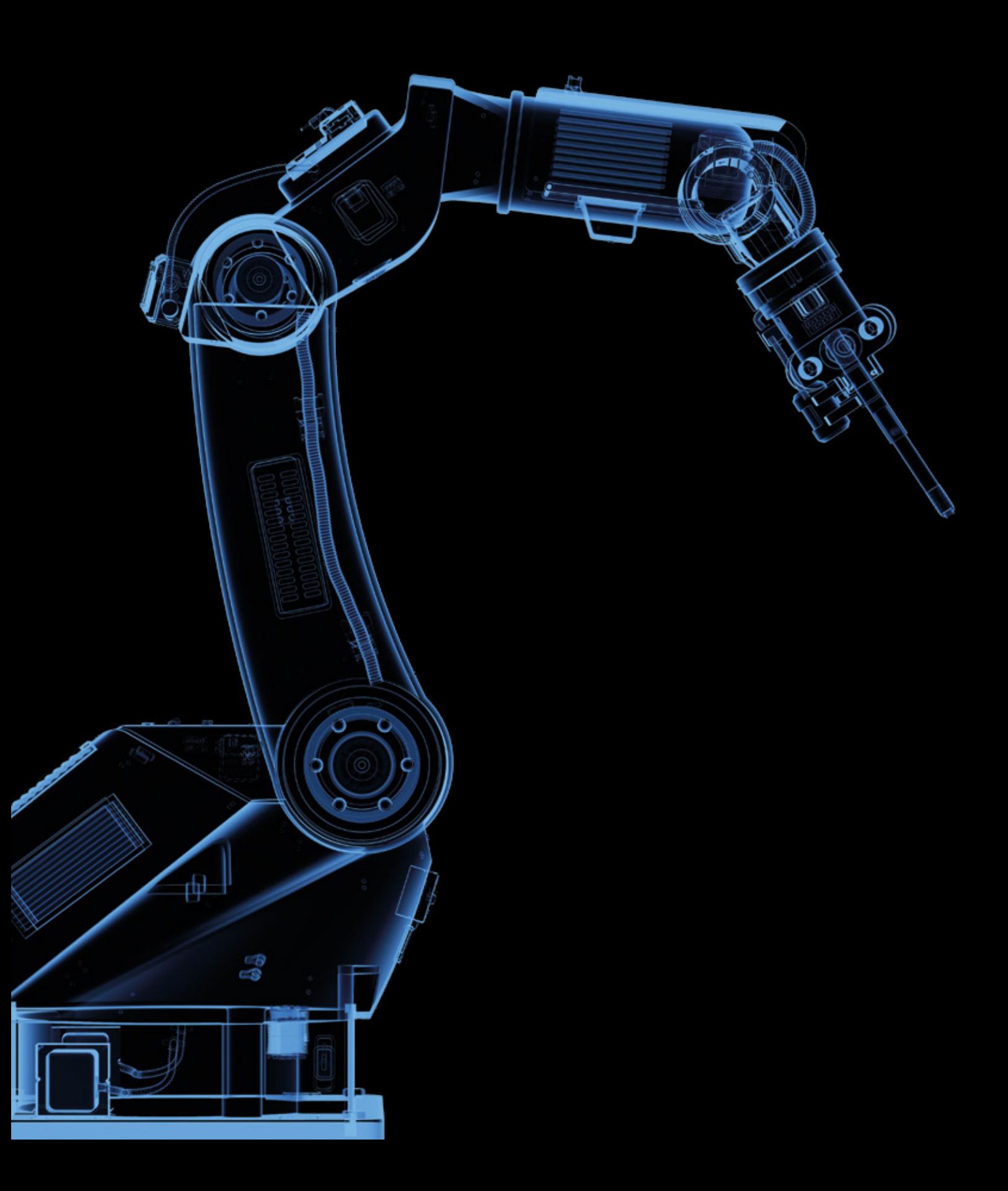

# Automatisation

avec les logiciels Volume Graphics

## Aperçu

Inspectez vos pièces de manière automatique et non destructive grâce à la tomographie industrielle (CT) en utilisant les logiciels Volume Graphics. Facile à configurer, le logiciel fonctionne avec presque tout système CT disponible sur le marché.

Volume Graphics vous offre une solution prête à l'emploi, à la fois rapide et souple : Chaque fois que des pièces doivent être analysées de manière répétée, de puissantes fonctions d'automatisation seront à vos côtés pour vous aider à accélérer votre travail, depuis les inspections d'échantillons semi-automatisées dans les laboratoires de qualité et le contrôle de petites séries jusqu'à l'inspection à 100 % entièrement automatisée dans l'atelier.

## Fonctionnalités d'automatisation

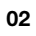

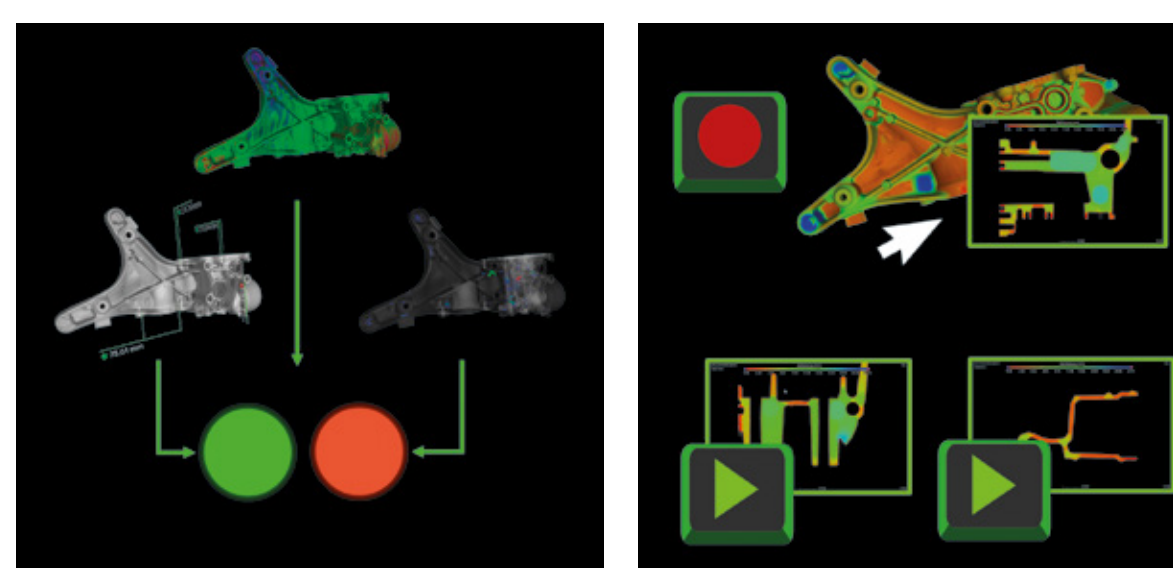

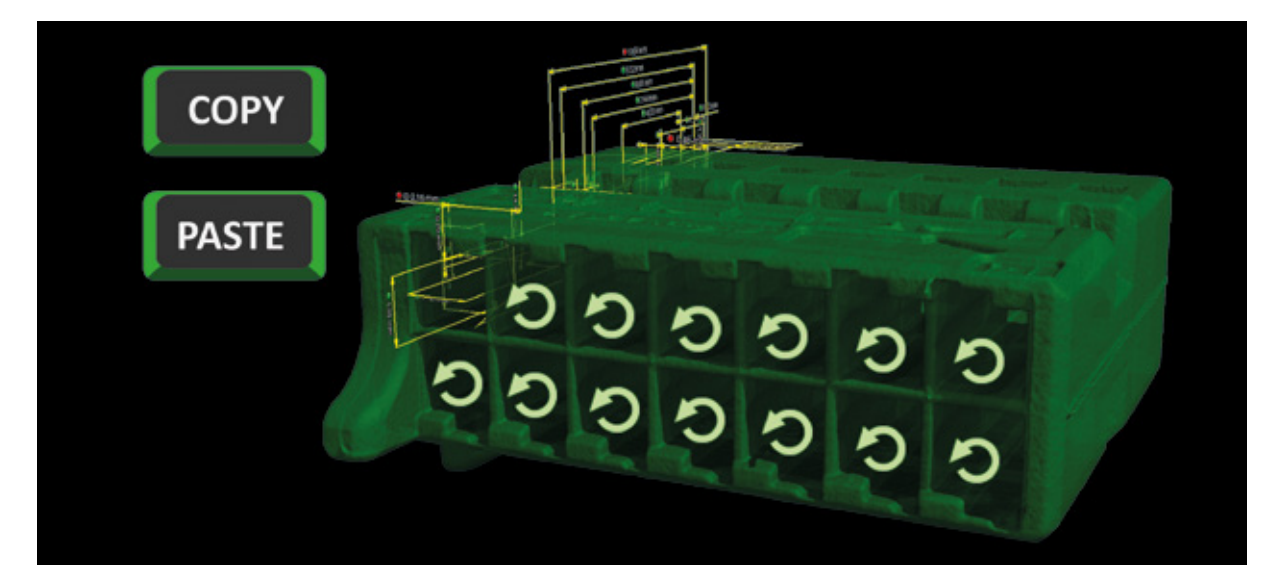

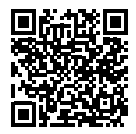

## 01 / Modèles

Combinez des éléments géométriques, des caractéristiques et des dimensions pour créer des modèles de mesure réutilisables. Les modèles d'analyse réutilisables résultent de la combinaison de paramètres, tolérances et d'autres paramètres de niveau de gris ou analyses de surface. Vous pouvez définir différentes vues sur vos données, alterner entre eux et les stocker dans les modèles de signet réutilisables.

## 02 / Macros

Enregistrez des interactions individuelles avec le logiciel pour le stockage et l'utilisation ultérieure dans différents projets et redémarrages d'applications. Vous pouvez combiner, raccourcir ou ajouter des macros et éditer leurs dépendances d'entrée ainsi que les sorties de fichiers pour les ajustements ultérieurs. Il est possible de relire à tout moment les macros précédemment enregistrées pour optimiser votre flux de travail et de les partager avec vos collègues à des fins de normalisation.

## 03 / Flux de travail automatisés

Copiez des modèles de mesure ou d'analyse complets dans des zones similaires d'une même pièce pour examiner les caractéristiques qui se répètent. Les flux de travail automatisés vous permettent d'appliquer des macros contenant des opérations plus complexes à plusieurs images tomographiques d'objets similaires dans un seul projet. Simplifiez les inspections manuelles en réunissant les opérations récurrentes dans des macros qui peuvent être déclenchées via raccourcis et sont conservées même si l'application est redémarrée.

## Fonctionnalités d'automatisation

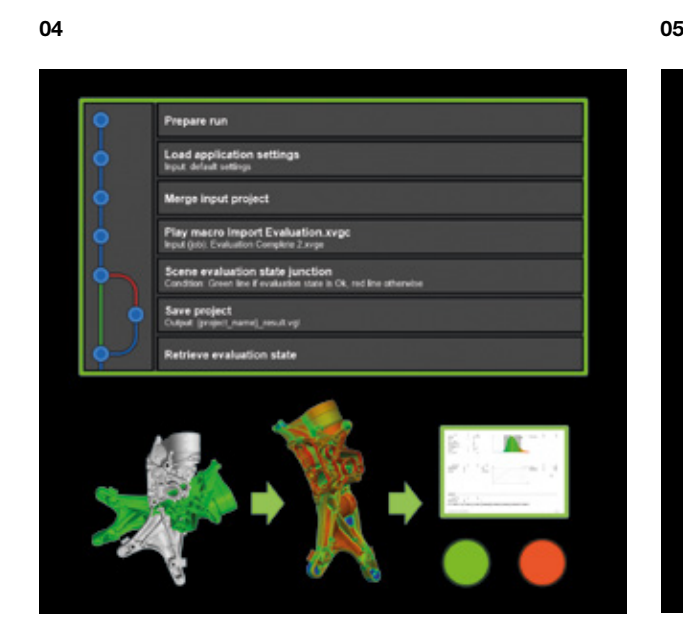

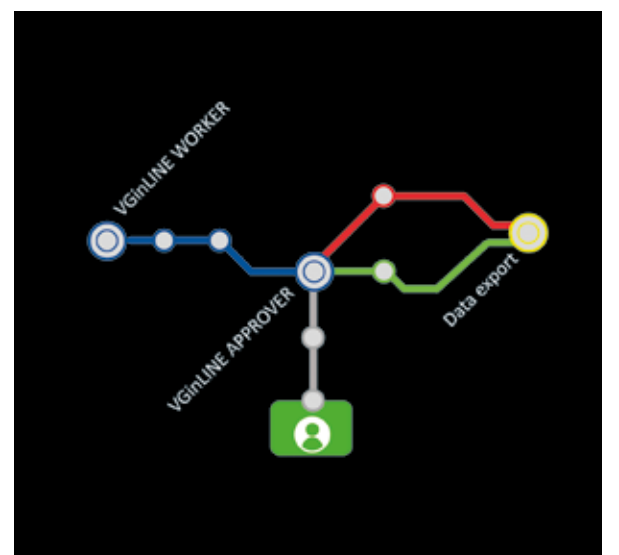

### 04 / Plans de contrôle

Joignez des macros, des modèles et d'autres dépendances comme les maillages de référence pour créer des plans de contrôle complètement autonomes. Les plans de contrôle vous permettent d'inspecter facilement une série de pièces en appliquant des plans à un lot de projets tout en créant des sorties uniques telles que les rapports ou projets de résultat pour chaque plan. Créez des plans avancés qui réalisent des opérations en fonction de résultats intermédiaires pour optimiser la performance ou générer des résultats plus approfondis.

## 05 / Automatisation VGinLINE

Transférez des plans de contrôle au système VGinLINE entièrement automatisable et effectuez un traitement automatique de toute nouvelle entrée sur un ou plusieurs postes de travail. Vous pouvez définir différentes révisions de plans de contrôle pour tenir compte des variations des pièces et alterner entre elles. VGinLINE vous permet d'exporter automatiquement les résultats vers des systèmes externes tels que l'interface client Web VGinLINE APPROVER pour un examen manuel ou vers un logiciel pour le contrôle statistique de processus en utilisant le format de transfert de données Q-DAS ASCII.

## Avantages

- > Gagner du temps et réduire les erreurs potentielles lors d'inspections récurrentes des mêmes pièces
- > Gagner du temps pour les opérations qui se répètent sur une même pièce, sur plusieurs pièces d'un même projet ou dans des lots de projets entiers
- > Passer aisément des scénarios d'inspection manuelle à des scénarios d'inspection semi-automatique et entièrement automatisée

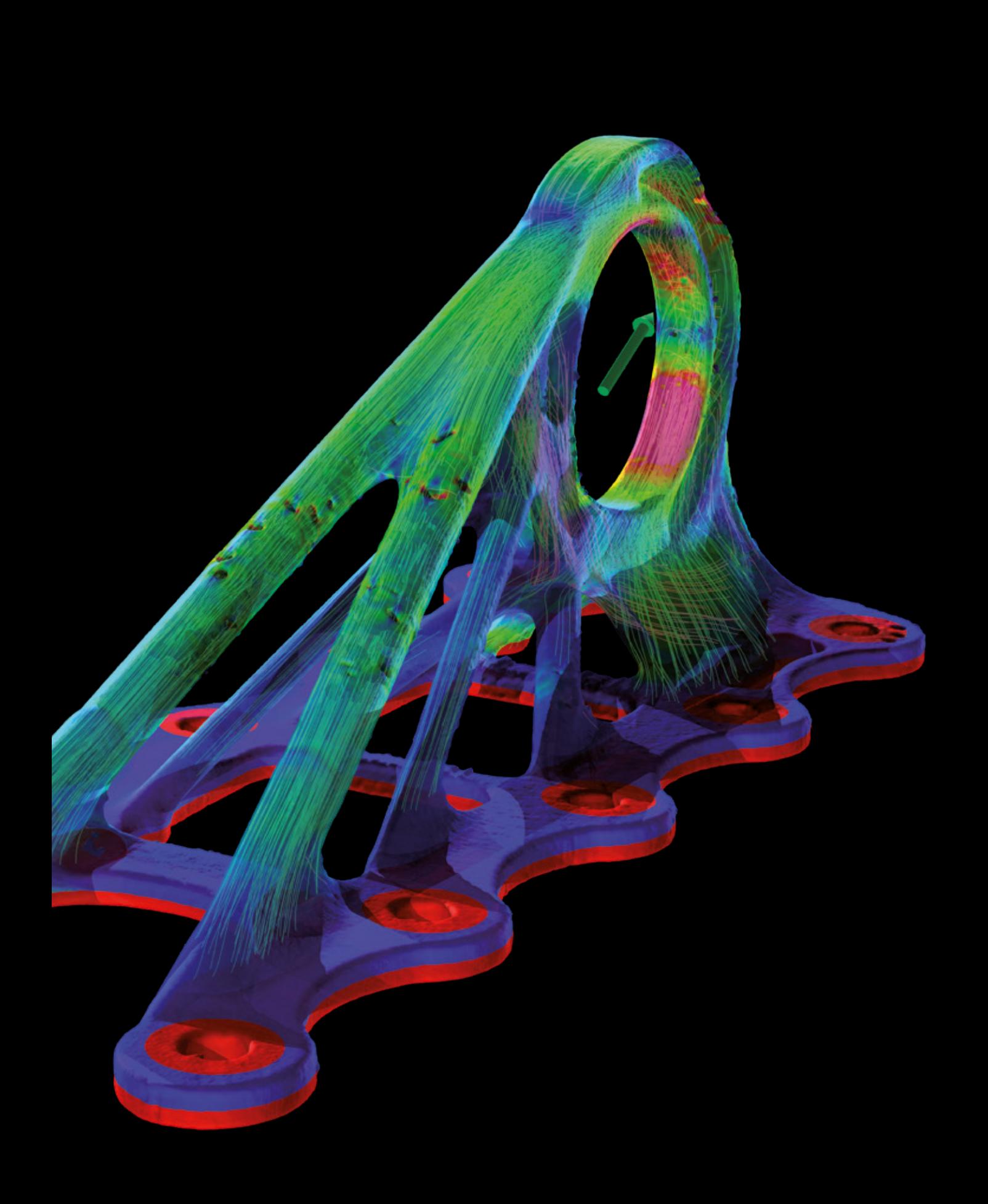

# Simulation

avec les logiciels Volume Graphics

## Aperçu

Effectuez des simulations directement sur les données CT ou préparez vos données CT pour l'exportation à des fins de simulation.

Les logiciels Volume Graphics vous fournissent les outils pour vérifier vos flux de travail pour la simulation. Effectuez des essais virtuels de résistance ou des expériences virtuelles relatives au flux et à la diffusion directement sur les données tomographiques. Ou créez des maillages volumiques tétraédriques de haute qualité pour les simulations FEM dans un logiciel tiers.

## Fonctionnalités de simulation

01

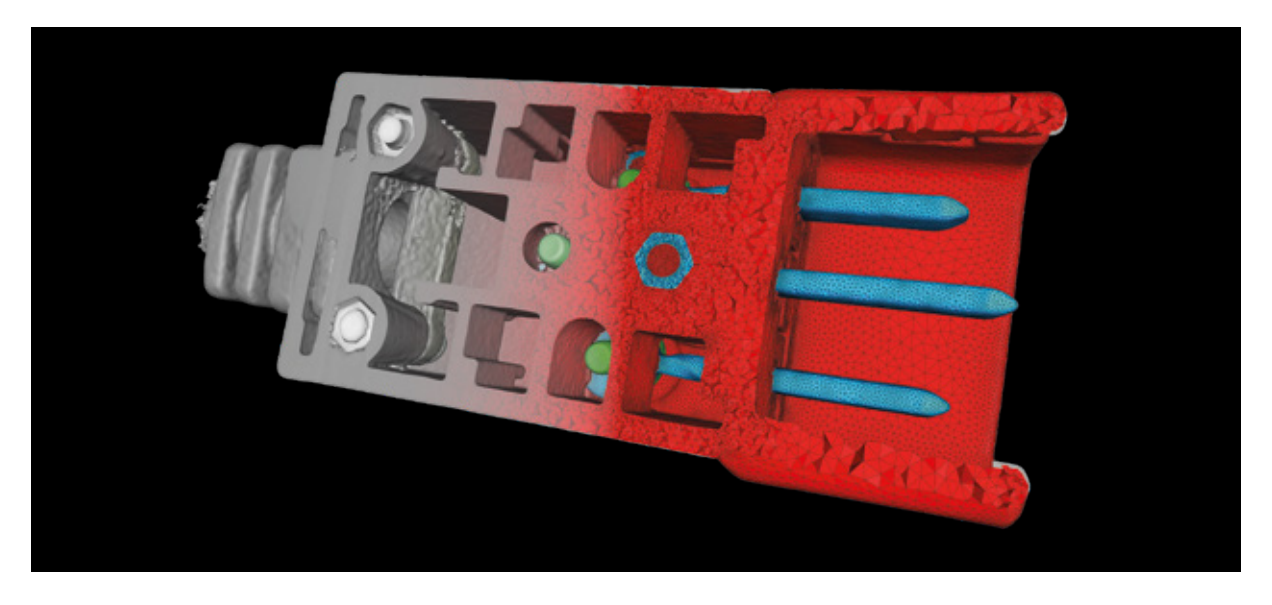

 $02$  03

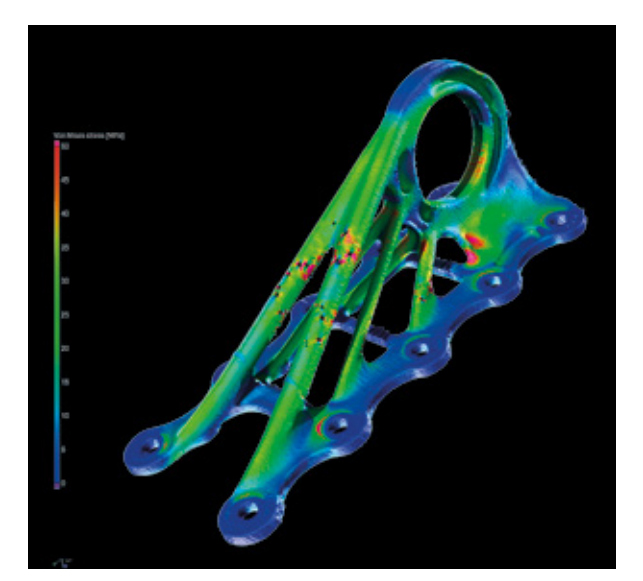

边

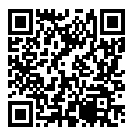

## 01 / Création de maillages de volume

Créez des maillages volumiques tétraédriques de haute qualité et précision directement à partir d'images tomographiques de composants monomatériaux et multimatériaux ou d'échantillons de matériau. Les maillages de volume peuvent être utilisés pour des simulations mécaniques, fluides, thermiques, électriques et d'autres simulations dans un logiciel de simulation FEM tiers. Traite directement les données volumiques de l'image tomographique ce qui vous épargne la création d'un maillage surfacique intermédiaire, évitant ainsi la perte d'informations géométriques et de précision.

#### 02 / Simulation de la mécanique des structures

Effectuez des simulations de contraintes FE directement sur les données tomographiques. La simulation de la mécanique des structures fournit un modèle de simulation facile à utiliser qui est particulièrement adapté aux structures très complexes telles que les mousses, les structures en treillis ou les composants à microporosité, car aucun maillage conforme à la géométrie n'est nécessaire. En un clic, vous pouvez maintenant inclure les résultats d'une analyse de porosité pour simuler les concentrations de contrainte autour de défauts. Les résultats ont été validés par des essais expérimentaux et des simulations FEM classiques.

## 03 / Simulation de conductivité thermique

Effectuez la simulation des champs de température et de flux thermique en régime permanent dans un matériau poreux ou à deux composants directement sur une image tomographique. La simulation de conductivité thermique vous permet d'effectuer des expériences virtuelles sur les données CT d'une structure qui simulent le transport de chaleur à travers la structure. Grâce au logiciel, vous pouvez calculer la conductivité thermique homogénéisée d'échantillons de matériau et la conductivité thermique effective tensorielle au niveau local et global.

## Fonctionnalités de simulation

05

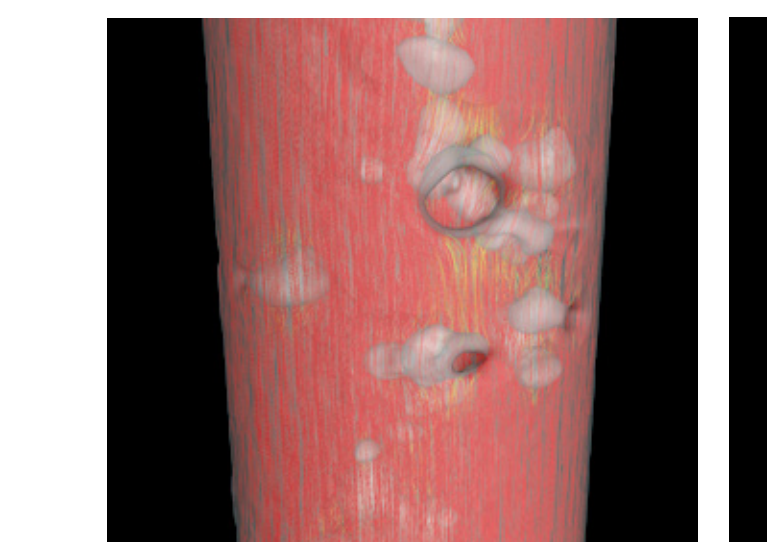

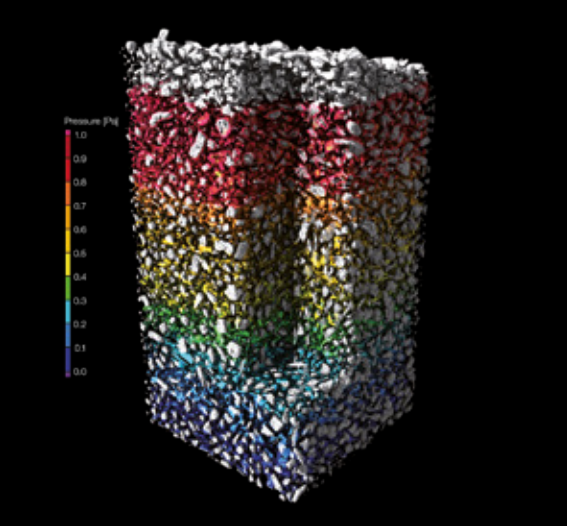

## 04 / Simulation de conductivité électrique

Effectuez la simulation des champs de potentiel et de courant électrique en régime permanent dans un matériau poreux ou à deux composants directement sur l'image tomographique. La simulation de conductivité électrique vous permet d'effectuer des expériences virtuelles sur les données CT d'une structure qui simulent le transport d'une charge électrique à travers la structure. Grâce au logiciel, vous pouvez calculer la conductivité électrique homogénéisée d'échantillons de matériau et la conductivité électrique effective tensorielle au niveau local et global.

### 05 / Autres simulations de phénomènes de transport

Simulez d'autres phénomènes de transport tels que le flux de fluide ou la diffusion moléculaire à travers des structures complexes. Les logiciels Volume Graphics vous permettent de simuler le flux laminaire stationnaire d'un fluide incompressible monophasique à travers un matériau poreux, calculer la courbe de pression capillaire en drainage pour un échantillon de matériau poreux scanné et calculer la diffusion des molécules à travers un échantillon de matériau poreux à partir d'une zone de plus forte concentration vers une zone de concentration plus faible.

## Avantages

- > Représentation précise et détaillée de structures complexes basée sur une segmentation de matériau avec une précision sous-voxel
- > Facile d'utilisation, même pour les non-spécialistes de simulation
- > Flux de travail homogène et efficace au sein d'un même logiciel de la segmentation du matériau jusqu'à la simulation

# Sélection du produit

Trouvez votre logiciel Volume Graphics

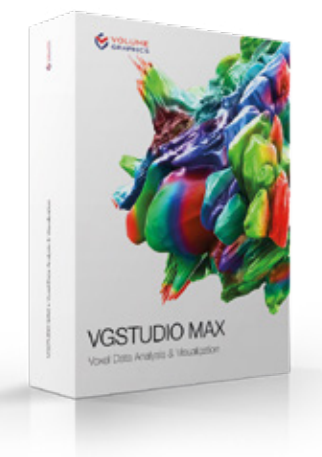

## VGSTUDIO MAX

Suite de logiciel modulaire proposant l'éventail complet des fonctionnalités de Volume Graphics

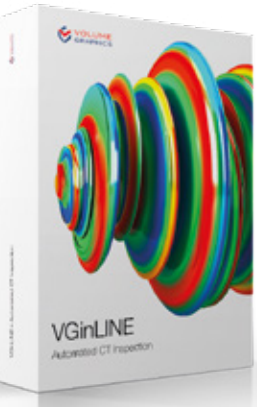

## VGinLINE

Pour l'inspection entièrement automatisée de données tomographiques dans les ateliers

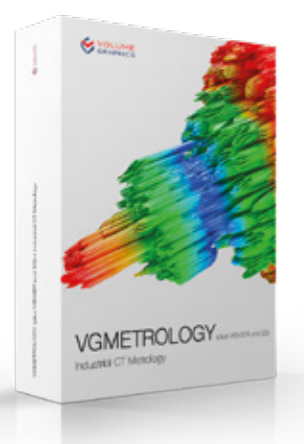

## **VGMETROLOGY**

Pour le GD&T dans le domaine de la métrologie dimensionnelle

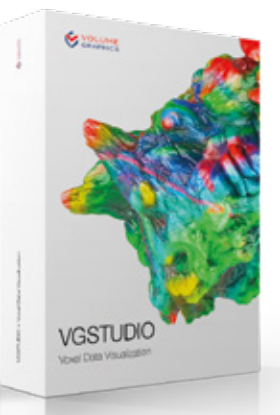

## **VGSTUDIO**

Pour la reconstruction et la visualisation de données tomographiques

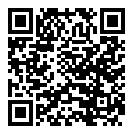

### Produits pour partenaires

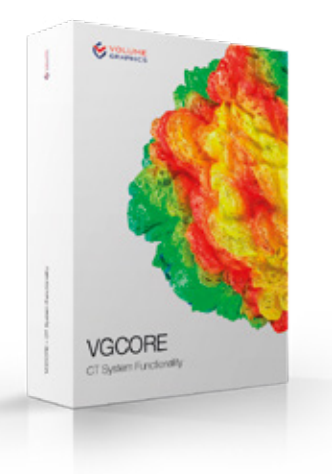

## **VGCORE**

Pour l'intégration de fonctionnalités essentielles telles que la reconstruction ou l'étalonnage de la géométrie dans les systèmes CT

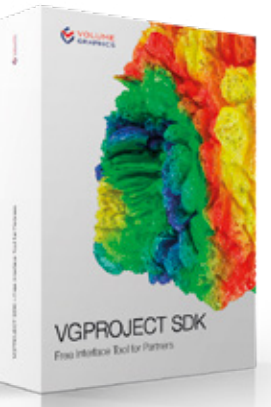

## **VGPROJECT** SDK

Pour la connection transparente des scanners CT aux logiciels de Volume **Graphics** 

## Vionneuses gratuites

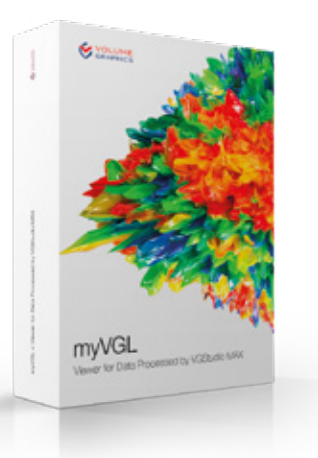

## myVGL

Pour tous les résultats d'inspection

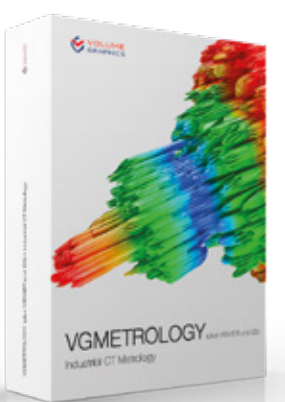

## **VGMETROLOGY** VIEWER

Pour les résultats de contrôles métrologiques

## Produits Volume Graphics

Combinaisons pour les flux de travail typiques

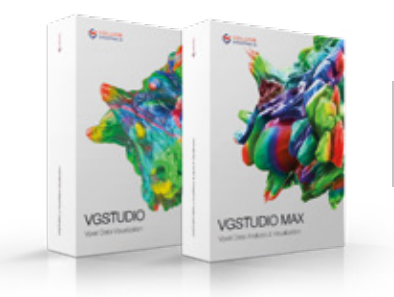

VGSTUDIO (MAX) pour la reconstruction et l'analyse de la qualité des données

## AU SCANNER DANS L'ASSURANCE QUALITÉ

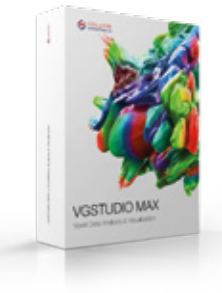

VGSTUDIO MAX

- > pour la reconstruction et l'analyse de la qualité des données
- > pour toutes les inspections et la création de rapports
- > pour la détermination de surface et les analyses de matériaux
- > pour l'édition et le test de plans de contrôle

### DANS LA GESTION

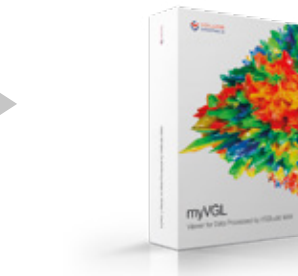

myVGL pour la visualisation et l'examen des résultats d'analyses et la création de rapports détaillés

## DANS LA MÉTROLOGIE

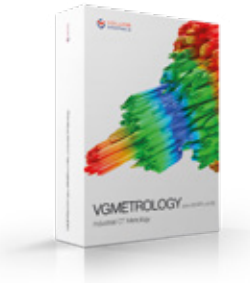

VGMETROLOGY ESSENTIAL (ES) pour le tolérancement dimensionnel et géométrique (GD&T)

## DANS LES ATELIERS

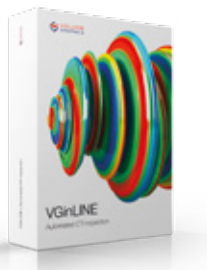

VGinLINE pour l'inspection entièrement automatisée d'images tomographiques entrantes

## Les produits Volume Graphics et leurs fonctionnalités

Comparaison VGSTUDIO MAX, VGSTUDIO, VGMETROLOGY et myVGL

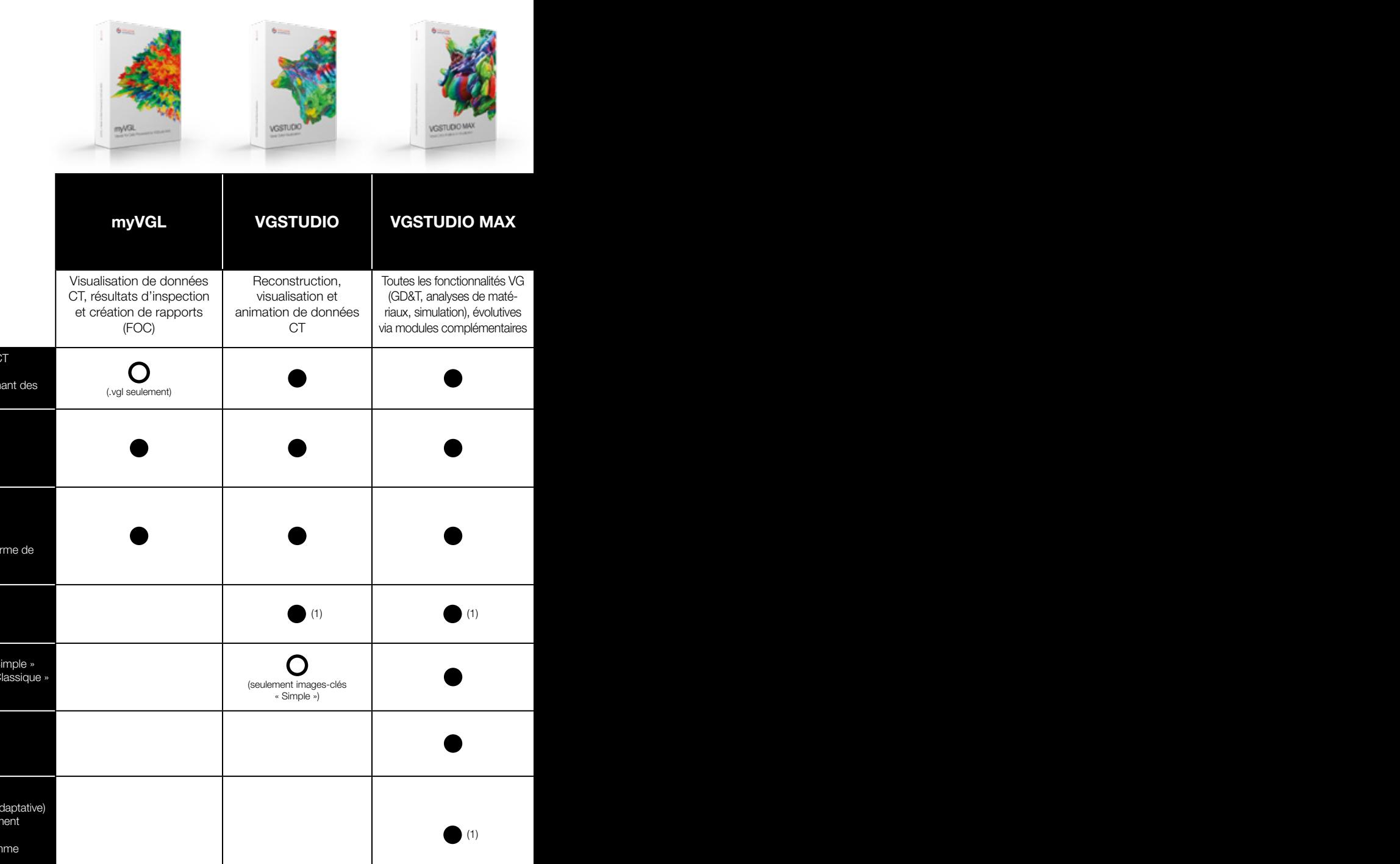

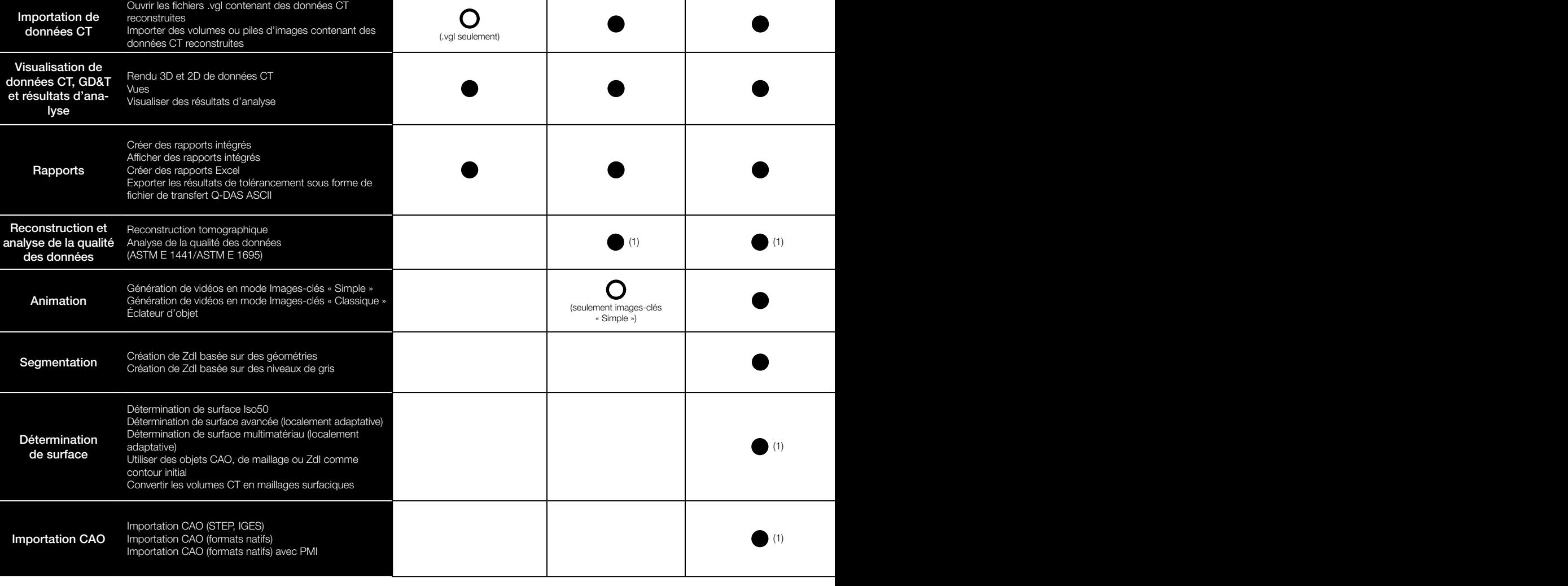

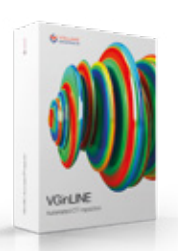

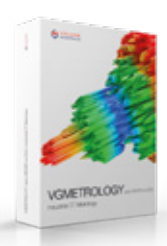

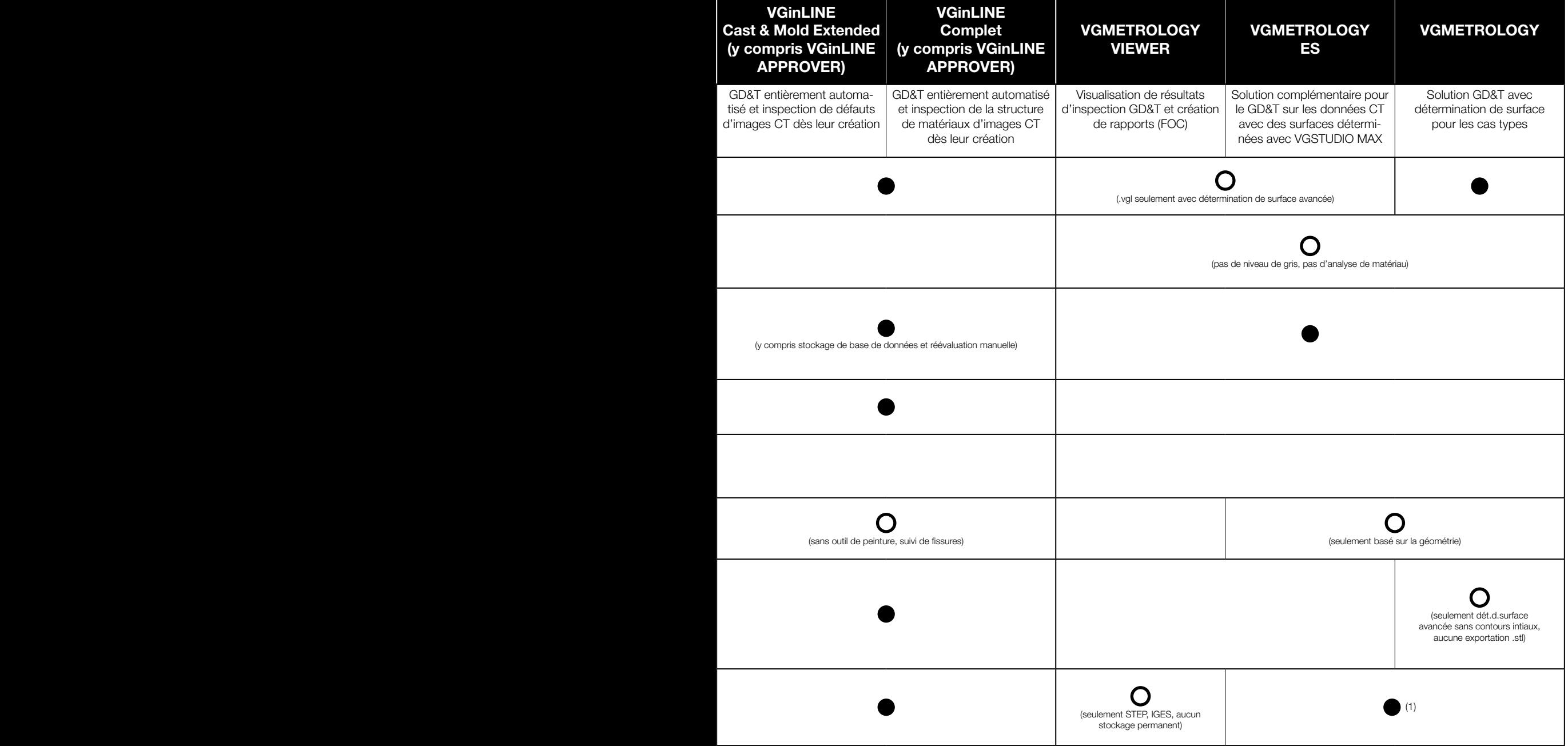

## Les produits Volume Graphics et leurs fonctionnalités

Comparaison VGSTUDIO MAX, VGSTUDIO, VGMETROLOGY et myVGL

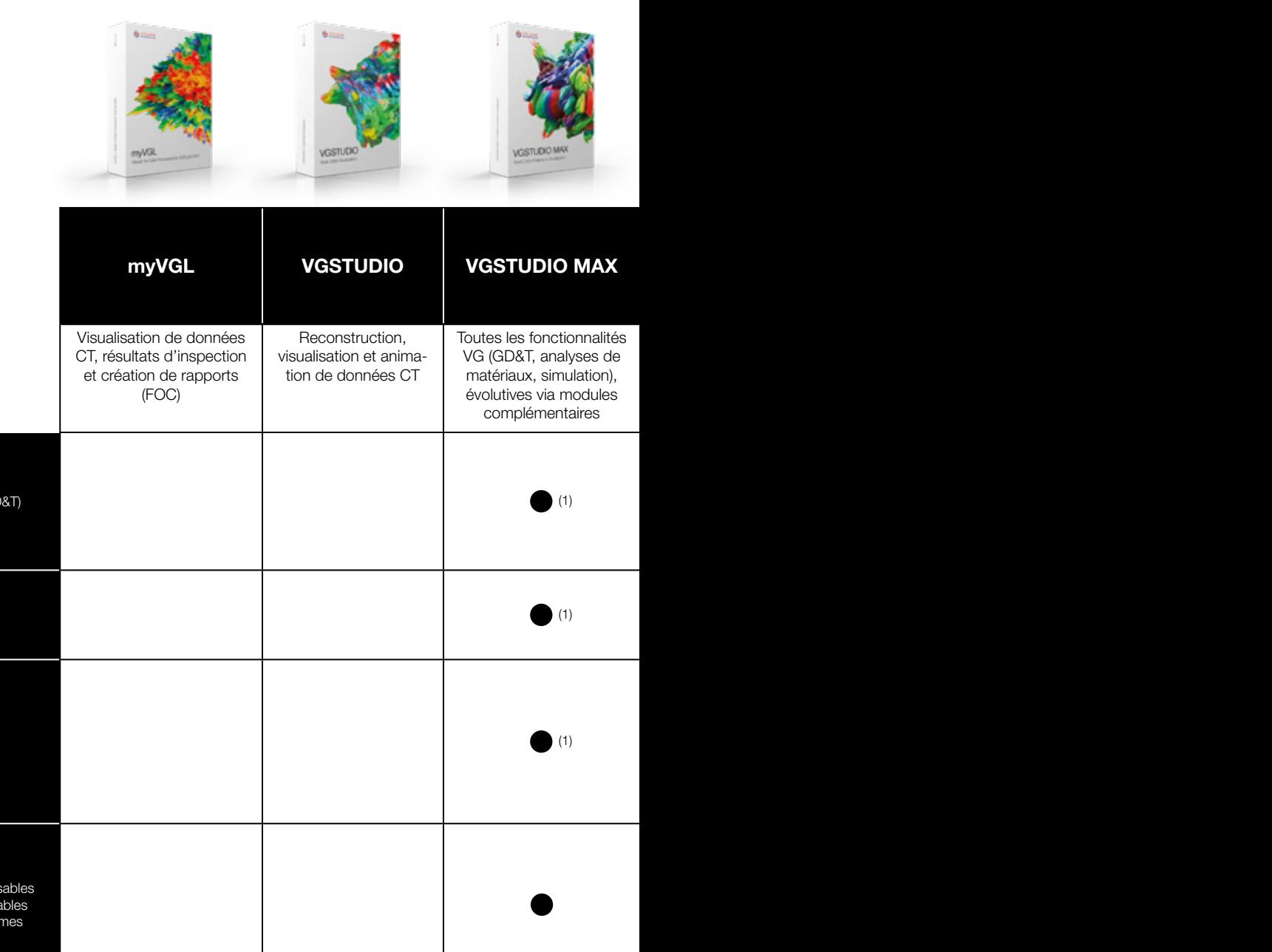

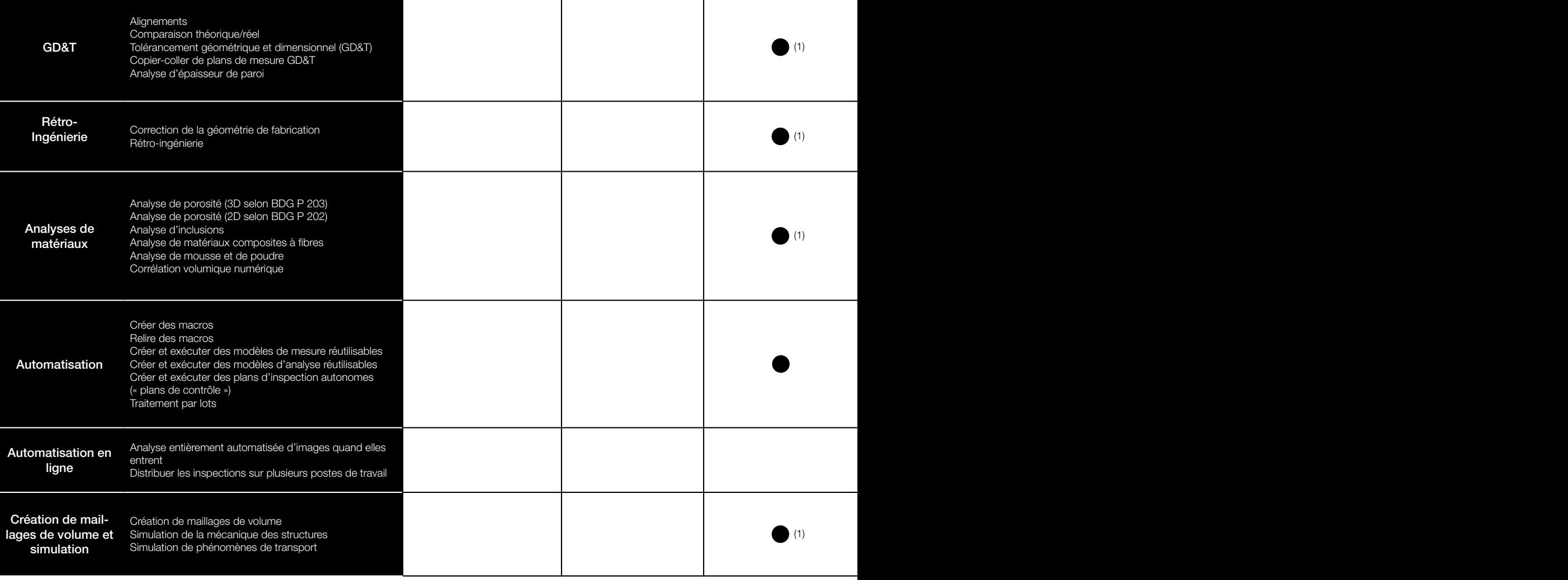

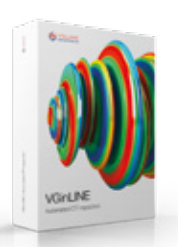

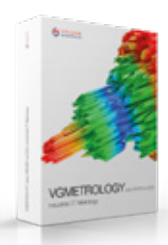

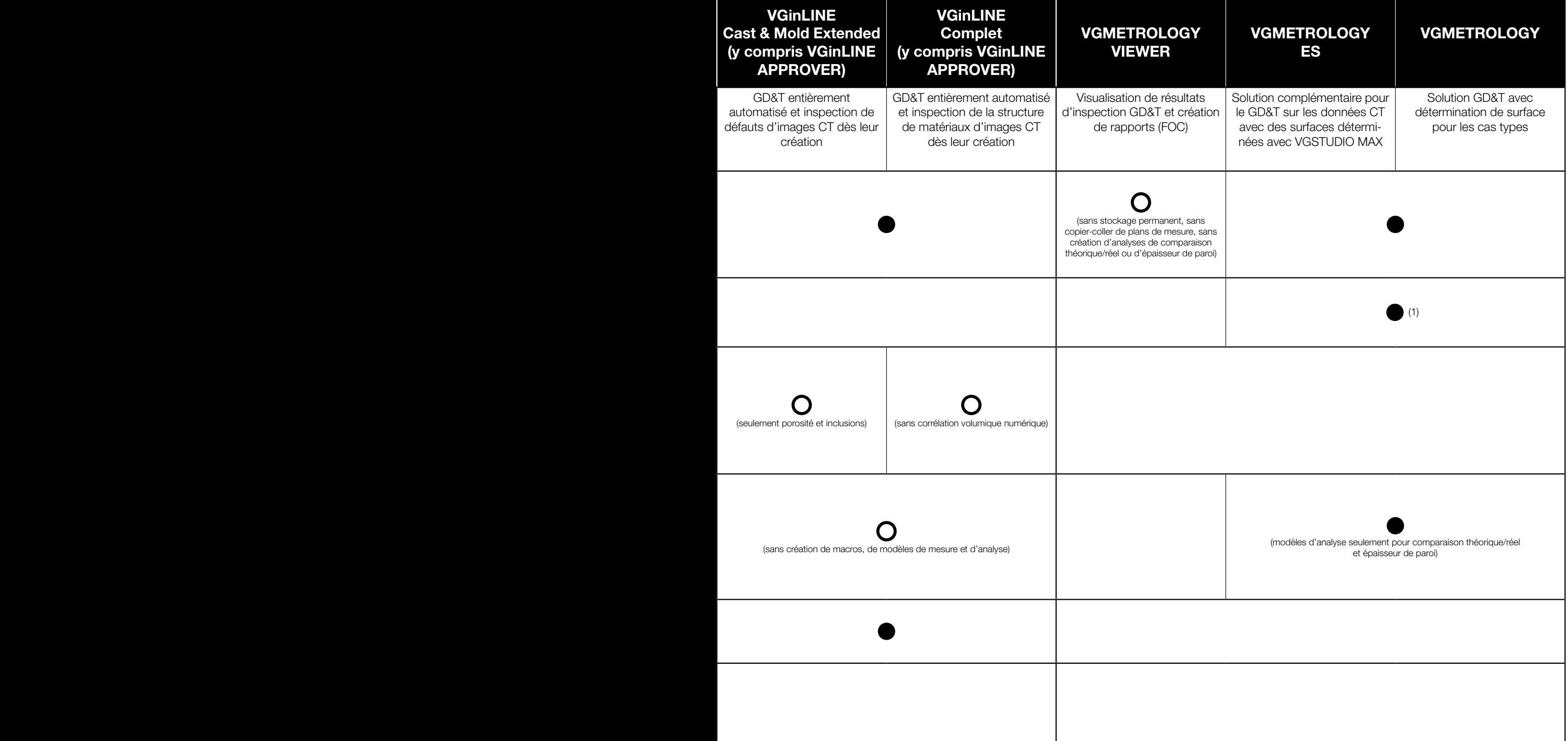

## Vos questions, votre VGSTUDIO MAX

Quelles que soient les informations dont vous avez besoin sur vos produits, les options de configuration de VGSTUDIO MAX vous mèneront au but recherché.\*

#### Édition de base

Votre point de départ est l'édition de base. Elle offre des instruments de mesure innovants, des fonctionnalités de visualisation pour les inspections visuelles, des fonctions permettant de générer des présentations et des rapports.

#### Modules complémentaires

Faites votre choix parmi une vaste sélection de modules pour l'analyse de matériaux, l'analyse géométrique, la simulation et la reconstruction tomographique. Et si vos besoins évoluent, VGSTUDIO MAX évolue avec vous.

#### Suites et Bundles

Pour faciliter votre choix, VGSTUDIO MAX est disponible dans des suites logicielles préconfigurées adaptées à vos champs d'application les plus courants. Une suite logicielle comprend une licence VGSTUDIO MAX, une sélection de modules complémentaires ainsi qu'un contrat de mise à jour et d'assistance technique. Si vous êtes déjà en possession d'une licence VGSTUDIO MAX, vous pouvez y ajouter un bundle préconfiguré. Un bundle consiste en une sélection de modules complémentaires ainsi qu'en un contrat de mise à jour et d'assistance technique.

#### En constante évolution

VGSTUDIO MAX s'améliore constamment et de nouvelles fonctionnalités sont régulièrement ajoutées. Grâce à notre contrat de mise à jour et d'assistance technique, vous suivez l'évolution actuelle dans le domaine de l'analyse et de la visualisation des données CT industrielles et économisez de l'argent par rapport au prix régulier de mise à jour.

Module Analyse avancée de porosité/d'inclusions pour l'analyse de défauts selon la directive BDG P 202 pour l'inspection de porosité 2D et la directive BDG P 203 pour l'inspection de porosité 3D. PLEMENTAIRES POUR LES ANALYSES DE MATÉRIAU<br>
Module Analyse avancée<br>
pour l'analyse de défauts selon<br>
la directive BDG P 202 pour<br>
l'inspection de porosité 2D et<br>
l'inspection de porosité 2D.<br>
Module Analyse de maté-<br>
mater

#### Module Analyse de matériaux composites à fibres

pour le calcul des orientations des fibres et d'autres paramètres pertinents dans les matériaux composites.

Module Analyse de mousse/ poudre pour la détermination des structures de cellules dans les mousses poreuses et les matériaux filtrants.

Module Corrélation volumique numérique pour quantifier les déplacements entre un volume initial et un volume déformé.

 $\geq$ O  $\Box$ コ  $\overline{\phantom{a}}$ ES

COM

#### Module Maillage de

volume pour la conversion de données CT en maillages pour une utilisation ultérieure dans des simulations.

## Module Simulation de la mécanique des structures pour simuler de manière non destructive les contraintes mécaniques agissant sur une pièce. The donness C1 en maillages<br>
pour une utilisation ultérieure<br>
dans des simulations.<br> **Module Simulation<br>
de la mécanique des**<br>
structures pour simuler<br>
de manière non destructive<br>
les contraintes mécaniques<br>
agissant sur u

<sup>\*</sup> Selon la plateforme, la gamme des fonctions diffère pour les différents systèmes d'exploitation. Veuillez consulter la page Informations produit mise à jour en permanence pour plus de détails : [www.volumegraphics.com/fr/assistance/product-information.html.](http://www.volumegraphics.com/fr/assistance/product-information.html)

Module Analyse de porosité/d'inclusions pour la recherche non destructive de défauts sur des pièces coulées, y compris la simulation pré-usinage. Module Mesure de coordonnées pour la mesure des surfaces d'un objet même dans des zones d'accès très difficile.

#### Module Importation de données CAO pour l'importation des fichiers natifs CAO tels que CATIA V5 et Creo/Pro/

ENGINEER.

#### Module Importation de

données CAO avec PMI pour l'importation supplémentaire des informations sur le produit et la fabrication (PMI). MODULES COMPONENTAIRES COMPONENTAIRES COMPONENTAIRES COMPONENTAIRES COMPONENTAIRES COMPONENTAIRES COMPONENTAIRES

#### Module Comparaison

théorique/réel pour la comparaison des pièces par rapport aux données CAO, aux maillages (.stl) ou à d'autres données voxel.

POUR<br>POUR

LES

 $\mathcal{D}$  $\mathcal Z$  $\mathcal{D}% _{T}=\mathcal{P}_{T}\!\left( a,b\right) ,\ \mathcal{P}_{T}=\mathcal{P}_{T}\!\left( a,b\right) ,$ LY  $\omega$ m  $\omega$  $\Omega$ 

ÉOMÉTR

QI UES

## ÉDITION DE BASE

#### Module Analyse d'épaisseur

de paroi pour la localisation des zones avec une épaisseur de paroi ou une largeur de fente trop faibles ou trop élevées.

Module Correction de la géométrie de fabrication pour la correction des outils de coulage ou de moulage par injection et les géométries d'impression 3D.

Module Rétro-ingénierie pour convertir des images CT en modèles CAO pouvant être utilisés dans les systèmes CAO.

Module Simulation de phénomènes de transport pour la simulation de fluides en écoulement, de flux électriques et thermiques et de diffusion sur différents matériaux (par ex. poreux ou composites). Module Simulation de<br>phénomènes de trans<br>pour la simulation de flu<br>écoulement, de flux éles<br>et thermiques et de difficant<br>poreux ou composites).<br>SIMULATION

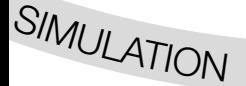

Module Reconstruction tomographique pour la reconstruction de données volumiques en 3D à partir d'images capturées par un scanner CT.

RECONSTRUCTIO<sup>N</sup> <sup>C</sup><sup>T</sup>

69 Sélection du produit\_5/7

## **Suites**

## VGSTUDIO MAX adapté à votre champ d'application

## Suites et Bundles

- > Nous avons composé des suites de logiciel pour les applications les plus courantes.
- > Les suites préconfigurées offrent un fort potentiel d'économies par rapport à l'achat séparé de modules.
- > Suite : Une suite logicielle comprend une licence VGSTU-DIO MAX, une sélection de modules complémentaires ainsi qu'un contrat de mise à jour et d'assistance technique.
- > Bundle : Un bundle consiste en une sélection de modules complémentaires ainsi qu'en un contrat de mise à jour et d'assistance technique.

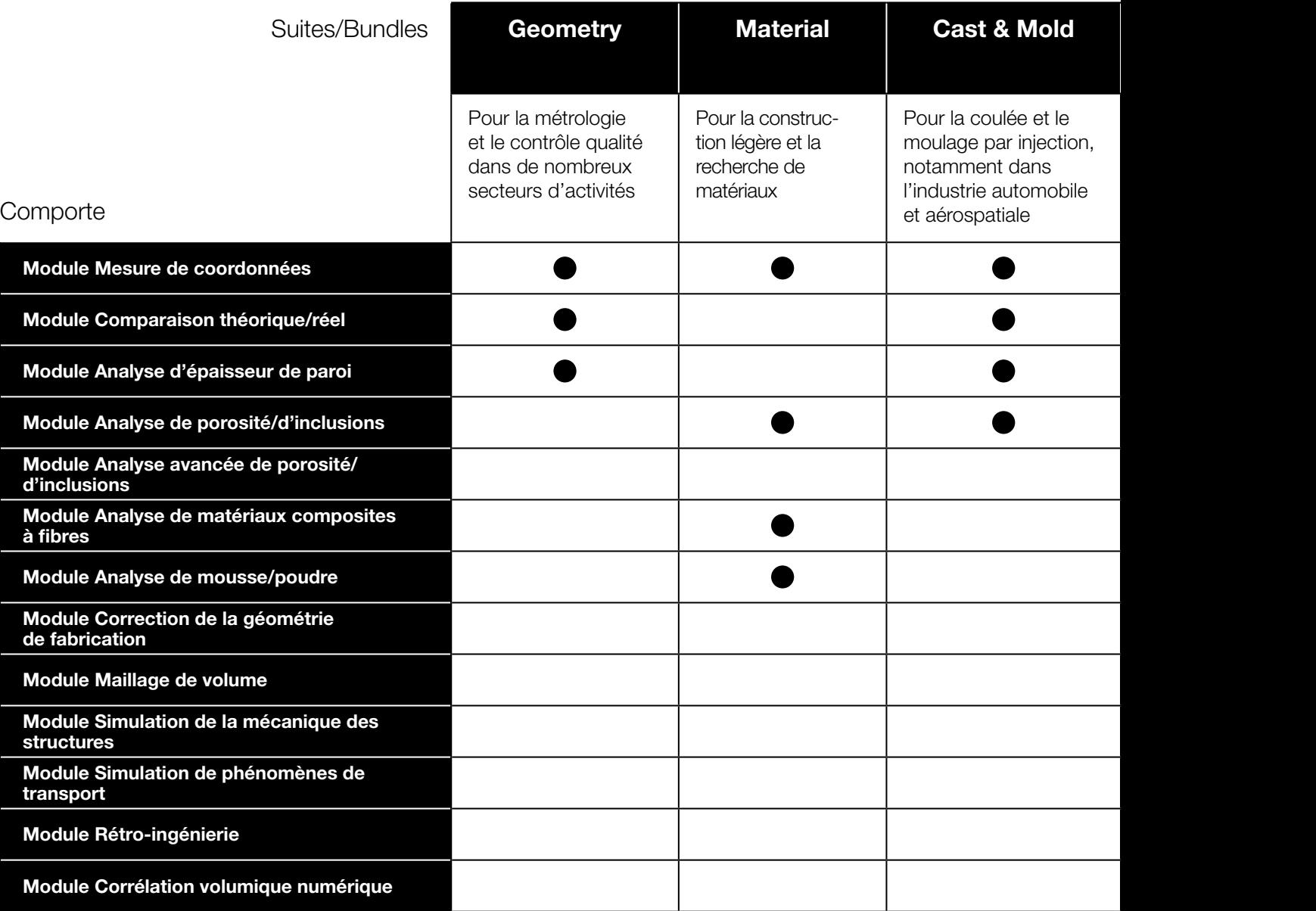

## Configuration requise

VGSTUDIO MAX fonctionne sur des postes de travail modernes et est disponible pour Windows, macOS et Ubuntu Linux.\* Vous trouverez la configuration système requise sur notre site internet : [www.volume](http://www.volumegraphics.com/fr/support/system-requirements.html)[graphics.com/fr/support/system-requirements.html.](http://www.volumegraphics.com/fr/support/system-requirements.html)

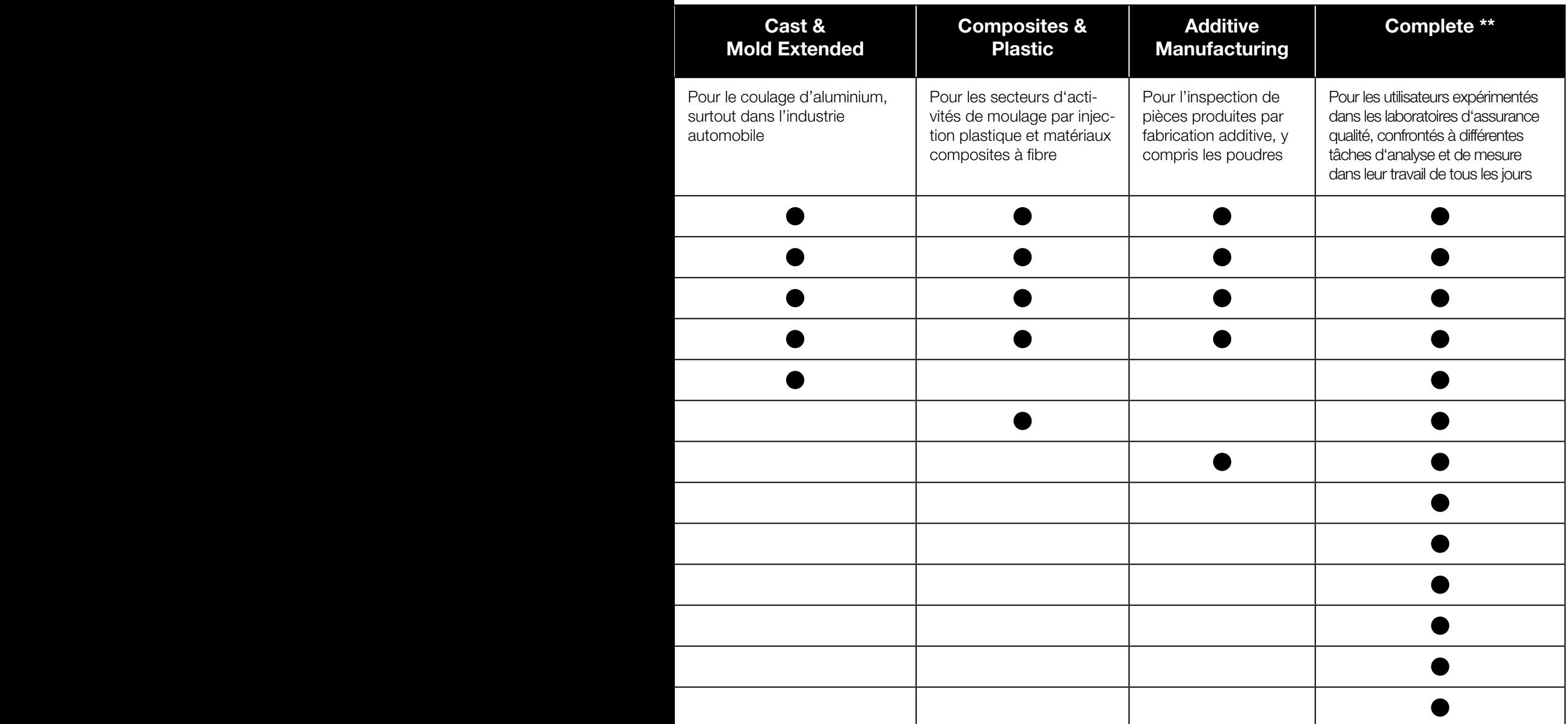

\* Selon la plateforme, la gamme des fonctions diffère pour les différents systèmes d'exploitation. Veuillez consulter la page Informations produit mise

à jour en permanence pour plus de détails : [www.volumegraphics.com/fr/assistance/product-information.html](http://www.volumegraphics.com/fr/assistance/product-information.html).<br>\*\* Ne comprend pas les modules complémentaires Reconstruction tomographique, Importation de données CAO, Importatio

## Modèles de licence

## Le bon modèle de licence pour chaque exigence

## Licence flottante

#### Utilisez nos logiciels de manière flexible à travers le monde, sur un continent ou dans une seule ville

En fonction du modèle que vous choisissez, nos modèles de licences flottantes vous permettent d'utiliser une seule licence dans le monde entier, sur un continent ou dans une ville. Cela augmente l'utilisation de vos licences, tout en réduisant l'effort nécessaire à leur gestion.

Tous nos modèles de licences flottantes autorisent l'emprunt hors ligne d'une licence de votre pool de licences flottantes pour une durée maximale de 7 jours, par exemple pour un voyage d'affaires ou une conférence. Un utilisateur peut exécuter plusieurs instances du logiciel sur le même ordinateur sans que chaque licence compte comme une licence distincte. Chaque licence peut avoir une fonctionnalité différente.

## **Monoposte**

#### Utilisation exclusive du logiciel sur un ordinateur spécifique

Si vous savez exactement ce dont vous avez besoin et où vous en aurez besoin, nous vous recommandons d'utiliser une licence monoposte. Le logiciel est alors installé sur l'ordinateur où il sera actuellement utilisé. Avec une licence monoposte, le logiciel ne peut être utilisé que sur un ordinateur dédié.

Une licence monoposte permet à un utilisateur d'exécuter plusieurs instances du logiciel sur un même ordinateur. Veuillez noter : Une fois la licence installée, l'ordinateur et la plate-forme sont fixés.

Disponible pour : VGSTUDIO MAX, VGSTUDIO, VGMETROLOGY et VGMETROLOGY ES.

## Flottante globale

Si vous êtes une entreprise mondiale et que vous souhaitez utiliser une seule licence dans le monde entier à différents endroits et dans différents fuseaux horaires, la licence flottante globale (Global Floating) est le modèle de licence idéal pour vous. Comparé à d'autres types de licences, le modèle « Global Floating » permet de réduire le nombre de licences nécessaires, car vous pouvez utiliser une seule licence dans le monde entier.

## Flottante continentale

Si votre entreprise possède plusieurs sites sur un même continent, vous pouvez désormais partager des licences sur ce même continent. Les licences flottantes continentales sont disponibles pour une utilisation aux Amériques, dans la région EMEA (Europe, Moyen-Orient et Afrique) ou la région Asie-Pacifique.

## Dongle

#### Utilisation en alternance sur plusieurs ordinateurs non mis en réseau

Optez pour la licence dongle si vous souhaitez utiliser le logiciel de manière flexible sur plusieurs ordinateurs différents non reliés en réseau.

La licence dongle se compose d'un dongle matériel et d'une licence émise pour ce dongle. Le logiciel peut être installé sur un nombre quelconque d'ordinateurs, mais il ne peut être utilisé que si le dongle est branché sur l'ordinateur.Une licence dongle permet à un utilisateur d'exécuter plusieurs instances du logiciel sur un même ordinateur.

## Flottante locale

Si votre entreprise compte plusieurs utilisateurs dans une même ville qui n'utilisent pas le logiciel tout le temps, vous pouvez partager des licences dans cette ville. Par rapport à une licence dongle, la licence flottante locale vous épargne la nécessité de transporter le dongle et le risque de le perdre.

Veuillez noter : Le serveur de licences pour ces licences flottantes est disponible gratuitement et peut également être installé sur un serveur virtuel. Si vous disposez déjà d'un serveur Flexera, vous pouvez l'utiliser pour les logiciels Volume Graphics.

Disponible pour : Suites VGSTUDIO MAX et suites avec d'autres modules complémentaires, VGMETROLOGY et VGMETROLOGY ES (les deux avec ou sans modules complémentaires).

Veuillez noter : Un seul dongle est délivré par licence. La perte du dongle entraîne la perte de la licence.

Disponible pour : VGSTUDIO MAX, VGSTUDIO, VGMETROLOGY, VGMETROLOGY ES et VGinLINE.
#### Protection de licence dongle

Pour minimiser les coûts en cas de perte ou de vol de votre dongle, nous proposons la protection de licence dongle d'une durée de 12 mois. En cas de perte, nous vous fournirons un nouveau dongle et une nouvelle licence pour la durée restante pour un montant de 2 % du prix catalogue initial du logiciel plus la TVA par mois ou une partie de celle-ci et des frais de traitement fixes.

La protection de licence dongle est disponible moyennant des frais annuels ou gratuitement sur demande si vous achetez un contrat de mise à jour/maintenance.

#### Contrat de mise à jour/maintenance

Le contrat de mise à jour et de maintenance vous permet de maintenir votre logiciel à jour, et cela à un prix raisonnable. Tenez-vous au courant de tous les développements actuels dans le domaine de l'analyse et de la visualisation des données CT industrielles et économisez de l'argent par rapport au prix régulier de mise à jour.

Pendant la durée d'un an du contrat de mise à jour/maintenance, vous bénéficierez gratuitement de toutes les mises à niveau et corrections de bogues. De plus, vous allez bénéficier d'un support prioritaire.

Disponible pour : VGSTUDIO MAX, VGSTUDIO, VGMETROLOGY, VGMETROLOGY ES et VGinLINE.

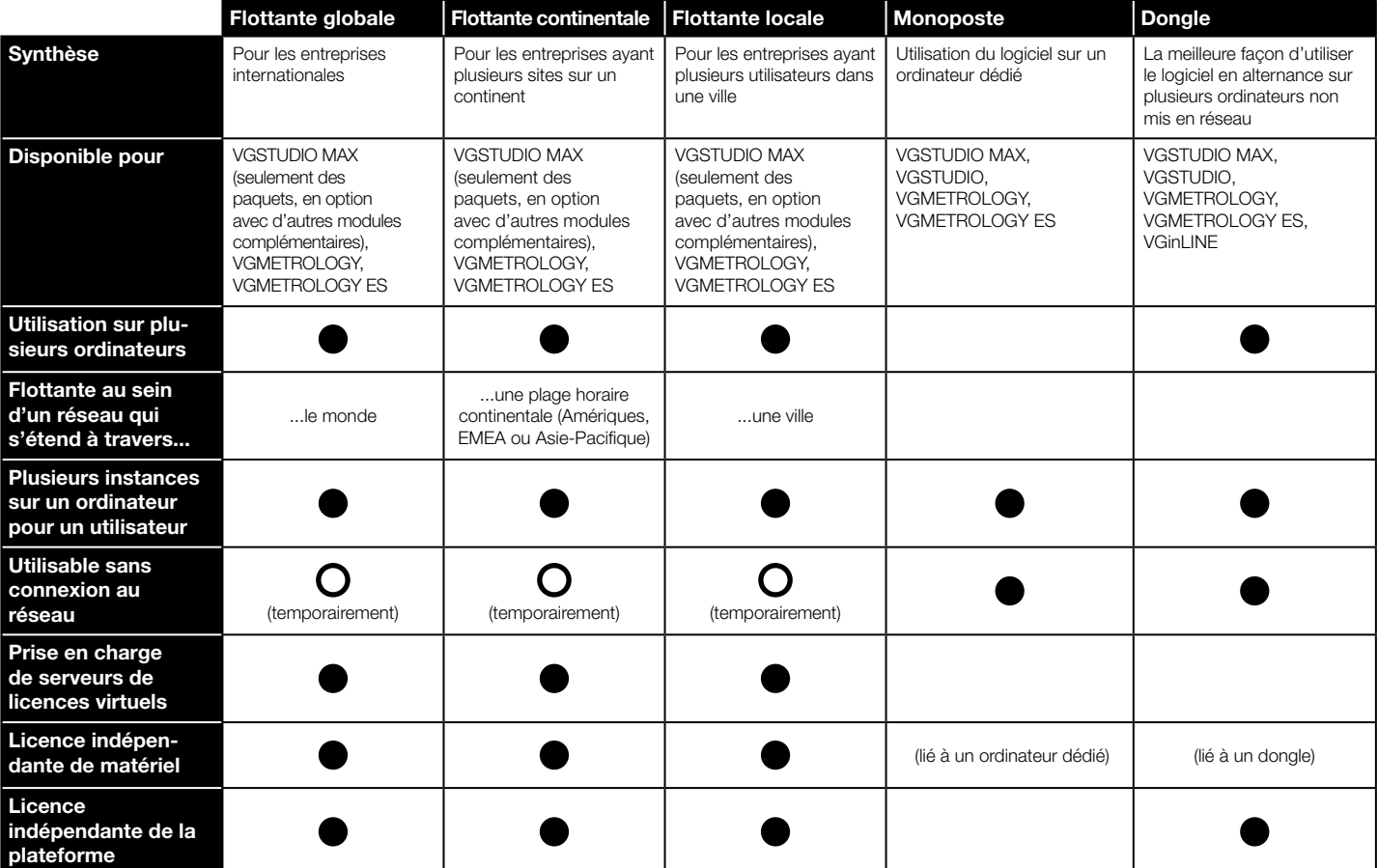

# Conseil technique

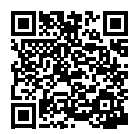

## Une expertise solide sur laquelle vous pouvez compter

Grâce à notre expérience acquise au cours de plus de 20 années d'activité dans la tomographie industrielle et d'autres technologies d'imagerie 3D, nos consultants peuvent vous apporter des expertises et des conseils solides sur lesquels vous pouvez compter. Volume Graphics Technical Consulting peut vous aider à utiliser le matériel CT et les logiciels Volume Graphics de manière optimale et trouver les solutions adaptées à vos besoins particuliers.

Nous évaluons les exigences spécifiques de vos applications, créons la configuration optimale pour les logiciels Volume Graphics et les spécifications générales du matériel de tomographie et proposons même des évaluations complètes en tant que service contractuel.

#### Conseil sur l'achat d'un système CT

Si vous ne possédez pas encore de système CT, nous travaillons avec vous pour déterminer si votre tâche peut être réalisée à l'aide de la tomographie et, si tel est le cas, comment. Nous traduisons vos besoins en spécifications techniques fiables, tout en tenant compte de la faisabilité, du budget, du matériau à inspecter, de la résolution requise, du lieu d'utilisation (proche de la production ou du laboratoire) et d'autres exigences pertinentes.

#### Conseil sur la réalisation de tâches complexes

Lorsqu'il s'agit de problèmes plus complexes tels que l'extension de systèmes existants ou de nouveaux achats, nous faisons une étude de faisabilité pour savoir si votre idée est réaliste et pour trouver la meilleure façon de la mettre en œuvre à l'aide de nos logiciels.

#### Services pour l'analyse et la visualisation des données

Notre équipe de consultants peut analyser vos données tomographiques en fonction de vos

besoins. Si nécessaire, nous pouvons vous aider à trouver un prestataire de services de tomographie.

#### Services pour VGinLINE

Surtout dans l'automatisation des procédures d'inspection, vous pouvez faire confiance en notre savoir-faire technique. Ensemble, nous fournissons la base dont vous avez besoin pour réaliser vos tâches d'inspection avec une efficacité maximale.

Si vous travaillez avec nous sur un projet d'automatisation d'envergure basé sur le logiciel VGinLINE, nous pouvons créer les plans de contrôle en fonction de vos besoins. En coopération avec VG Academy, nous pouvons en plus vous former à l'utilisation quotidienne de VGinLINE et vous accompagner tout au long du processus d'achat de votre système VGinLINE.

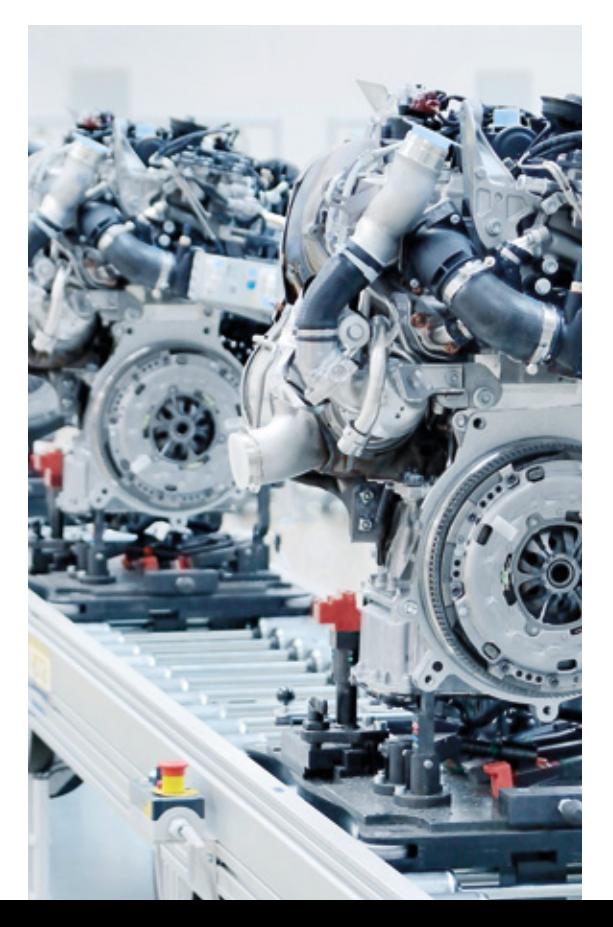

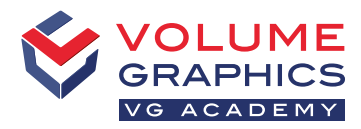

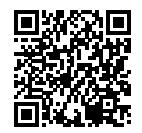

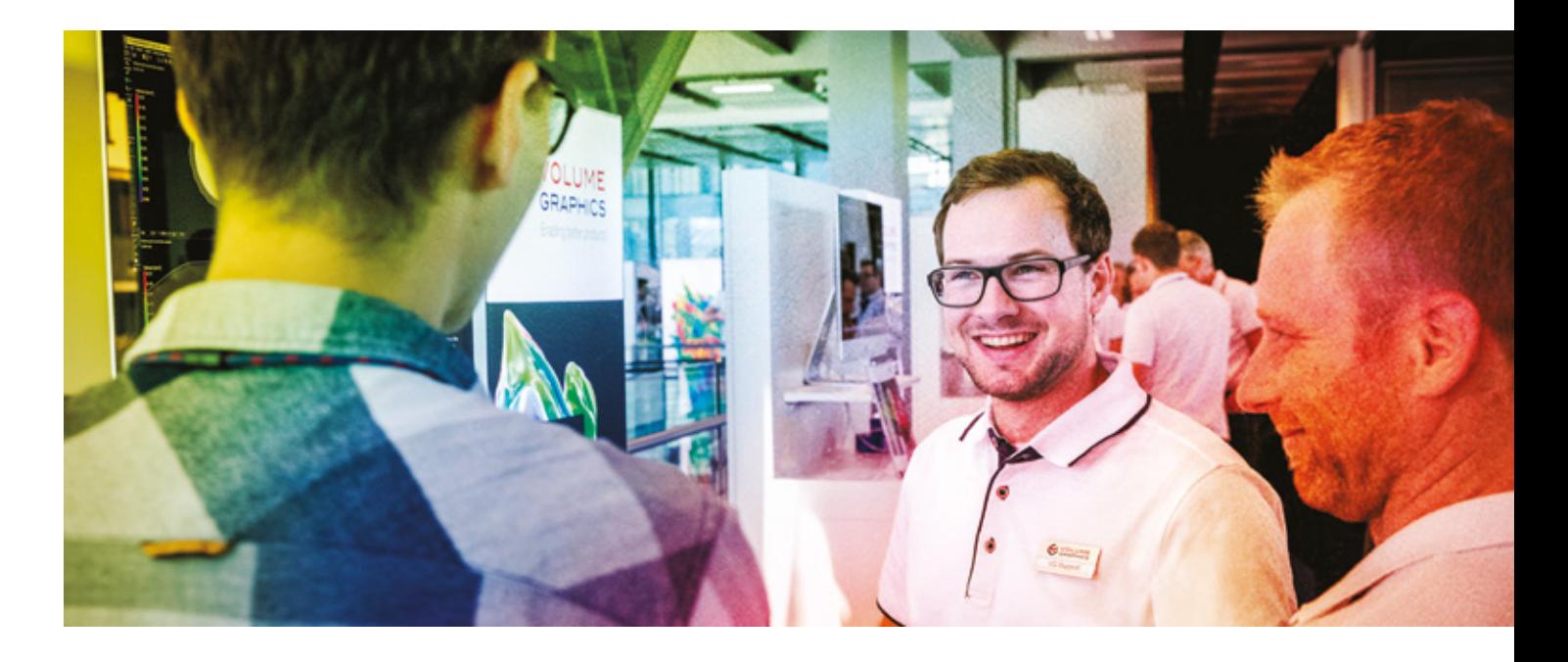

#### Apprendre à mieux contrôler

La VG Academy a un seul but : vous aider à mieux résoudre vos tâches d'inspection avec nos produits. Nous vous proposons des formations et des workshops couvrant toute la gamme de produits Volume Graphics afin de vous aider à travailler plus efficacement avec votre logiciel VG. Inscrivez-vous à l'une de nos séances de formation.

Tous les cours sont disponibles en allemand et en anglais. Veuillez nous contacter si vous désirez une formation dans une autre langue.

### Lieux de formation

- > VG Academy au siège de Volume Graphics GmbH à Heidelberg, Allemagne
- > VG Academy à nos succursales à Charlotte, NC (États-Unis), Nagoya (JPN), Beijing (CHN) et Singapour
- > Formation en ligne VG Academy Allemagne / États-Unis / Singapour
- > Sur site au sein de votre société

#### Offre de formation

- > Formation de base pour VGSTUDIO MAX
- > Boot Camps et workshops personnalisés
- > Train-the-Trainer (pour les partenaires VG)
- > ... et bien plus encore

#### Inscription

Si vous souhaitez vous inscrire à une formation ou si vous avez d'autres questions, contactez-nous soit par courriel : [academy@volumegraphics.com](mailto:academy@volumegraphics.com) ou par téléphone au +49 6221 73920-810.

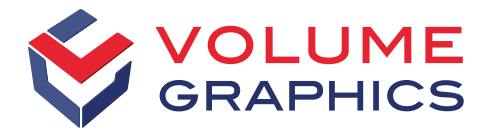

#### part of Hexagon

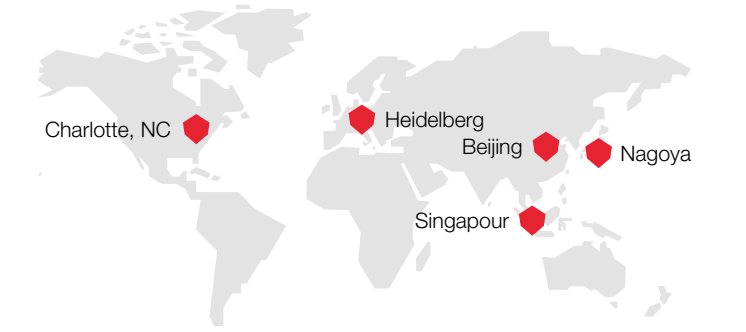

Restez au courant et abonnez-vous à notre newsletter gratuite :

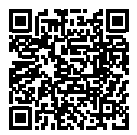

Volume Graphics GmbH a des filiales aux États-Unis, au Japon, en Chine et à Singapour. Notre forte présence mondiale est complétée par un réseau mondial de distributeurs.

#### Siège principal Volume Graphics GmbH Speyerer Straße 4–6 69115 Heidelberg, Allemagne

Tél. : +49 6221 73920-60 Fax : +49 6221 73920-88 [sales@volumegraphics.com](mailto:sales@volumegraphics.com) [www.volumegraphics.com](http://www.volumegraphics.com)

© 2021 Volume Graphics GmbH [société à responsabilité limitée de droit allemand], VGL est une marque commerciale déposée de Volume Graphics GmbH. Tous les autres noms de sociétés, produits et services mentionnés dans cette brochure sont exclusivement utilisés à des fins indicatives et sont, le cas échéant, des marques commerciales déposées de leurs propriétaires respectifs.

Hexagon est un leader mondial en matière de capteurs, logiciels et solutions autonomes. Pour plus de détails sur Hexagon (Nasdaq Stockholm : HEXA B), consultez le site [hexagon.com](http://hexagon.com) et suivez-nous [@HexagonAB](https://twitter.com/hexagonab).

VG-306-FR-v01\_B | 09.2021 | Sous réserve de modifications et d'erreurs.